#### <span id="page-0-0"></span>**Министерство науки и высшего образования Российской Федерации**

Федеральное государственное автономное образовательное учреждение высшего образования **«НАЦИОНАЛЬНЫЙ ИССЛЕДОВАТЕЛЬСКИЙ ТОМСКИЙ ПОЛИТЕХНИЧЕСКИЙ УНИВЕРСИТЕТ»**

Школа ИЯТШ Направление подготовки 14.04.02 «Ядерные физика и технологии» Отделение ядерно-топливного цикла

#### **МАГИСТЕРСКАЯ ДИССЕРТАЦИЯ**

**Тема работы** Влияние диаметра центрального отверстия горизонтальных ребер емкости объемом 60 литров на ее среднюю производительность УДК 621.039.53

Студент

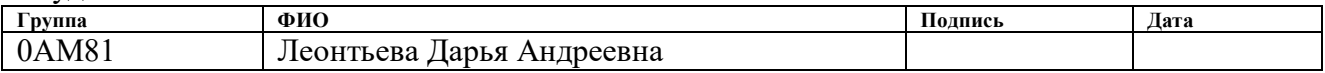

Руководитель

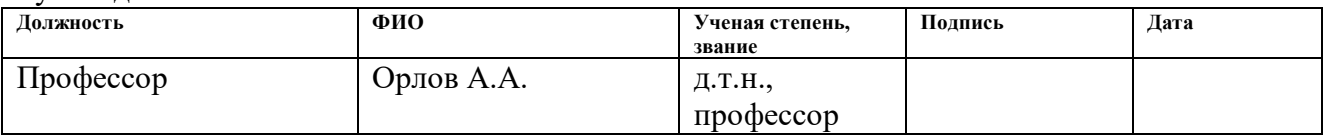

#### **КОНСУЛЬТАНТЫ:**

По разделу «Финансовый менеджмент, ресурсоэффективность и ресурсосбережение»

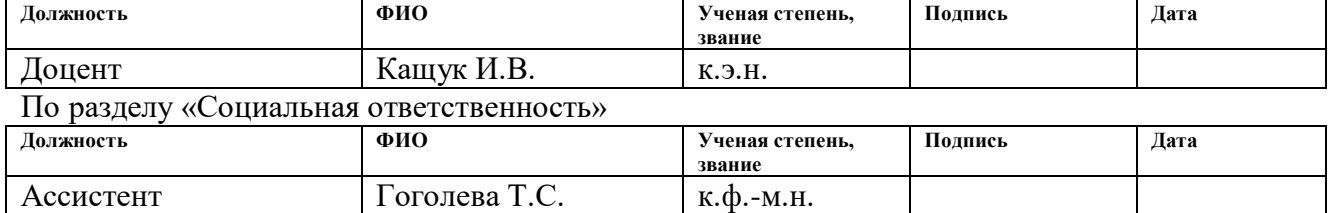

#### **ДОПУСТИТЬ К ЗАЩИТЕ:**

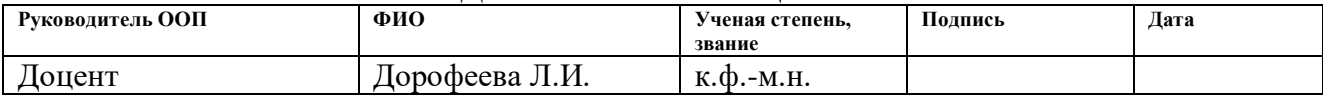

# **Планируемые результаты обучения по ООП**

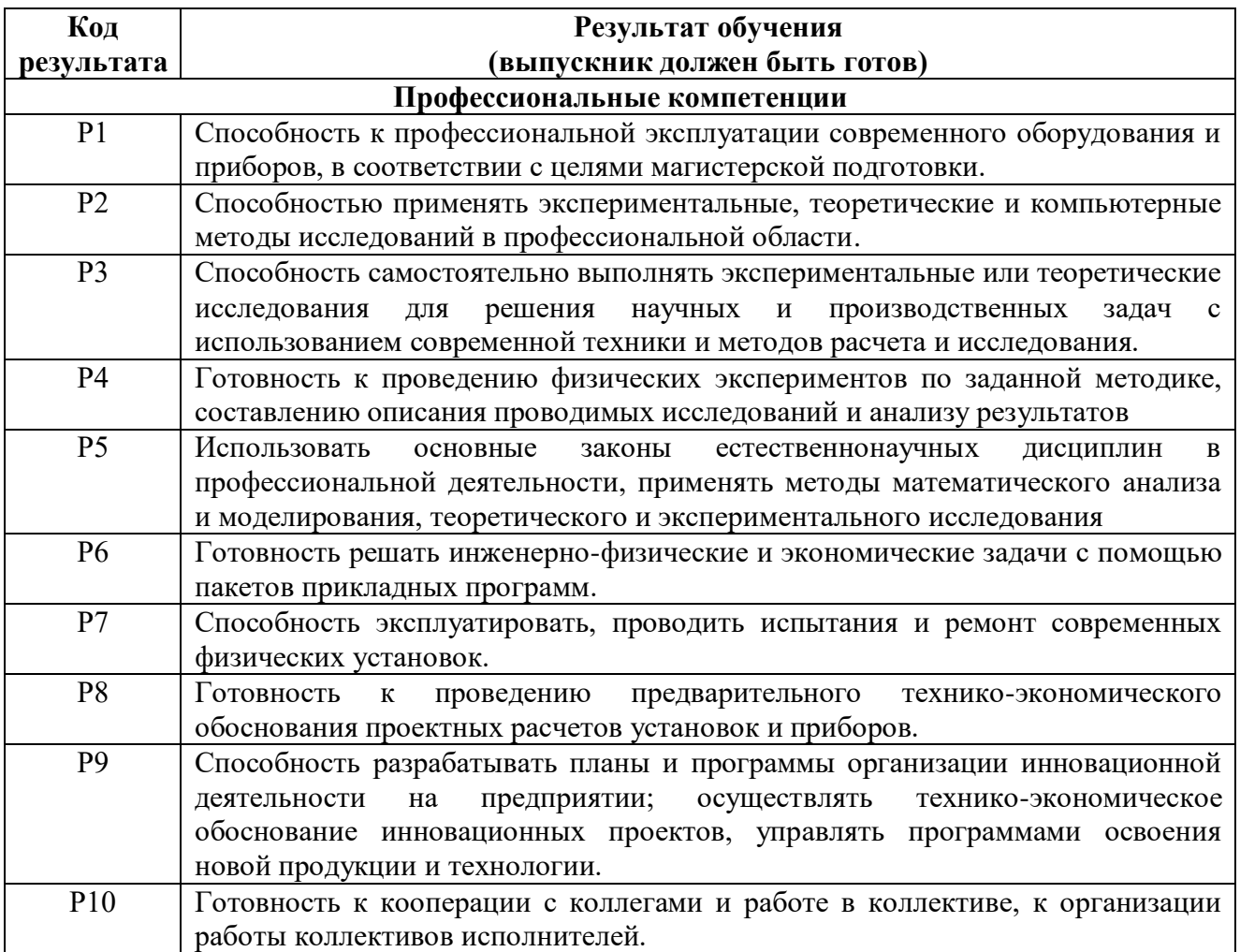

#### **Министерство науки и высшего образования Российской Федерации**

Федеральное государственное бюджетное образовательное учреждение высшего профессионального образования **«НАЦИОНАЛЬНЫЙ ИССЛЕДОВАТЕЛЬСКИЙ ТОМСКИЙ ПОЛИТЕХНИЧЕСКИЙ УНИВЕРСИТЕТ»**

Школа ИЯТШ Направление подготовки 14.04.02 «Ядерные физика и технологии» Отделение ядерно-топливного цикла

> УТВЕРЖДАЮ: Руководитель ООП \_\_\_\_\_\_\_\_\_\_\_ \_\_\_\_\_\_\_\_\_\_\_ Л.И.Дорофеева

#### **ЗАДАНИЕ**

### **на выполнение выпускной квалификационной работы**

В форме:

магистерской диссертации

Студенту:

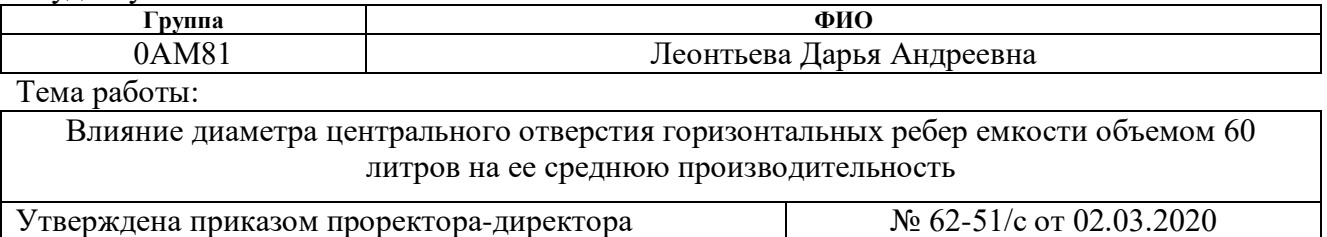

(директора) (дата, номер)

№ 62-51/с от 02.03.2020

Срок сдачи студентом выполненной работы:

#### **ТЕХНИЧЕСКОЕ ЗАДАНИЕ:**

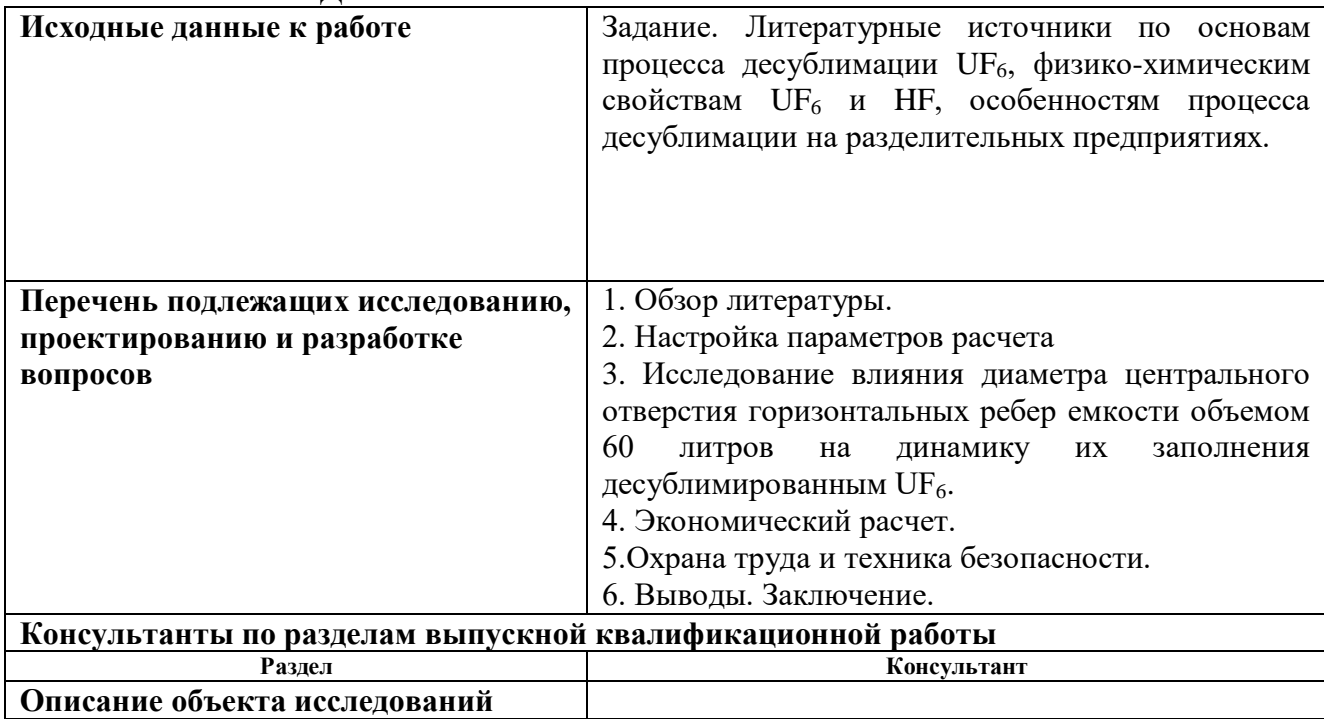

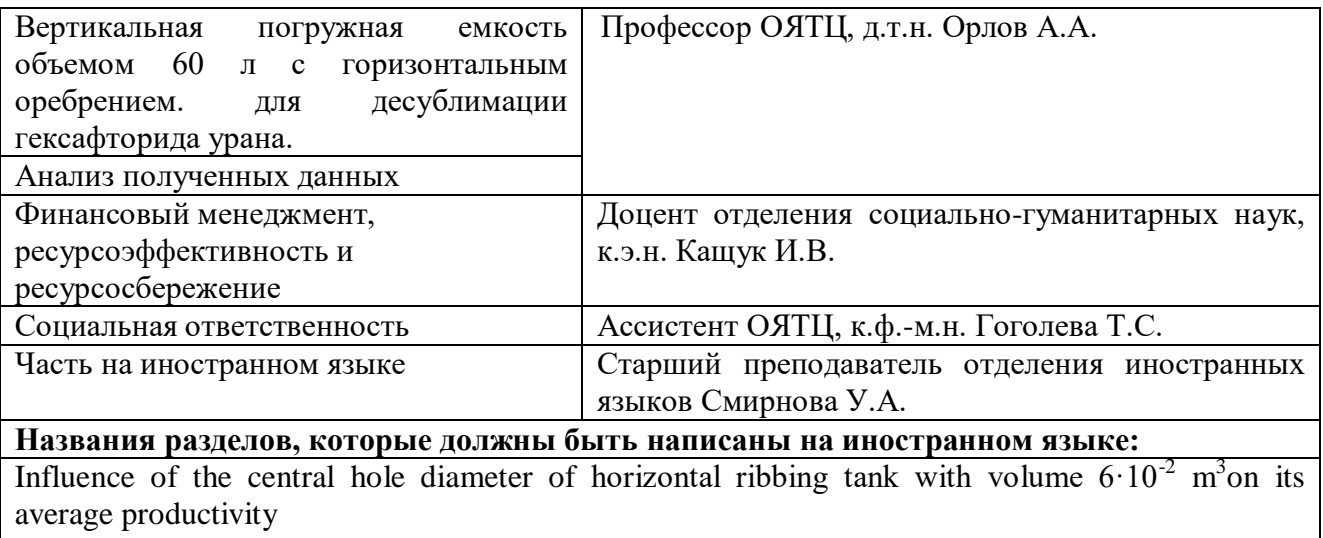

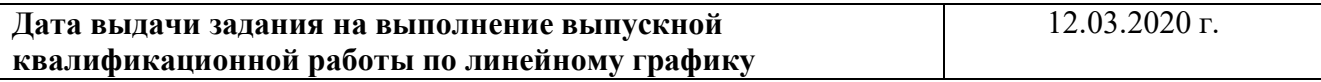

## **Задание выдал руководитель:**

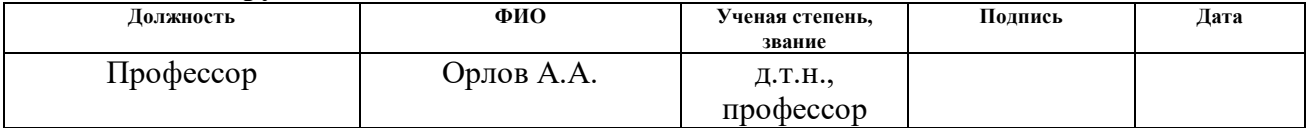

## **Задание принял к исполнению студент:**

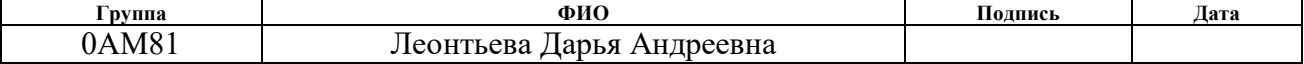

# **ЗАДАНИЕ ДЛЯ РАЗДЕЛА «ФИНАНСОВЫЙ МЕНЕДЖМЕНТ, РЕСУРСОЭФФЕКТИВНОСТЬ И РЕСУРСОСБЕРЕЖЕНИЕ»**

Студенту:

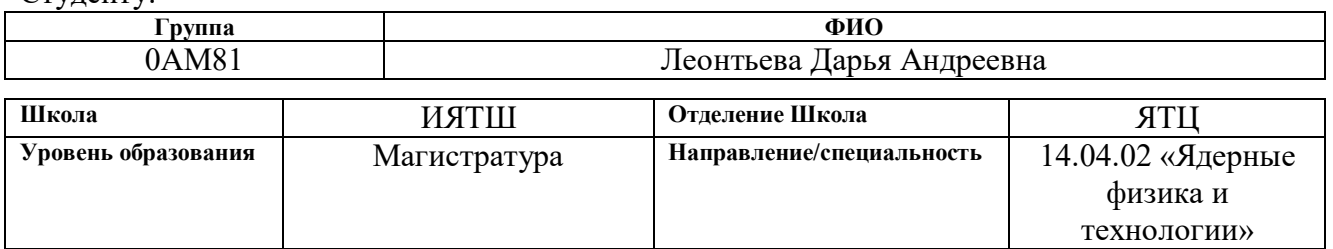

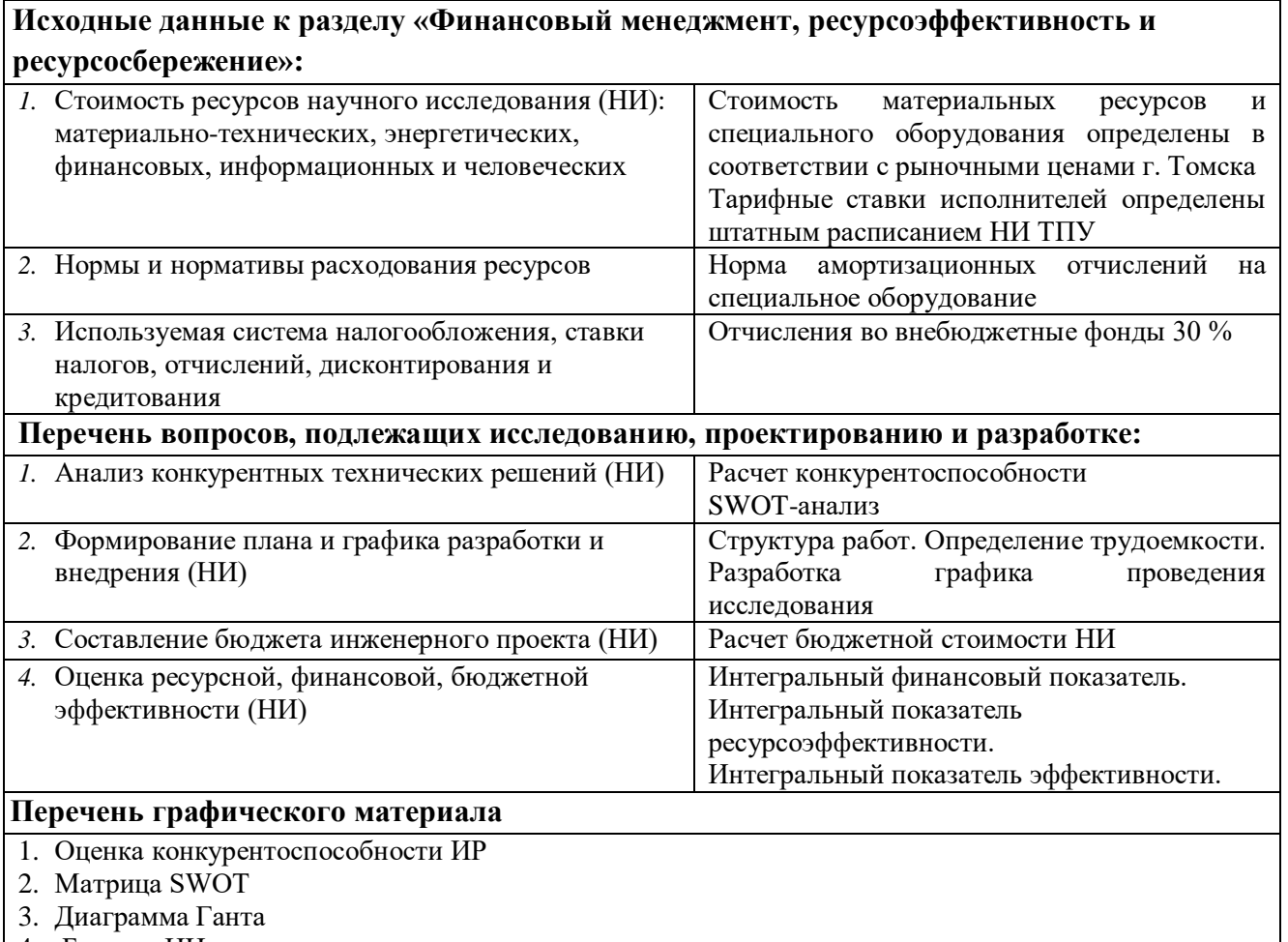

- 4. Бюджет НИ
- 5. Основные показатели эффективности НИ

**Дата выдачи задания для раздела по линейному графику** 12.03.2020

#### **Задание выдал консультант:**

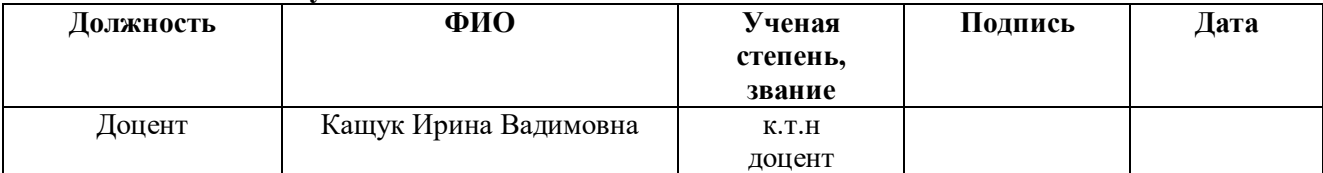

#### **Задание принял к исполнению студент:**

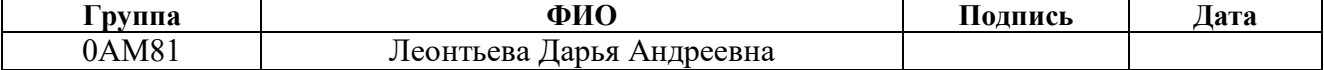

# **ЗАДАНИЕ ДЛЯ РАЗДЕЛА «СОЦИАЛЬНАЯ ОТВЕТСТВЕННОСТЬ»**

Студенту:

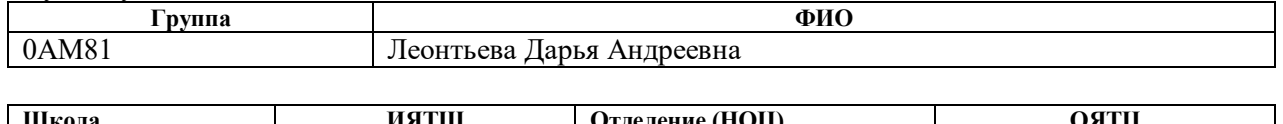

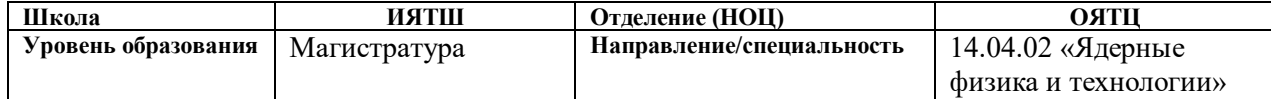

# Тема ВКР:

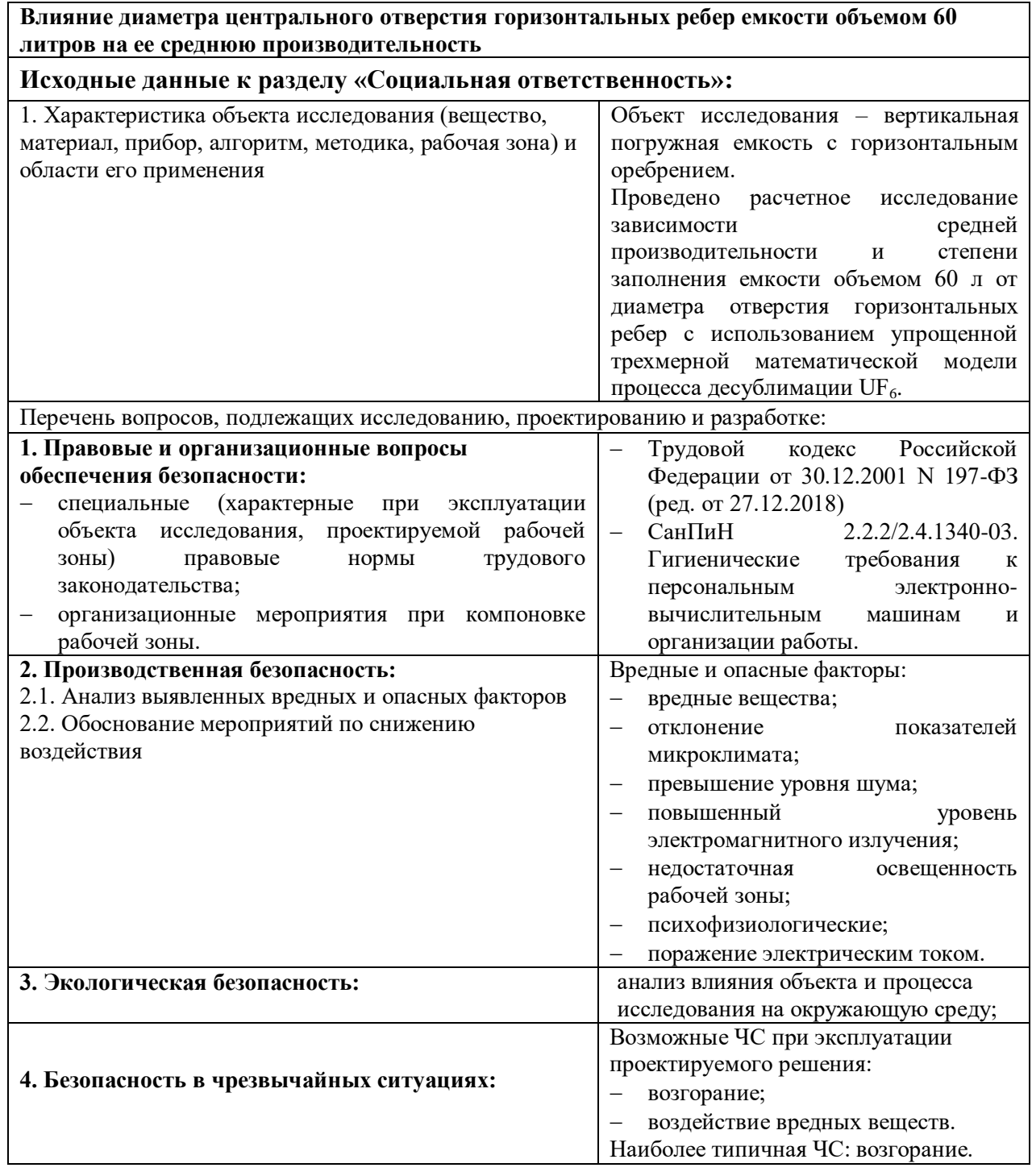

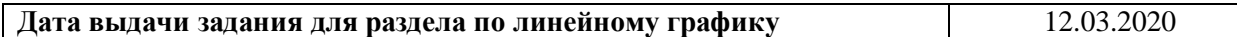

#### **Задание выдал консультант:**

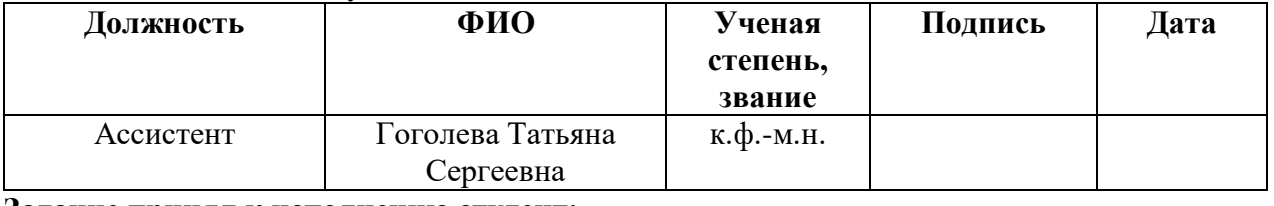

# **Задание принял к исполнению студент:**

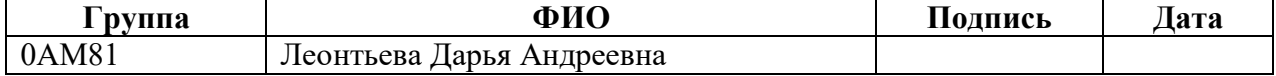

#### **Реферат**

Выпускная квалификационная работа содержит 116 страниц, 65 рис., 42 табл.,68 источников, 59 формул.

Ключевые слова: гексафторид урана, хладагент, десублимация, парогазовая смесь, тепло - и массоперенос, математическая модель, нестационарный процесс.

Объектом исследования является вертикальная погружная емкость с горизонтальным оребрением.

Цель работы – исследование влияния диаметра центрального отверстия горизонтальных ребер емкости объемом 60 литров на динамику их заполнения десублимированным  $UF_6$ .

В процессе исследования проводился расчет зависимости средней производительности и степени заполнения емкости объемом 60 л от диаметра отверстия горизонтальных ребер с использованием упрощенной трехмерной математической модели процесса десублимации UF<sub>6</sub>.

В результате исследования установлено, что емкость объемом 60·л имеет максимальную среднюю производительность 6,23 г/с при диаметре отверстия в горизонтальных ребрах 64 мм. При этом достигается заданная степень ее заполнения – 70% свободного объема. Показано, что увеличение диаметра отверстия в горизонтальных ребрах с 60 до 64 мм позволяет увеличить среднюю производительность емкости на 3,5%. Даны обоснованные рекомендации по изменению конструкции данной емкости.

Область применения: полученные в ходе численного моделирования результаты могут быть использованы в АО «ПО ЭХЗ» при оптимизации конструкции емкости объемом 60 л.

# **Список сокращений**

- БД база данных;
- ВХМ воздушная холодильная машина;
- ГЦ газовая центрифуга;
- ЗРИ завод разделения изотопов;
- КИУ конденсационно-испарительные установки;
- МКК межкаскадные коммуникации;
- ОК очистительный каскад;
- ОПЕ ортогональные проекции емкости;
- $\bullet$  ОС осадитель;
- $\bullet$   $\Pi$ О программное обеспечение;
- $\bullet$   $\Pi$ E промежуточная емкость;
- $\bullet$   $\Pi$ ПЕ предварительная промежуточная емкость;
- СИ международная система единиц;
- ТВЭЛ тепловыделяющий элемент;
- ХПУ химпоглотительная установка;
- ЩТК щит технологического контроля;

# **Содержание**

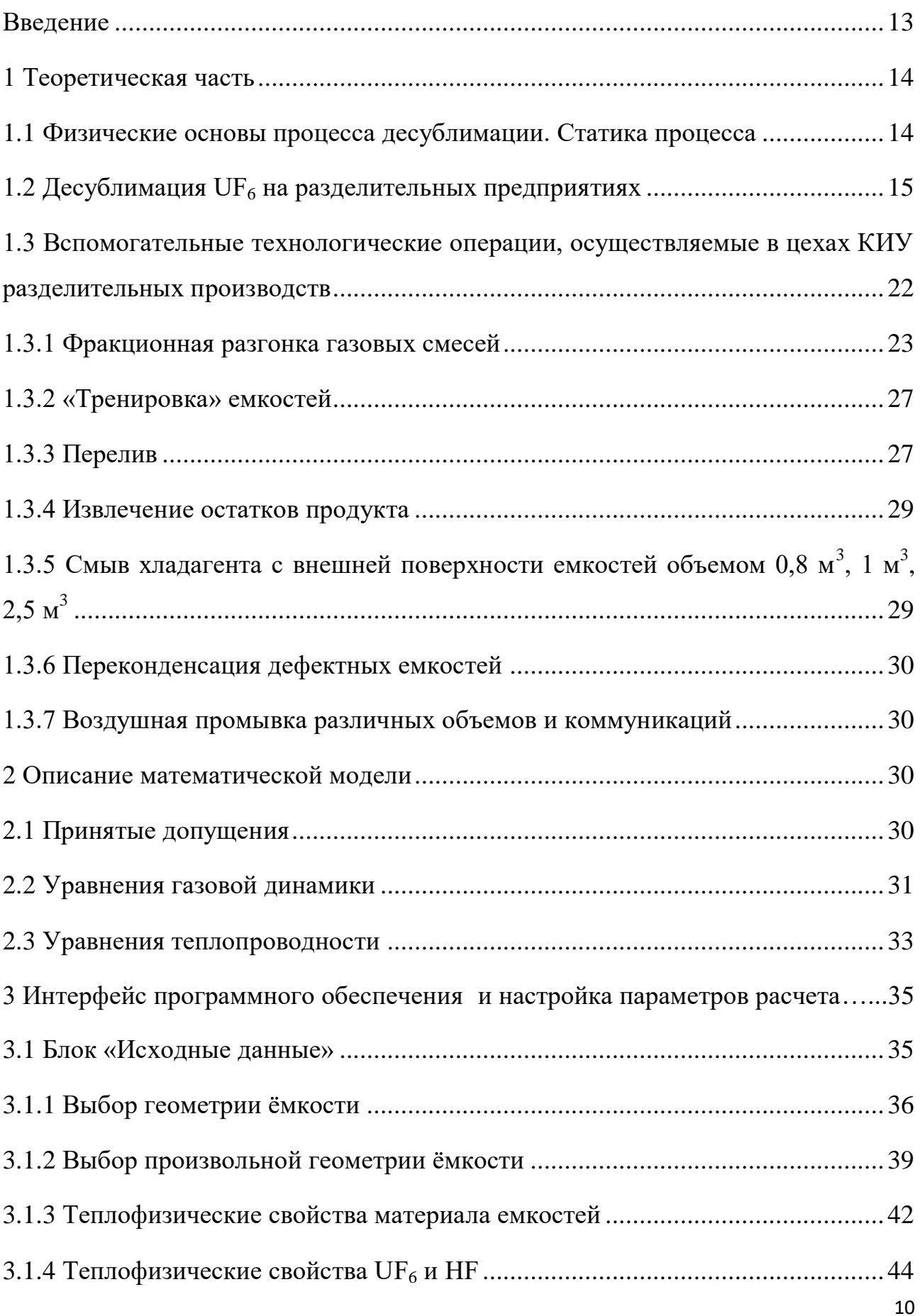

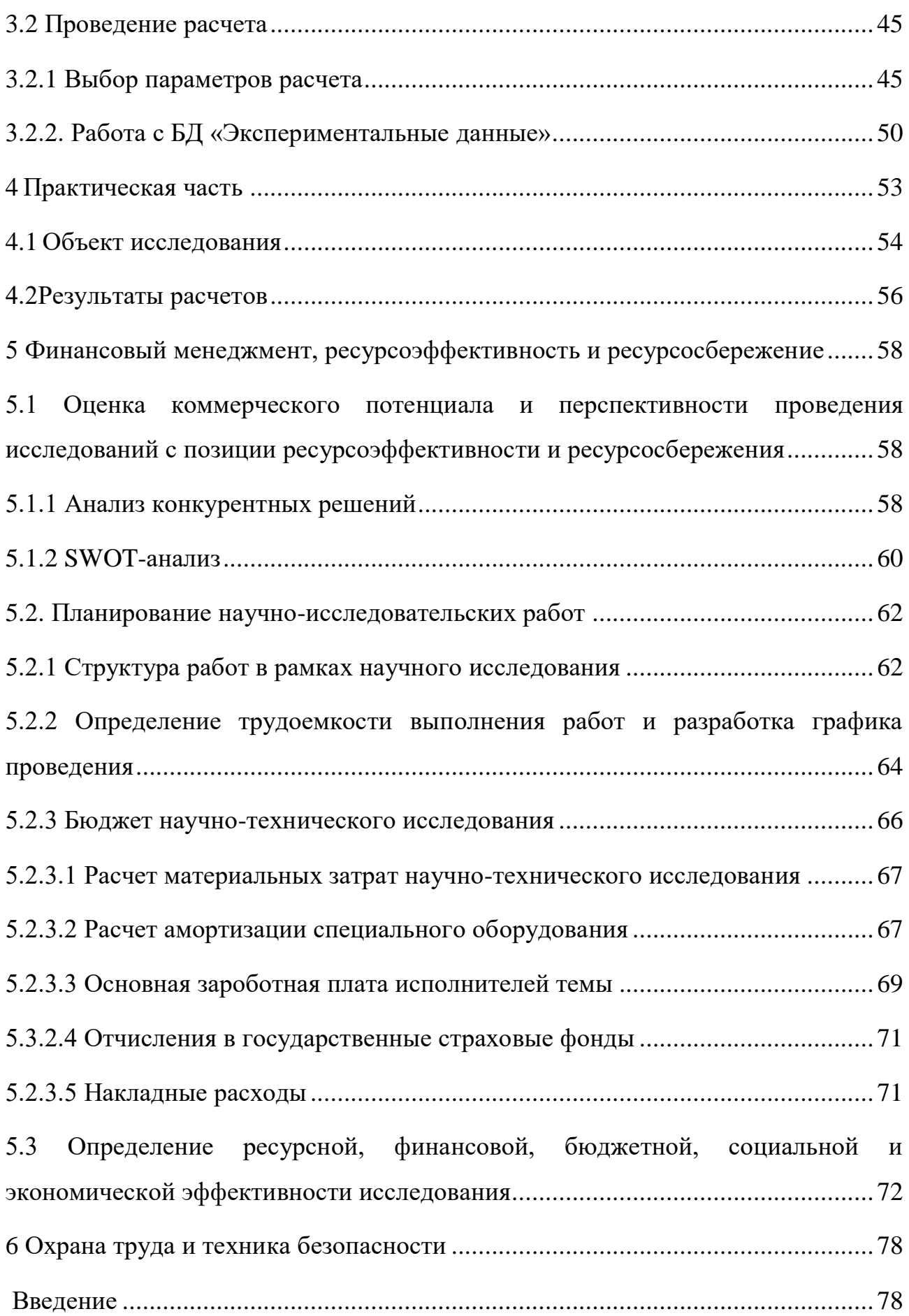

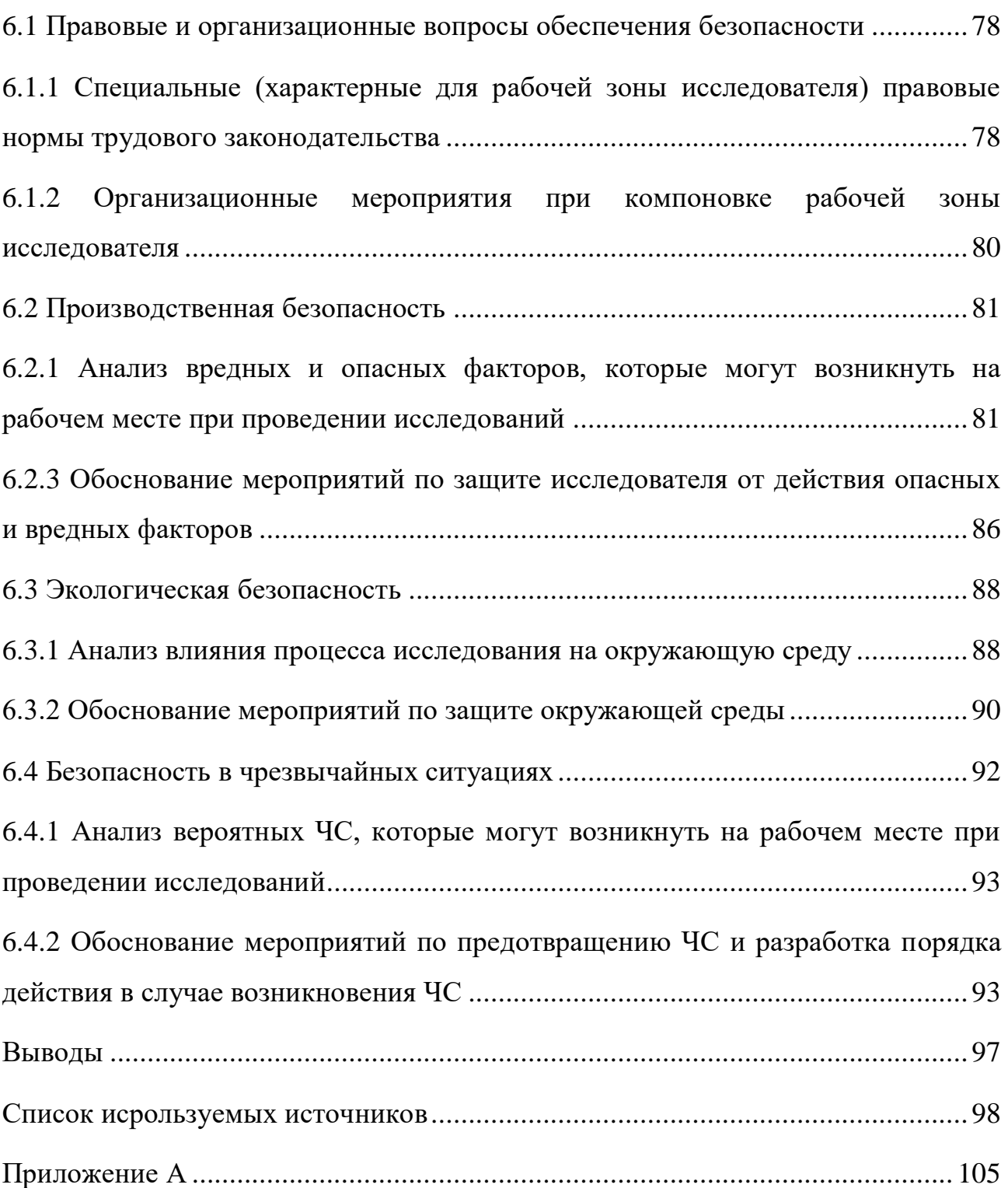

#### Введение

Процесс десублимации достаточно широко используется в различных отраслях народного хозяйства, в том числе и в ядерно-топливном цикле. На предприятиях по обогащению урана в качестве рабочего вещества используется газообразный UF<sub>6</sub>. На выходе разделительного каскада его десублимируют в специальные емкости. При этом емкости с обедненным UF<sub>6</sub> отправляются на склад для длительного хранения. Емкости с обогащенным по <sup>235</sup>U ураном перевозят на предприятия для перевода UF<sub>6</sub> в UO<sub>2</sub> и изготовления ТВЭЛов.

Для десублимации UF<sub>6</sub> используются различные типы емкостей: с гладкими внутренними стенками, с горизонтальным или вертикальным оребрением внутренней поверхности стенок. Они отличаются также объемом, геометрическими размерами или диаметром входного клапана. Оребрение внутренних поверхностей емкостей используется с целью увеличения площади их теплообменной поверхности и производительности, а также для уменьшения времени их заполнения.

Процесс десублимации UF<sub>6</sub> является нестационарным. Его скорость определяется подводом газообразного UF<sub>6</sub> к поверхности теплообмена и интенсивностью теплообмена газообразного UF<sub>6</sub> с хладагентом. При заполнении емкости увеличивается толщина слоя десублимата на ее внутренней поверхности. Происходит ухудшение условий теплообмена между поверхностью фазового перехода UF<sub>6</sub> и хладагентом. При этом величина теплового потока и скорость десублимации изменяются нелинейно.

Реализация на предприятиях ядерно-топливного цикла мероприятий по совершенствованию технологий придает актуальность развитию теоретических исследований технологических процессов  $\mathbf{M}$ внедрению современных направленных эффективности технических решений, повышение на производственного процесса.

Происходящие в настоящее время модернизация и перераспределение разделительного оборудования между обогатительными предприятиями России, сопровождаются увеличением нагрузки на цеха конденсационно-

испарительных установок. Помимо замены газовых центрифуг на более производительные и увеличения разделительных мощностей предприятий, работы приобретают актуальность направленные на исследование  $\mathbf{M}$ интенсификацию процесса десублимации UF<sub>6</sub>, проектирование коллекторов десублимации UF<sub>6</sub> повышенной производительности и совершенствование конструкций емкостей.

Для решения этих задач целесообразно использовать возможности математического моделирования.

#### Теоретическая часть

#### 1.1. Физические основы процесса десублимации. Статика процесса

В условиях равновесия давление паров и температура твердого вещества  $\, {\bf B}$ однозначном соответствии. Связь находятся между давлением  $\mathbf{M}$ температурой фазового перехода определяется по диаграмме состояния (рис.  $1.1$ ).

Кривые фазового равновесия между всеми тремя фазами в координатах температура – давление делят диаграмму на три смежные области: область твердого, жидкого и газообразного состояния вещества, пересекаясь в тройной точке В. В этой точке одновременно сосуществуют все три фазы (твердая, жидкая и парообразная). Линия 2 является геометрическим местом точек, отвечающих таким величинам температуры и давления паров, при которых находятся в равновесии твердое тело и пар. Линия 3 соответствует равновесию в системе жидкость - пар, линия 1 - равновесию в системе твердое тело жидкость. Линия 4 соответствует метастабильным состояниям равновесия, характерным для некоторых веществ. В этом случае жидкая фаза может существовать при давлении более низком, чем давление тройной точки. Кривая 2 равновесия твердая фаза - пар позволяет определять параметры, при которых возможны процессы сублимации и десублимации.

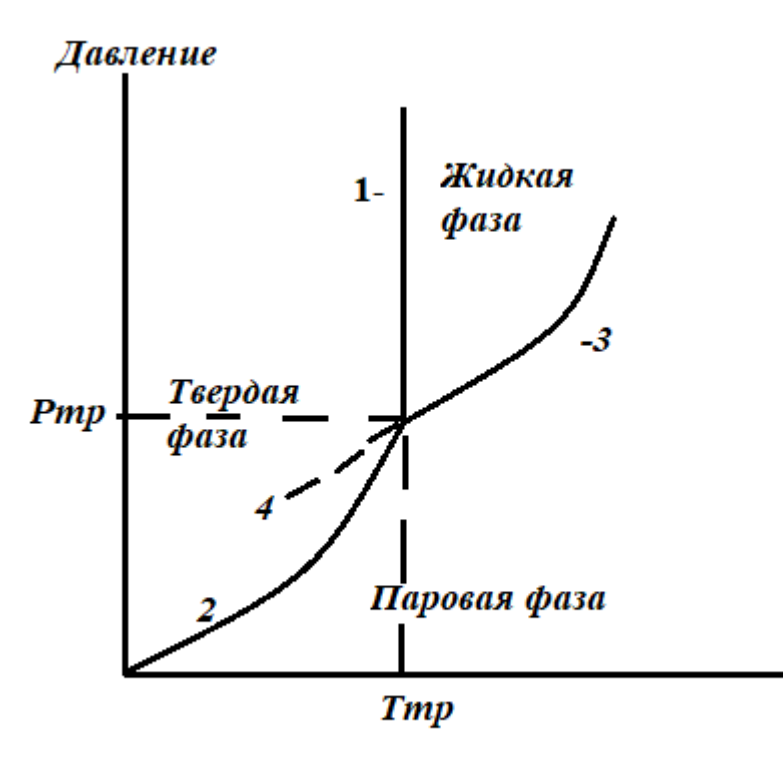

Темпертура

Рисунок 1.1 – Фазовая диаграмма

Термодинамические закономерности сублимации и испарения жидкости идентичны. Зависимость между давлением пара и температурой в условиях равновесного перехода твердая фаза - пар описывается, также как и на границе жидкость - пар, уравнением Клапейрона - Клаузиуса [1].

#### 1.2. Десублимация гексафторида урана на разделительных производствах

Технологическая схема производства UF<sub>6</sub> состоит из трех основных стадий независимо от состава исходного сырья (рис. 1.2). Если рассматривать схему по ходу газа, то первой стадией является стадия высокотемпературного фторирования техническим фтором твердых Продуктов улавливания поступающих из аппаратов улавливания. Вторая стадия - десублимация UF<sub>6</sub> в твердом виде с выдачей товарного продукта, и последняя стадия - улавливание газообразных фторосодержащих газов (HF, избыточный F<sub>2</sub>, остаточный UF<sub>6</sub>) поступающих из аппаратов фторирования и десублиматоров. Это классическая

схема с рециркуляцией дорогостоящих реагентов – фтора и урана, при которой достигается практически полное их использование [2].

Значительную роль в атомной промышленности занимает сублиматное производство. Сублимация – процесс перехода вещества из газообразного состояния в твёрдое, минуя жидкую фазу.

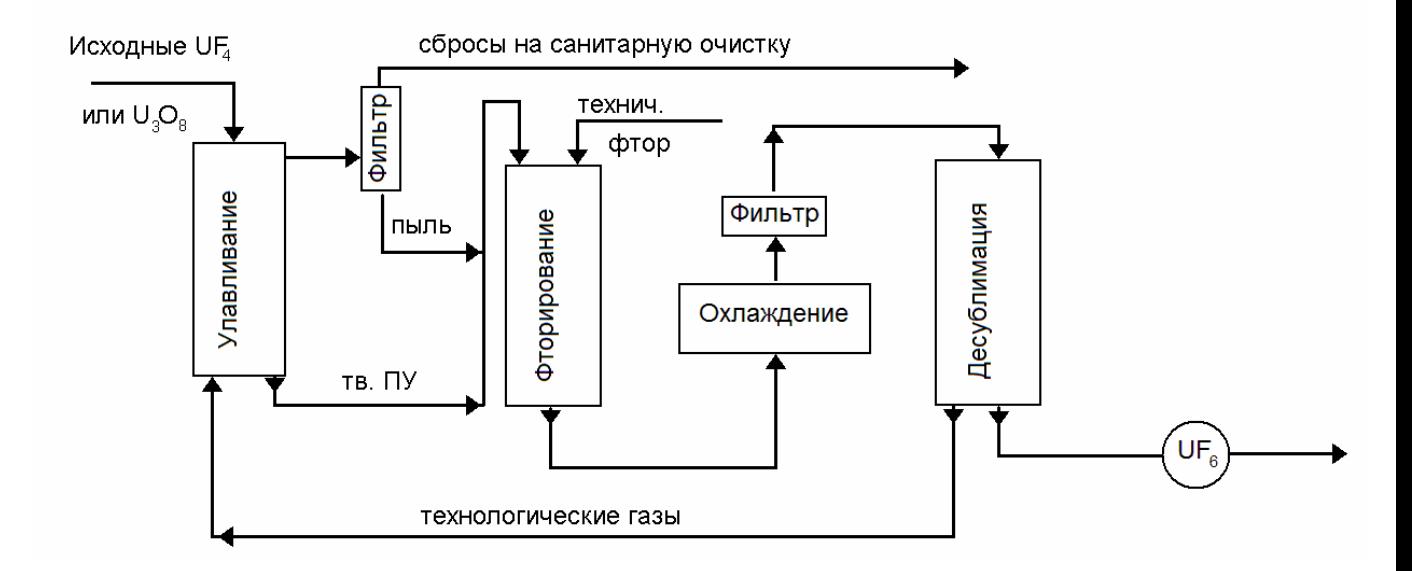

Рисунок 1.2 – Принципиальная технологическая схема производства

Обратный процесс – переход из твёрдого вещества в газ соответственно называется десублимацией. Гексафторид урана при температуре ниже 56°С при атмосферном давлении из газообразного состояния переходит в твёрдое. После производства гексафторида урана его необходимо десублимировать. Вместе с процессом десублимации происходит очистка гексафторида от примесей. Обычно из аппарата фторирования выходит смесь газов UF<sub>6</sub>, HF, F<sub>2</sub>, N<sub>2</sub>, O<sub>2</sub>. Все они имеют разную температуру фазового перехода. Фазовый переход – изменение агрегатного состояния вещества газ-жидкость-твёрдое. Из газа в жидкость фтороводород превращается при 19 °С, а фтор при температуре минус 188 °С. Переход вещества из газообразного состояния в жидкое называется конденсацией, а переход из жидкого в газообразное – испарением.

Для каждого вещества существует диаграмма состояния, по ней определяются условия при которых это вещество находится в том или ином агрегатном состоянии, т.е. в виде газа, жидкости или твёрдого тела.

Факторами, влияющими на состояние вещества, являются давление и температура. Обычно химические процессы ведутся при постоянном давлении (1 атм или 760 мм.рт.ст. или 0,1 МПа), тогда единственным влияющим на процесс фактором является температура, меняя которую можно перевести вещество из твердого состояния в жидкость или газ [3].

Изменение агрегатного состояния вещества т. е. конденсацию или десублимацию в промышленности производят в теплообменных аппаратах конденсаторах-десублиматорах. Как и для всех физико-химических процессов, расчёт фазового перехода состоит из двух частей:

1) термодинамической – определение потенциальной возможности протекания процесса и его глубину. Это величина выражается степенью конденсации (десублимации);

2) кинетической – если процесс, в принципе возможен, то необходимо узнать с какой скоростью он протекает, какие факторы влияют на его скорость. Для теплообменных процессов (как и для любых гетерогенных) скорость зависит от площади поверхности теплообмена [4-6].

Таким образом, при расчёте конденсаторов-десублиматоров необходимо узнать степень конденсации и площадь поверхности теплообмена.

Расчёт степени конденсации. Степень конденсации – есть отношение количества вещества в твёрдой фазе к общему количеству этого вещества.

$$
\alpha = \frac{N_i}{N_n} \tag{1.1}
$$

где *N<sup>i</sup>* – количество вещества в твердой фазе,*N<sup>n</sup>* – общее количество вещества.

Степень конденсации зависит от общего давления смеси газов в системе, парциального давления (количества) конкретного вещества и температуры.

Расчёт степени конденсации ведётся при следующих допущениях:

1) конденсирующиеся компоненты подчиняются законам Рауля и Дальтона;

2) между твёрдой, жидкой и паровой фазой установилось состояние равновесия.

Закон Дальтона – давление смеси газов равно сумме парциальных давлений компонентов смеси.

$$
P = p_{UF_6} + p_{HF} + p_{F_2} + p_{N_2} + p_{O_2}
$$
 (1.2)

Закон Рауля – давление пара вещества над раствором смеси нескольких веществ пропорционально его концентрации в этой смеси.

$$
\alpha = \frac{p_{UF_6}}{P_N} = \frac{N_{iUF_6}}{N_{nUF_6}}\tag{1.3}
$$

Путём ряда преобразований из законов Рауля и Дальтона получаем выражение, представляющее математическую модель процесса:

$$
\begin{cases}\n\frac{A_l}{A} = \frac{L}{\frac{p_{A*100} + \left(1 - \frac{p_A}{P}\right) * L}} \\
\frac{B_l}{B} = \frac{L}{\frac{p_{B*100} + \left(1 - \frac{p_B}{P}\right) * L}} \\
\frac{Z_l}{Z} = \frac{L}{\frac{p_{Z*100} + \left(1 - \frac{p_Z}{P}\right) * L}}\n\end{cases}
$$
\n(1.4)

Система устанавливает зависимость между количеством вещества в жидкой фазе *N<sup>l</sup>* и общем количеством вещества *N*, которое зависит от общего давления в системе *Р*, упругостью пара над чистым компонентом *PN* и количеством оставшейся после конденсации жидкости *L*.

Для нахождения решения системы необходимо ещё одно условие:

$$
A_l + B_l + \dots + Z_l = L \tag{1.5}
$$

показывающее, что общее количество конденсата состоит из суммы конденсатов каждого компонента. Решение подобной задачи находится методом подстановки и очень упрощается с использованием численных методов и ЭВМ.

В результате вычисляется степень конденсации каждого вещества в смеси при различных температурах и давлениях.

Расчёт поверхности теплообмена

После определения оптимальных параметров для наибольшей степени конденсации, проводится расчёт площади поверхности теплообмена. Величина поверхности теплообмена определяет скорость процесса, и соответственно, производительность. Площадь поверхности зависит от расхода вещества и температуры стенки по формуле:

$$
F = \alpha \frac{Q}{\Delta T} \tag{1.6}
$$

где *F* – площадь поверхности теплообмена; *Q* – количество отводимого тепла;  $\Delta T$  – разность температур;  $\alpha$  – коэффициент теплопередачи.

Коэффициент теплопередачи рассчитывается с использованием теории подобия (критерии Re, Cr, Ar) и зависит от теплопроводности стенки, газа и твердого десублимировавшегося вещества, от режима течения жидкости – ламинарный или турбулентный, от давления газов.

Аппаратурное оформление процессов конденсации.

Уже отмечалось, что конденсацию-десублимацию ведут в теплообменных аппаратах. В качестве хладоагента может использоваться холодная вода 0...10°С, рассол (раствор CaCl<sub>2</sub>) минус 20°С, тосол минус 60°С, жидкий азот минус 196°С.

Охлаждение гексафторида и фтороводорода позволяет разделять смесь на составляющие части, поскольку гексафторид переходит в твёрдое состояние – десублимируется и намерзает на стенки аппарата, а фтороводород – конденсируется, т. е. переходит в жидкость и стекает вниз.

Для сброса десублимата в теплообменник вместо хладоагента подают пар, происходит тепловой взрыв. Гексафторид начинает сублимироваться в газ, давление внутри закрытого аппарата повышается и сублимат превращается в жидкий конденсат, который сливается в специально подготовленные баллоны. После сбора гексафторид более тщательно очищают на ректификационных колоннах.

В промышленности используют множество видов конденсаторов: вертикальные, горизонтальные, с паровым и электрическим обогревом.

Особенно сложны аппараты для десублимации обогащённого гексафторида урана, поскольку возникает необходимость расчёта критических размеров.

На практике наиболее распространено выделение твердой фазы на внутренней охлаждаемой поверхности аппарата. При этом газообразные примеси, в основном, покидают аппарат вместе с аэрозолями целевого продукта, что ведет к потере продукта и дополнительным затратам по его улавливанию. Кроме того, отложение десублимата на охлаждаемых поверхностях снижает эффективность его выделения из парогазовой смеси, т.е. производительность аппарата падает. Для устранения или снижения влияния этого недостатка используются аппараты с обновляющейся или с развитой поверхностью.

В аппаратах с обновляющейся поверхностью десублимат передается в сборную емкость или в сублимационный аппарат, и процесс может проходить непрерывно. Недостатком скребкового аппарата является наличие движущихся частей, уплотнений вала и повышенный износ скребков и корпуса. Для аппарата с тепловым сбросом характерна повышенная энергоемкость из-за периодических нагрева и охлаждения, а также повышенный проскок целевого продукта в период сброса десублимата.

На pис. 1.3 показан наиболее простой вертикальный аппарат с Uобразным теплообменником, крепящемся на крышке конденсатора.

Десублимацию гексафторида урана из природного сырья обычно производят в горизонтальных конденсаторах pис. 1.4.

Время захолаживания 30...40 мин., затем на 2...3 мин. в холодильник подаётся горячая вода, для размораживания и слива гексафторида урана.

В конце 90-х годов на АО «Сибирский химический комбинат» при реализации программы ВОУ–НОУ была разработана система конденсации высокообогащенного гексафторида урана. С учётом возможности накопления критической массы делящегося изотопа была предусмотрена система поглощения избыточных нейтронов, реализованная в виде борной вставки в

сердечнике конденсатора. Принципиальная схема такого конденсатора приведена на рис. 1.5.

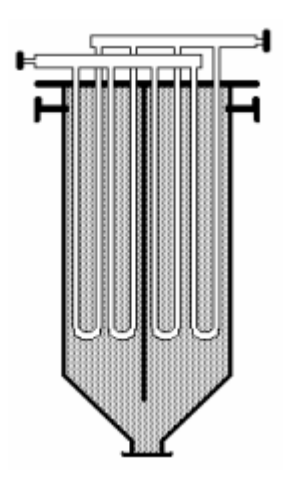

Рисунок 1.3 – Вертикальный десублиматор

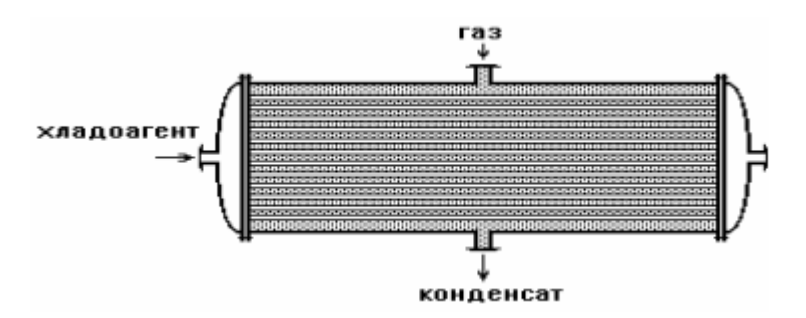

Рисунок 1.4 – Горизонтальный десублиматор

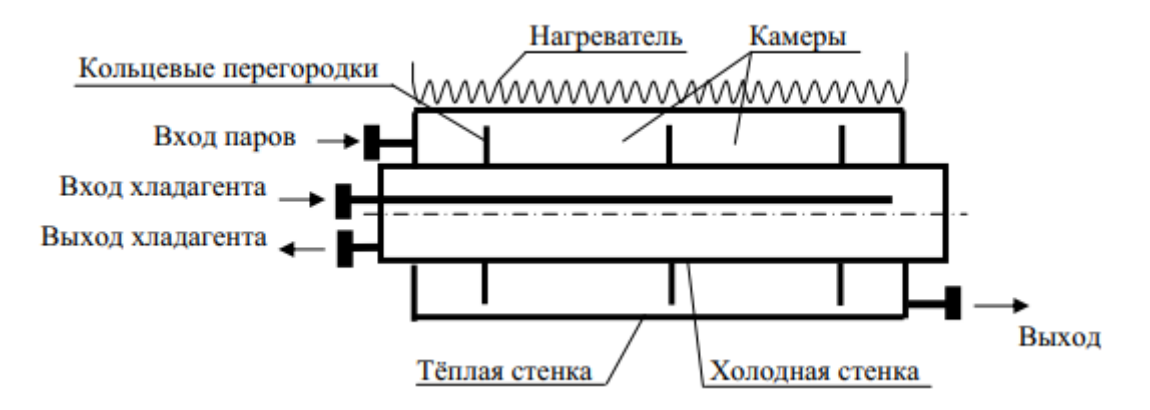

Рисунок 1.5 – Принципиальная схема конденсатора с горячей стенкой для десублимации высокообогащённого UF<sub>6</sub>

Аэрозоли, двигаясь в составе газовой составляющей смеси, проходят через зазор между теплой стенкой и перегородкой, сублимируются и в виде паров поступают в следующую камеру. В этой и последующих камерах процесс десублимации повторяется.

Таким образом, в нескольких рядом расположенных камерах формируется динамический конденсационный фронт, который по мере заполнения первых камер по току движения парогазовой смеси перемещается к разгрузочному торцу аппарата (рис. 1.6).

В начальный момент десублимация происходит первой камере и отчасти в камере II. Причём, в камере II слой формируется за счёт проскока аэрозолей и эта камера выполняет функции контрольной. По мере заполнения камеры I происходит увеличение слоя в камере II и одновременно появляется десублимат в камере III. Отмечено, что квазистационарный режим десублимации занимает одновременно не более трёх камер, при этом, за время полного заполнения камеры I, камера II заполнялась на 85...90 %, камера III – на 10...15 %, а остальные камеры оставались практически чистыми. Зона десублимации постепенно перемещается вдоль аппарата от камеры к камере, по мере заполнения начальных камер по току.

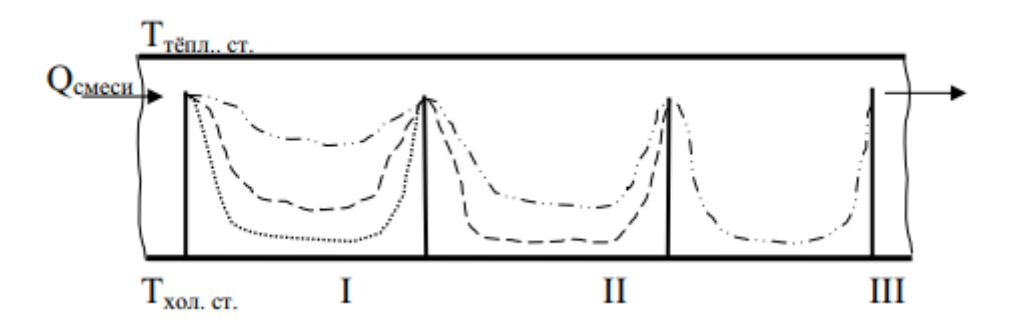

Рисунок 1.6 – Распределение десублимата по камерам (I, I, III – номера камер)

Особенностью такого типа конденсаторов является точный расчёт гидродинамического режима движения гексафторида в пространстве между нагреваемой и охлаждаемой поверхностью, при которой реализуется максимальная степень конденсации и минимизируется пылеунос в виде объёмноконденсируемых частиц гексафторида урана [7].

# **1.3. Вспомогательные технологические операции, осуществляемые в цехах КИУ разделительных производств**

Помимо сублимации и десублимации UF<sub>6</sub> в цехах КИУ разделительных производств могут осуществляться следующие операции:

- фракционная разгонка газовых смесей;
- **•** «тренировка» емкостей;
- «перелив»;
- извлечение остатков UF<sub>6</sub> из емкостей;
- смыв хладагента с внешней поверхности емкостей объемом 0,8  $\mathrm{M}^3$ , 1,0  $\mathrm{M}^3$ ,  $2,5 \text{ m}^3$ ;
- переконденсация дефектных емкостей объемом 2,0 м<sup>3</sup>;
- воздушная промывка различных объемов и коммуникаций [8].

### **1.3.1. Фракционная разгонка газовых смесей**

Фракционной разгонкой называется разделение многокомпонентных газовых смесей на фракции. Операция основана на том, что при охлаждении газовой смеси в первую очередь будут конденсироваться (десублимироваться) фракции с более высокой температурой фазового перехода. При фракционной разгонке смесь  $UF_6$  и примесей пропускается последовательно через ряд емкостей, которые охлаждены до различных температур. У каждой последующей емкости температура ниже, чем у предыдущей.

Температура охлаждения и давление газа в предварительных промежуточных емкостях (ППЕ) и промежуточных емкостях (ПЕ) выбраны таким образом, чтобы в них отсутствовали условия конденсации (десублимации) примесей. В этих емкостях поддерживается давление меньше, чем давление насыщенных паров примесей, но больше, чем давление насыщенных паров UF6 при температуре стенок емкостей. При таких условиях в емкостях конденсируется только UF<sub>6</sub>. В смеси, выходящей из ППЕ, содержание  $UF_6$  уменьшается, его парциальное давление становится равным 1…3 мм рт. ст. (133,3…399,9 Па). Остальное давление создают примеси. Схема

фракционной разгонки, используемая на ЗРИ АО «СХК», приведена в табл. 2. В АО «ПО ЭХЗ» на второй ступени вместо ПЕ используется аппарат РИФ-ПЕ [9].

| $N_2$<br>ступен<br>И | Обозначени<br>е ступени | Объем<br>емкости<br>ступени,<br>$M^3$ | Хладагент                          | Температура<br>стенки<br>емкости, °С | Давление в<br>емкости, мм<br>рт. ст. $(\Pi a)$ |
|----------------------|-------------------------|---------------------------------------|------------------------------------|--------------------------------------|------------------------------------------------|
| $\mathbf{1}$         | ППЕ                     | 2,5, 1,0,<br>0,8                      | рассол<br>CaCl <sub>2</sub>        | минус 15<br>минус 25                 | < 100<br>$(13,3 \text{ K} \Pi a)$              |
| $\overline{2}$       | $\Pi$ E                 | $5,0.10^{2},$<br>$1,2.10^{2}$         | холодный<br>воздух                 | минус 60<br>минус80                  | < 10<br>$(1,33 \text{ K} \Pi a)$               |
| 3                    | <b>OC</b>               | $2,4.10^{-2}$                         | жидкий<br><b>a</b> <sub>30</sub> T | минус 196                            | < 5<br>$(0,66 \text{ K} \Pi a)$                |

Таблица 1.1 – Схема фракционной разгонки

В ПЕ при температуре минус 60…минус 80 °C вымораживаются остатки UF<sup>6</sup> и на выходе с ПЕ в газовой смеси остаются в основном легкие примеси и следы UF6, которые называются проскоками. После ПЕ смесь поступает в ОС, охлаждаемые жидким азотом. В ОС происходит полное вымораживание проскоков UF<sub>6</sub> и большинства примесей, кроме воздуха и фтора, которые через химпоглотительные установки откачиваются вакуумными насосами.

Все эксплуатируемые емкости, особенно после длительной работы на конденсацию, имеют проскоки больше теоретических, так как температура поверхности фазового перехода при увеличении толщины слоя десублимированного  $UF_6$  становится выше температуры стенок емкости.

В процессе эксплуатации коллектора отбора возникает необходимость постоянной или периодической прокачки работающих емкостей для извлечения из них легких примесей, так как в процессе обогащения по изотопу  $^{235}$ U в отборной фракции  $UF_6$  происходит накопление легких примесей, а поток отбора РТ-каскада подается на коллектор отбора, минуя очистительный каскад. При всех режимах прокачки необходимо поддерживать давление в коллекторе питания не более 80 мм рт. ст.  $(10.6 \text{ kTa})$  [10].

Система откачки емкостей и коллекторов (отсосная система) коллекторов отбора и отвала выполняет следующие функции:

– откачка отводов после подсоединения вновь устанавливаемых емкостей;

– откачка легких примесей из десублиматоров комбинированного типа в процессе их эксплуатации (коллектор отвала);

– фракционная разгонка газовой смеси при всех видах откачки;

– прокачка емкостей от легких примесей в процессе десублимации UF<sub>6</sub>;

– откачка легких примесей из вновь установленных емкостей с остатками  $UF<sub>6</sub>:$ 

– прокачка технологических трубопроводов перед проведением ремонтных работ, вакуумных испытаний и других работ;

– фракционная разгонка газовой смеси.

В состав отсосной системы входят: основной и резервный магистральный коллекторы откачки; секционные коллектора откачки; отводы, соединяющие емкости с секционными коллекторами откачки; регуляторы для поддержания заданного давления в коллекторе отбора при прокачке работающих на десублимацию емкостей; коллектор ППЕ объемом 2,4·10<sup>-2</sup> м<sup>3</sup>; коллектор ПЕ объемом  $1,2 \cdot 10^{-2}$  м<sup>3</sup> и  $5,0 \cdot 10^{-2}$  м<sup>3</sup>; коллектор ОС; химпоглотительные установки (ХПУ); вакуумные насосы.

Секционные отсосные коллекторы выполнены в однотрубном исполнении и расположены вдоль соответствующих секций. Магистральный коллектор выполнен в двухтрубном исполнении. Секционные коллекторы отсекаются от магистральных клапанами и управляются дистанционно со щита технологического контроля центрального диспетчерского пункта (ЩТК ЦДП).

Магистральные отсосные коллекторы не имеют рассекающих клапанов и предназначены для прокачки емкостей с отвальным UF<sub>6</sub> и для прокачки пустых емкостей после их установки в термостаты [11].

Основные требования по эксплуатации коллектора отсосной системы:

 поддержание заданных давлений на всех ступенях фракционной разгонки газовой смеси: давление в ППЕ 5...60 мм рт. ст.  $(0, 6...8 \text{ kTa})$ , в ПЕ 5…20 мм рт. ст. (0,6…2,6 кПа), на ОС 1…5 мм рт. ст. (0,13…0.6 кПа);

 поддержание заданных температур на всех ступенях фракционной разгонки газовой смеси: температура в ППЕ минус15...минус 25 °С, температура в ПЕ минус 60...минус 80 °С, температура в ОС минус 196 °С;

• поддержание уровня жидкого азота в термостатах с ОС не ниже  $1/3$ от высоты емкости;

 поддержание в работоспособном состоянии узлов защиты вакуумных насосов (своевременная замена поглотителей в колонках ХПУ, своевременная замена масла в насосах);

поддержание герметичности коммуникаций системы.

Во время «тренировки» емкостей возможно их «забитие», признаками которого являются:

- повышение давления до емкости;
- понижение давления на последующих коллекторах (увеличивается перепад давления на емкости);
- увеличение времени «тренировки» емкостей на коллекторах питания и подпитки, либо прекращение «тренировки» емкостей.

При «забитии» ПЕ в работу включается резервная емкость. «Забившаяся» емкость выключается из работы и подготавливается к включению в работу в режиме испарения.

До и после ОС на основном и резервном коллекторах десублимации и откачки установлены по три расходные шайбы для возможности замера натечек легких примесей. Узел защиты вакуумных насосов коллектора ОС представляет собой три последовательно соединенных колонки, две из которых с

поглотителем и одна с тканью Петрянова (фильтр). Также к коллектору ОС подсоединен буферный ресивер объемом 1,0 м $^3\!$ .

ОС могут работать в режиме конденсации, испарения, а также находиться в состоянии резерва.

При «забитии» работающего ОС осуществляется переход на резервный ОС. Отработавшие заданное время или «забившиеся» ОС испаряют или заменяют.

Давление насыщенных паров примесей значительно превосходит давление насыщенных паров UF<sub>6</sub>, поэтому при размораживании ОС в них возникают давления, которые могут разрушить сильфоны клапанов, прокладки или корпус ОС и явиться источником загрязнения помещения. Кроме того, такие вещества как  $\text{CIF}_3$ ,  $\text{CIF}$  при гидролизе дают реакции взрывного характера. Поэтому, во избежание выбросов при размораживании или гидролизе, все ОС сразу после окончания работы должны быть сняты в замороженном состоянии и подсоединены к коллектору размораживания.

#### **1.3.2. «Тренировка» емкостей**

«Тренировкой» (фракционной разгонкой при испарении) называют операцию по удалению легких примесей из UF<sub>6</sub>. Она заключается в откачке примесей из емкостей с UF<sub>6</sub>, до момента, когда давление в емкости станет равным давлению насыщенных паров  $UF_6$  при данной температуре.

В емкостях, поступающих в КИУ питания технологической цепочки, кроме UF<sub>6</sub>, всегда содержится HF,  $F_2$ , воздух и другие примеси. О наличии примесей в емкости судят по давлению газа в ней. Общее давление в сосуде, содержащем несколько веществ, равно сумме давлений упругости паров этих веществ (закон Дальтона) при температуре сосуда. Например, давление насыщенных паров в емкости, содержащей UF<sub>6</sub> и HF при температуре 20 °C, будет равно:

$$
P_{\text{66m}} = P(UF_{6}) + P(HF) = 80 + 733 = 853 \text{ mm pr. cr.} (113, 72 \text{ k} \Pi a).
$$

При откачке газа из емкости в первую очередь удаляются легкие примеси, имеющие большую упругость насыщенных паров, чем  $UF_6$ . Постепенно, по мере уменьшения количества легких примесей в емкости, давление в ней снижается и увеличивается количество UF<sub>6</sub>, откачиваемого из емкости [12].

Длительная и интенсивная «тренировка» емкостей приводит к их значительному охлаждению и это необходимо учитывать при определении упругости паров UF<sub>6</sub>. На практике «тренировку» емкостей обычно осуществляют с использованием их обогрева, особенно в зимнее время года, когда емкости с десублимированным  $UF_6$ , хранящиеся на складах, имеют температуру ниже 0 °C. «Тренировка» проводится до тех пор, пока давление в емкости не достигнет величины упругости насыщенных паров  $UF_6$  при данной температуре.

#### **1.3.3. «Перелив»**

При обогащении урана на различных стадиях технологического процесса UF<sup>6</sup> находится в различных агрегатных состояниях. В частности, «перелив» из вертикальной транспортной емкости в горизонтальную емкость осуществляют при условии, что UF<sub>6</sub> находится в обеих емкостях в жидкой фазе [13-15].

Установки перелива служат для решения следующих задач:

расплав и гомогенизация UF<sub>6</sub> десублимированного в емкости объемом  $1,0 \text{ m}^3$ ;

• перелив жидкого UF<sub>6</sub> из емкости объемом 1,0 м<sup>3</sup> в транспортную емкость 30 B;

 $\bullet$  отбор представленных жидкофазных проб UF<sub>6</sub> в процессе перелива;

• кристаллизация перелитого UF<sub>6</sub> в емкости 30 B;

 обеспечение защиты рабочей зоны и окружающей природной среды от возможных утечек из емкостей и трубопроводов, работающих под избыточным давлением  $UF_6$ .

Реверсивная установка «перелива» помимо вышеперечисленных задач позволяет осуществить:

расплав и гомогенизацию сконденсированного  $UF_6$  в транспортной емкости 30 B переводом его в жидкое состояние;

перелив жидкого UF<sub>6</sub> из транспортной емкости 30 В в емкость объемом  $1,0 \text{ m}^3$ ;

отбор представленных жидкофазных проб  $UF_6$  в процессе перелива и из емкости 30 B.

#### **1.3.4. Извлечение остатков продукта**

Многократное использование емкостей приводит к накоплению в них как летучих, так и нелетучих соединений урана. Для их извлечения применяется двух этапная обработка емкостей:

- прокачка емкостей на замороженные  $OC$ ;
- обработка емкостей водой и паром.

Перед очисткой емкости с остатками UF<sub>6</sub> взвешивают, после чего устанавливают в термостат и нагревают горячей водой до температуры не менее 50 °С. Прокачка емкостей по резервной отсосной линии на замороженные ОС проводится в течение 20…24 часов. По окончании прокачки емкости снимают с коллектора для взвешивания. Если величина остатка в емкости не превышает 0,5 кг ее направляют в эксплуатацию без дальнейшей обработки [16].

В случае, если масса нелетучих примесей в емкости превышает 0,5 кг, она отправляется на второй этап обработки. Вертикальную емкость устанавливают таким образом, чтобы ее патрубок был направлен вниз, после чего омывают внутреннюю поверхность емкости горячей водой, которая затем стекает на поддон и насосом вновь подается в емкость, такая циркуляция воды в емкости осуществляется на протяжении 2…4 часов.

**1.3.5. Смыв хладагента с внешней поверхности емкостей объемом 0,8 м 3 , 1,0 м 3 , 2,5 м 3**

Установка промывки емкостей предназначена для удаления остатков рассола с поверхностей емкостей перед ее взвешиванием, что создает благоприятные гигиенические условия для рабочих, занятых их взвешиванием. Установка состоит из ванны, промывочного устройства (коллекторов подачи горячей воды и сжатого воздуха с продувочной линии) и сливного коллектора.

#### **1.3.6. Переконденсация дефектных емкостей**

В результате длительного хранения отвального  $UF_6$  на открытых площадках (складах) у некоторых емкостей нарушается целостность корпуса. Такие дефектные емкости выявляют путем периодических осмотров их в местах хранения. Обнаруженные дефекты (свищи, трещины и др.) устраняются. В местах дефектов на емкости накладываются заплаты, которые полностью перекрывают место разрушения, после чего отвальный  $UF_6$  подлежит переконденсации в пустую годную для эксплуатации тару.

#### **1.3.7. Воздушная промывка различных объемов и коммуникаций**

Воздушная промывка отводов коллекторов отбора и отвала осуществляется с целью удаления из внутренних полостей трубопроводов остатков газообразного UF<sub>6</sub> перед заменой емкостей и перед проведением на коллекторах ремонтных работ [17].

В состав системы воздушной промывки (эжекторной системы) входят:

- магистральный коллектор воздушной промывки;
- секционные коллекторы воздушной промывки;

 отводы, соединяющие секционный эжекторный коллектор с отводами коллектора десублимации;

- химпоглотительные установки;
- эжекторные насосы.

#### **2. Описание математической модели**

#### **2.1. Принятые допущения**

При построении математической модели нестационарного процесса десублимации UF<sub>6</sub> приняты следующие допущения [12, 13, 17]:

1. Процесс десублимации UF<sub>6</sub>происходит только на боковой и донной частях емкости. Верхняя часть емкости с патрубком выступает из термостата, заполненного хладагентом, и не участвует в теплообмене.

2. Температуру внешних поверхностей боковой и донной стенок емкости считали постоянной и равной температуре хладагента. Температура внешней поверхности верхней части емкости равна температуре воздуха.

3. Процесс десублимации UF<sub>6</sub> определяется теплоотводом через стенку емкости и слой десублимата. Все тепло, выделяющееся при фазовом переходе, отводится хладагентом.

4. Температура фазового перехода UF<sub>6</sub> равна равновесной температуре и определяется по давлению газообразного UF<sub>6</sub> над слоем десублимата.

5. Изменение энтальпии газообразного UF<sub>6</sub> при охлаждении ЛО температуры фазового перехода пренебрежимо мало по сравнению с теплотой десублимации.

6. Выполняется гипотеза локального термодинамического равновесия в пределах каждой из фаз.

7. Происходит только поверхностная десублимация UF<sub>6</sub> на боковой и донной стенках емкости. Десублимация в объеме газообразного  $\prod_{\epsilon}$ отсутствует.

8. Химические реакции в рассматриваемой системе не протекают.

9. Ударно-волновые процессы при протекании процесса десублимации UF<sub>6</sub> отсутствуют, поэтому для решения задачи Римана о распаде произвольного разрыва использовалось акустическое приближение [18].

#### 2.2. Уравнения газовой динамики

Подобласти I и III разбивали равномерными сетками, на которых решали систему уравнений газовой динамики в цилиндрической системе координат:

В подобласти II параметры течения газообразного UF<sub>6</sub> рассматривались в

сечениях верхнего и нижнего торцов ребер, образуемых радиальной и азимутальной осями. Изменение расчетных параметров газообразного UF<sub>6</sub> между этими сечениями по аксиальной координате считали линейным, что делало рассматриваемую расчетную область псевдотрехмерной.

Система уравнений газовой динамики в этом случае выглядела следующим образом:

$$
\frac{d}{dt} \iint_{S} r\rho dr d\varphi + \oint_{\Gamma} (\rho u dr - p v d\varphi) = \iint_{S} r \dot{m} dr d\varphi,
$$
\n
$$
\frac{d}{dt} \iint_{S} r\rho u dr d\varphi + \oint_{\Gamma} [(p v^{2} - P) dr - p v d\varphi] = 0,
$$
\n
$$
\frac{d}{dt} \iint_{S} r\rho v dr d\varphi + \oint_{\Gamma} [p u v dr - (p v^{2} + P) d\varphi] = 0,
$$
\n
$$
\frac{d}{dt} \iint_{S} rE dr d\varphi + \oint_{\Gamma} [(E + P) v dr - (E + P) u d\varphi] = \iint_{S} r e \dot{m} dr d\varphi.
$$
\n(2.1)

Систему уравнений газовой динамики (2.1) решали с помощью алгоритма SIMPLE [19-22] на геометрически адаптивной разностной сетке [23-29], используемой для учета движения фронта фазового перехода UF<sub>6</sub>.

В качестве граничных условий на входе емкости задавали давление и температуру торможения. На оси симметрии емкости - условия симметрии. Считали, что на боковой и донной поверхностях емкости скорости движения газообразного UF<sub>6</sub> равны Стефановскому потоку, который определяется при решении задачи Стефана и зависит от скорости движения фронта фазового перехода. На верхней стенке емкости выполняется условие теплоизоляции.

#### 2.3. Уравнения теплопроводности

Процесс теплообмена газообразного UF<sub>6</sub> с хладагентом через боковую стенку емкости и слой образованного на ней десублимата описывали уравнениями теплопроводности в одномерном приближении. Для стенки емкости:

$$
r\rho_p c_p \frac{\partial T}{\partial t} = \frac{\partial}{\partial r} \left( \lambda_p r \frac{\partial T}{\partial r} \right).
$$
 (2.2)

Для учета движения фронта фазового перехода в слое десублимата вводили нормированную координату  $\psi = r/r_w$ :

$$
\psi r_w c_U \rho_U \frac{\partial T}{\partial t} + v_w(\tau) \psi c_U \rho_U \frac{\partial T}{\partial \psi} = \frac{\partial}{\partial \psi} \left( \frac{\lambda_U}{r_w} \frac{\partial T}{\partial \psi} \right).
$$
 (2.3)

процессы Тепловые ребрах  $\mathbf{B}$ рассматривали  $\mathbf{c}$ использованием вспомогательной декартовой системы координат  $x$ ,  $y$ ,  $z$ . Ось  $x$  направлена вдоль ребра от стенки емкости к оси симметрии, ось у перпендикулярна плоскости ребра, а ось д в основной и вспомогательной системах координат совпадает и направлена вертикально вниз. Трехмерное уравнение теплопроводности для вертикального ребра емкости записали в виде:

$$
\frac{\partial \rho_P c_P T}{\partial t} = \frac{\partial}{\partial x} \left( \lambda_P \frac{\partial T}{\partial x} \right) + \frac{\partial}{\partial y} \left( \lambda_P \frac{\partial T}{\partial y} \right) + \frac{\partial}{\partial z} \left( \lambda_P \frac{\partial T}{\partial z} \right).
$$
(2.4)

Поверхность раздела фаз газообразного и твердого UF<sub>6</sub> не линейна. Для ее построения использовали принципа Гюйгенса [30]. Вспомогательную систему координат приводили к безразмерному виду [31, 32]:

$$
x, y, z \Rightarrow \xi, \eta, \zeta
$$
  
\n
$$
x = x_w(t)\xi, \frac{\partial x}{\partial t} = \frac{\partial \phi}{\partial t} = \frac{\partial x_w(t)}{\partial t} \xi = v_w(t)\xi, \frac{\partial \phi}{\partial \xi} = x_w(t),
$$
  
\n
$$
y = y_w(t)\eta, \frac{\partial y}{\partial t} = \frac{\partial \phi}{\partial t} = \frac{\partial y_w(t)}{\partial t} \eta = u_w(t)\eta, \frac{\partial \phi}{\partial \eta} = y_w(t),
$$
  
\n
$$
z = z_w(t)\zeta, \frac{\partial z}{\partial t} = \frac{\partial \phi}{\partial t} = \frac{\partial z_w(t)}{\partial t} \zeta = w_w(t)\zeta, \frac{\partial \phi}{\partial \zeta} = z_w(t),
$$
  
\n
$$
\frac{\partial}{\partial x} = \frac{1}{x_w(t)} \frac{\partial}{\partial \xi}, \frac{\partial}{\partial y} = \frac{1}{y_w(t)} \frac{\partial}{\partial \eta}, \frac{\partial}{\partial z} = \frac{1}{z_w(t)} \frac{\partial}{\partial \zeta},
$$
  
\n
$$
\frac{\partial}{\partial t} = \frac{\partial}{\partial t} + \frac{v_w(t)\xi}{x_w(t)} \frac{\partial}{\partial \xi} + \frac{u_w(t)\eta}{y_w(t)} \frac{\partial}{\partial \eta} + \frac{w_w(t)\zeta}{z_w(t)} \frac{\partial}{\partial \zeta}.
$$
  
\n(2.6)

Таким образом, уравнение теплопроводности для слоя десублимата на вертикальном ребре емкости записали в следующем виде:

$$
\rho_U c_U \frac{\partial T}{\partial t} + \frac{v_w(t) \rho_U c_U \xi}{x_w(t)} \frac{\partial T}{\partial \xi} + \frac{u_w(t) \rho c_U \eta}{y_w(t)} \frac{\partial T}{\partial \eta} + \frac{w_w(t) \rho_U c_U \xi}{z_w(t)} \frac{\partial T}{\partial \zeta} = \n= \frac{1}{x_w(t)} \frac{\partial}{\partial \xi} \left( \frac{\lambda_U}{x_w(t)} \frac{\partial T}{\partial \xi} \right) + \frac{1}{y_w(t)} \frac{\partial}{\partial \eta} \left( \frac{\lambda_U}{y_w(t)} \frac{\partial T}{\partial \eta} \right) + \frac{1}{z_w(t)} \frac{\partial}{\partial \zeta} \left( \frac{\lambda_U}{z_w(t)} \frac{\partial T}{\partial \zeta} \right).
$$
\n(2.7)

Для определения скорости движения поверхности фазового перехода в качестве граничного условия использовали уравнение Стефана:

$$
v_w(\tau)\rho_U L_{UF} = \lambda_{UF} \left. \frac{\partial T}{\partial n} \right|_{r=r_w}.
$$
 (2.8)

Температуру газообразного UF<sub>6</sub>, контактирующего с теплообменной поверхностью, определяли с использованием известной зависимости [33]:

$$
P_{UF} = 133,322 \cdot \exp\left(-132,869 - \frac{344490}{T_{UF}^2} + \frac{707,31}{T_{UF}} + 26,436 \cdot \ln T_{UF} - 0,038674 \cdot T_{UF}\right).
$$

# 3. Интерфейс программного обеспечения и настройка параметров расчета

#### 3.1. Блок «Исхолные данные»

Работа с ПО начинается с задания исходных данных для проведения расчета. При переходе из главного меню ПО в «Исходные данные» пользователь попадает в блок настройки исходных данных (рис. 3.1), где ему представляется возможность выбрать геометрию емкости, материал емкости, просмотреть либо изменить теплофизические свойства твердого UF<sub>6</sub> и свойства легких примесей или вернуться в главное меню ПО. Здесь и далее во всех диалоговых окнах возврат к предыдущему диалоговому окну осуществляется нажатием кнопки «Назад». Исключением являются диалоговые окна: главное меню, теплофизические свойства UF<sub>6</sub> и HF, сохранения размеров емкости в БД, продолжения расчета, задания экспериментальных точек, использования других экспериментальных данных, выбора дальнейших действий после проведения расчета и ввода номера обозначения точек на кривой при просмотре результатов расчета. В этих случаях использование кнопки «Назад» нецелесообразно либо невозможно, поскольку программа выполняет действия, которые невозможно отменить или приостановить.

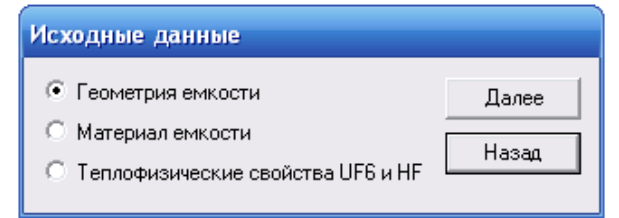

Рисунок 3.1 – Блок настройки исходных данных

# **3.1.1. Выбор геометрии емкости**

Геометрические размеры емкости можно задать, выбрав тип емкости из БД стандартных или БД произвольных емкостей либо ввести их самостоятельно (рис. 3.2). В БД стандартных емкостей внесено 5 емкостей, из них 3 емкости имеют гладкие внутренние стенки: Б-12, черт. № 322-45-0013 и черт. № 322-06- 0001, одна емкость имеет вертикальное оребрение Б-10М4 и одна емкость – горизонтальное оребрение черт. № 322-45-0009. БД произвольных емкостей не имеет элементов и формируется пользователем самостоятельно путем занесения в нее названия типа емкости, состоящего из 11 символов, и ее геометрических размеров. В качестве символов можно использовать буквы русского или английского алфавита, а так же цифры или знаки препинания (за исключением пробелов, запятых и точек). Объем БД стандартных и БД произвольных емкостей рассчитан на 50 элементов каждый.

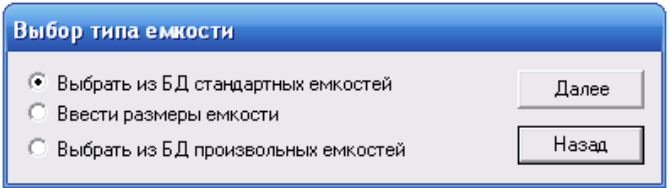

Рисунок 3.2 – Окно выбора способа задания размеров емкости

При входе в БД стандартных емкостей, необходимо выбрать тип (название) емкости в списке диалогового окна (рис. 3.3) и нажать кнопку «Далее» (в дальнейшем после произведенных действий в каждом окне нужно нажимать кнопку «Далее»).

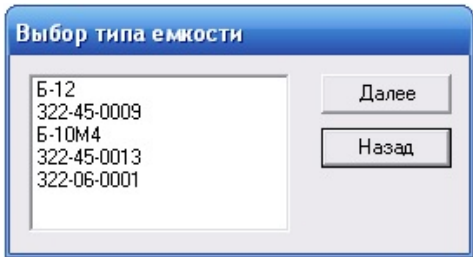

Рисунок 3.3 – Окно выбора емкости из БД стандартных емкостей

После выбора типа емкости из БД стандартных емкостей на экран монитора выводится окно с ее геометрическими размерами (внешний радиус, толщина стенки, высота емкости, радиус входного клапана, объем емкости) рис. 3.4. Все величины указаны в системе СИ. Пользователю необходимо проверить достоверность выводимых данных и при необходимости скорректировать численные значения в окнах.

Если выбранная емкость имеет оребрение, то после нажатия кнопки «Далее» на монитор выводится окно с размерами и количеством ребер (рис. 3.5, 3.6). Выведенные данные проверяются пользователем и при необходимости корректируются. Затем на монитор выводится окно для сохранения измененных размеров емкости в БД (рис. 3.7). Пользователь ставит метку сохранить размеры в БД или не сохранять. В первом случае измененные размеры емкости будут занесены в БД, а файл с их старыми значениями будет удален. Во втором случае расчет будет проводиться с измененными размерами емкости, но в БД сохранятся ее прежние размеры. После нажатия кнопки «Далее» на мониторе появится окно блока настройки исходных данных (рис. 3.1). В случае выбора емкости с гладкими внутренними стенками из БД стандартных емкостей при нажатии кнопки «Далее» в окне с геометрическими размерами емкости (рис. 3.4) сразу появляется окно блока настройки исходных данных (рис. 3.1). Если пользователь изменил геометрические размеры емкости, то на мониторе появится окно для сохранения измененных размеров емкости в БД (рис. 3.7).
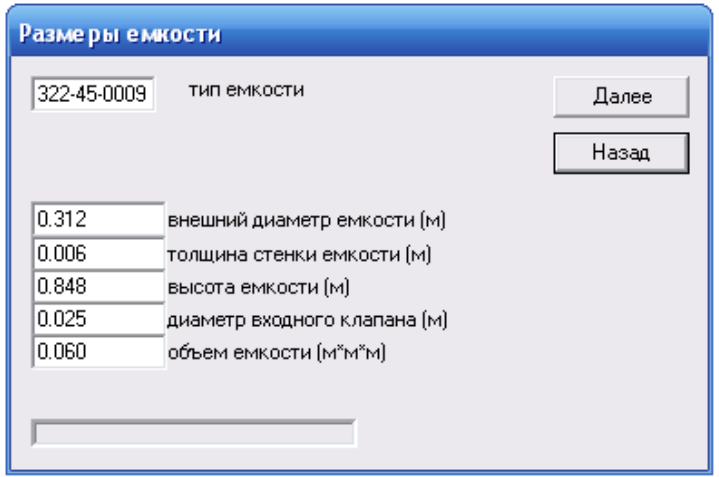

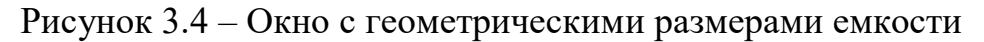

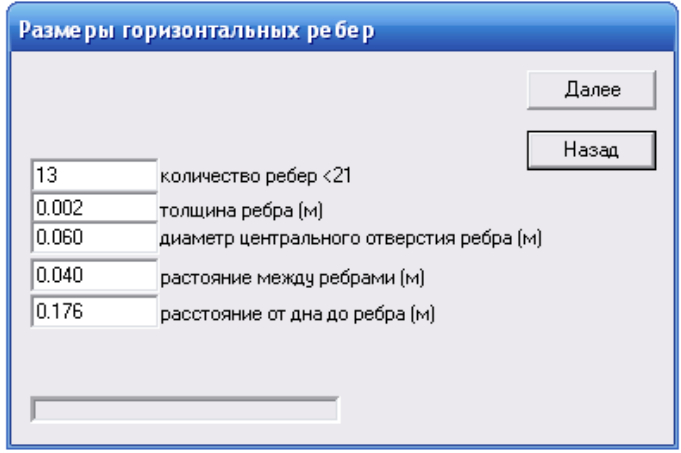

Рисунок 3.5 – Редактор размеров горизонтальных ребер емкости черт. № 322-45-0009

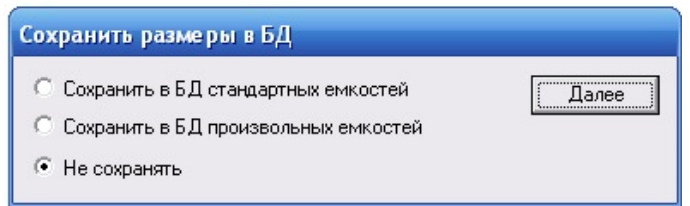

Рисунок 3.6 – Окно сохранения размеров емкости в БД

# **3.1.2. Выбор произвольной геометрии емкости**

Размеры емкости для расчета можно задать самостоятельно. В этом случае в окне выбора способа задания размеров емкости нужно поставить метку напротив надписи «Ввести размеры емкости». При нажатии кнопки «Далее» появится диалоговое окно (рис. 3.7), в которое нужно ввести название (тип) емкости. На название отводится 11 символов, в качестве которых могут быть использованы буквы русского или английского алфавита, а так же цифры или

знаки препинания, исключая пробелы, запятые и точки. Ввод типа емкости является обязательным, иначе результаты расчета не сохранятся.

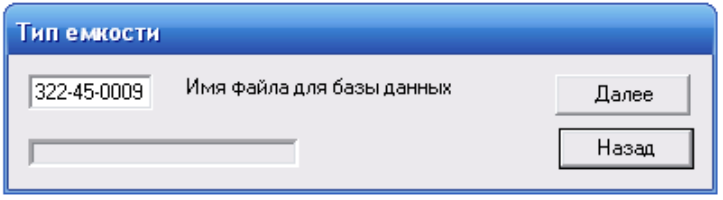

Рисунок 3.7 – Окно с названием типа емкости

Далее в окне (рис. 3.4) необходимо занести размеры рассчитываемой емкости. Затем в окне задания оребрения емкости (рис. 3.8) осуществляется выбор из трех возможных вариантов: емкость с гладкими внутренними стенками (нет ребер), с вертикальными или горизонтальными ребрами.

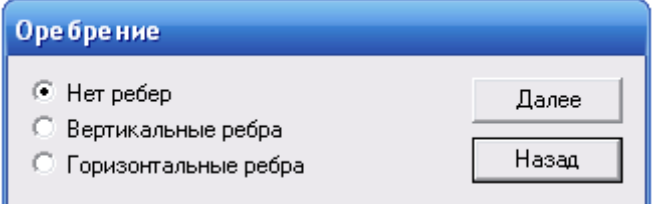

Рисунок 3.8 – Окно задания оребрения емкости

В случае выбора емкости с оребрением пользователю будет предложено ввести количество и размеры вертикальных ребер в окне (рис.3.5) или горизонтальных ребер в окне (рис.3.6). Максимально возможное количество горизонтальных или вертикальных ребер при проведении расчетов равно 20-ти. Для емкостей с гладкими внутренними стенками шаг задания размеров и количества ребер пропускается.

После задания всех геометрических размеров емкости выводится окно сохранения размеров емкости в БД стандартных или БД произвольных емкостей (рис. 3.6) под названием (типом емкости), которое было введено ранее в диалоговом окне Тип емкости (рис. 3.7). При этом на экран выводятся ортогональные проекции емкости (далее ОПЕ) с заданными размерами (рис.3.9). Если пользователь выбирает действие «Не сохранять», то ПО возвращается в блок настройки исходных данных. В случае необходимости

сохранения ПО сначала проверяет наличие совпадения названий емкостей. Если емкость с таким названием (типом) уже содержится в БД, то пользователю будет необходимо подтвердить обновление ее геометрических размеров (рис. 3.10) или задать новое имя (тип емкости) в окне (рис. 3.7). В БД стандартных емкостей нужно заносить только те емкости, которые используются на разделительном производстве. Все остальные емкости вносятся в БД произвольных емкостей. При сохранении ПО откроет окно блока настройки исходных данных (рис. 3.1). При желании пользователь может убедиться, что емкость сохранена в выбранной им БД, выбрав в окне на рис. 3.1 геометрию емкости, а затем в окне на рис. 3.2 способ задания размеров емкости.

Таким образом, БД стандартных емкостей и БД произвольных емкостей наполняется по описанному выше алгоритму. Выбор емкости из БД произвольных емкостей производится аналогично выбору емкости из БД стандартных емкостей.

Если размеры емкости задаются пользователем самостоятельно, а не выбираются из БД стандартных или БД произвольных емкостей, но при этом не сохраняются ни в одну из БД, то в дальнейшем сохранение результатов расчетов для таких емкостей будет невозможно. Кроме того, при внесении изменений в геометрические размеры стандартных емкостей они автоматически становится нестандартными, поэтому cохранять информацию о них можно только в БД произвольных емкостей. Рекомендуется также избегать использования одинаковых названий емкостей при сохранении информации в БД стандартных и БД произвольных емкостей.

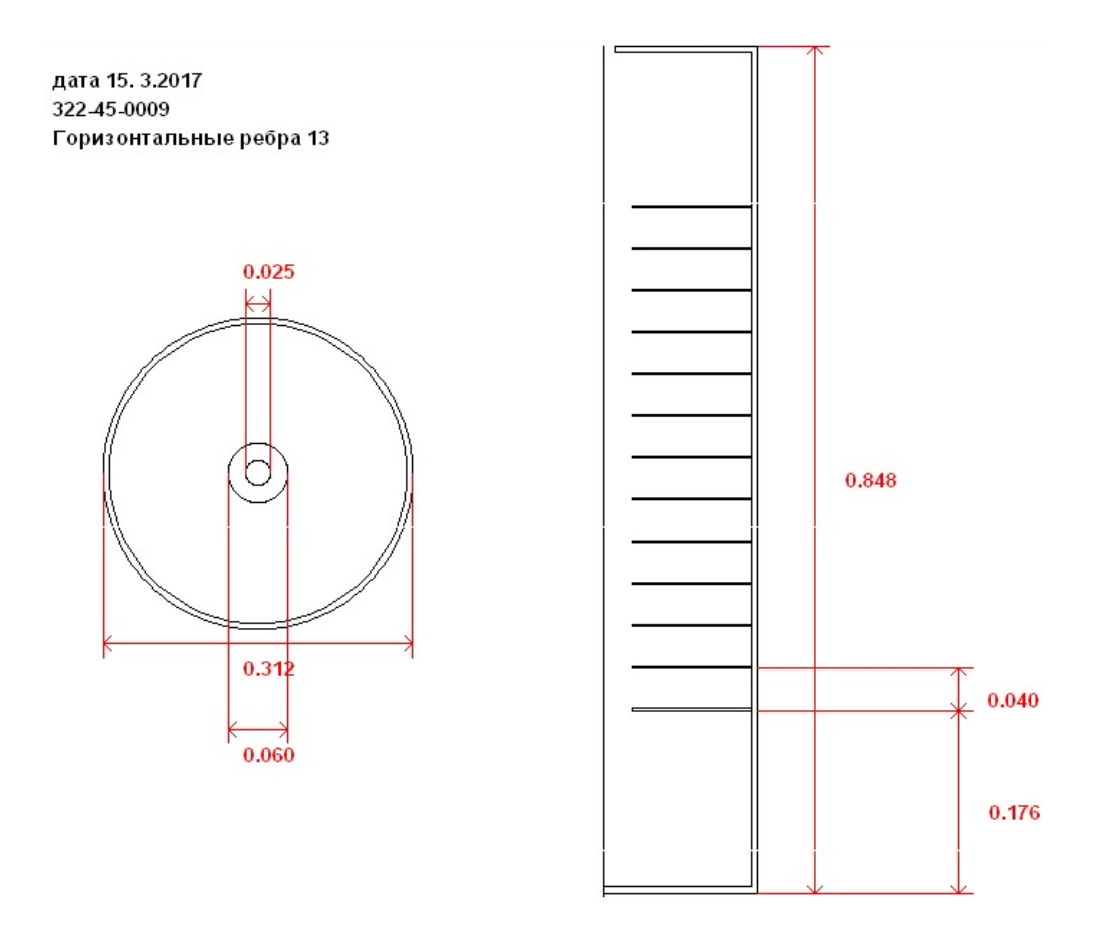

Рисунок 3. 9 – Ортогональные проекции емкости с размерами

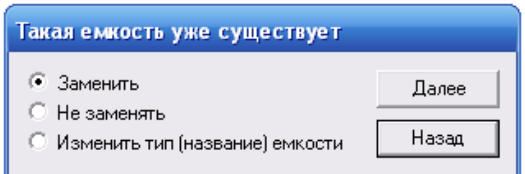

Рисунок 3.10 – Окно подтверждения замены файла в БД

### **3.1.3. Теплофизические свойства материала емкостей**

БД «Теплофизические свойства материала емкостей» позволяет пользователю выбрать материал, из которого она изготовлена, проверить, и при необходимости изменить его теплофизические свойства либо занести в БД новый материал и его свойства. Для этого нужно в блоке настройки исходных данных выбрать строку материал емкости (рис.3.1), затем выбрать материал из БД (рис. 3.11). В БД занесены теплофизические свойства трех марок стали: сталь 16ГС-4, сталь 20 и сталь 10Г2. Общий объем БД рассчитан на 50 элементов.

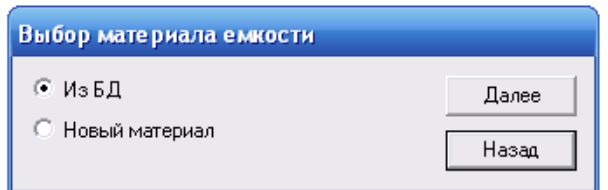

Рисунок 3.11 – Окно выбора способа задания материала емкости

При входе в БД названия всех сохраненных материалов будут выведены на экран монитора. Пользователю необходимо выбрать материал из списка в диалоговом окне Выбор материала в БД (рис 3.12).

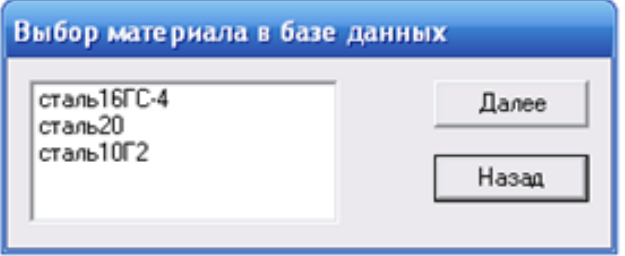

Рисунок 3.12 – Окно выбора материала из БД

После выбора материала из БД на экран монитора выводится окно с его теплофизическими свойствами (коэффициент теплопроводности, плотность, теплоемкость) рис. 3.13. Все величины указаны в системе СИ. Пользователю необходимо проверить достоверность отображаемой информации и при необходимости внести соответствующие изменения.

Далее на экран выводится окно для сохранения теплофизических свойств материала (рис. 3.14). В случае если никаких изменений не было произведено следует отказаться от сохранения, после чего на экран будет выведено окно блока настройки исходных данных (рис. 3.1). Если какие-то значения корректировались, то необходимо подтвердить обновления теплофизических свойств материала в БД (рис. 3.15), после чего на экран монитора снова будет выведено окно блока настройки исходных данных (рис. 3.1).

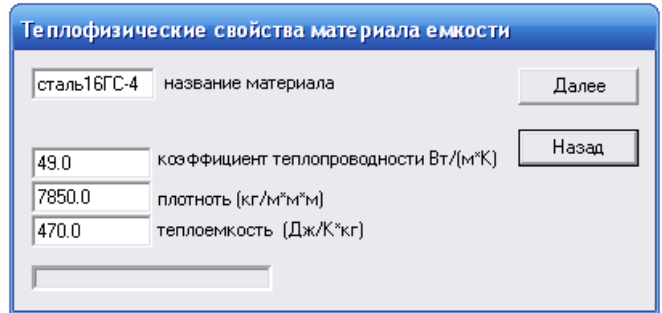

Рисунок 3.13 – Окно с теплофизическими свойствами материала

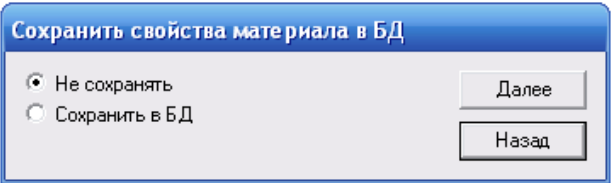

Рисунок 3.14 – Окно сохранение теплофизических свойств материала в БД

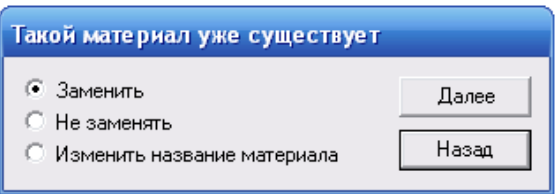

Рисунок 3.15 – Окно для подтверждения замены материала в БД

Пользователь может внести в БД новый материал и его свойства. В этом случае нужно поставить метку напротив строки «Новый материал», затем ввести его марку (название) (рис. 3.16). Ввод названия является обязательным. На него отводится 11 символов, в качестве которых могут быть использованы буквы русского или английского алфавита, а так же цифры или знаки препинания, исключая пробелы, запятые и точки.

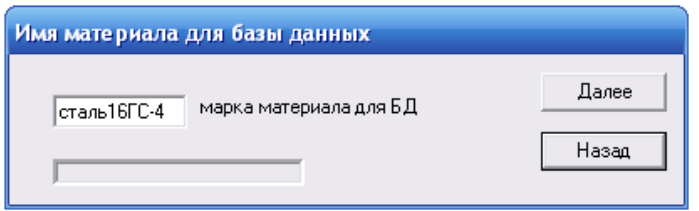

Рисунок 3.16 – Окно задания названия материала

Далее пользователю необходимо занести теплофизические свойства нового материала в соответствующие графы диалогового окна, после ему будет

предложено сохранить этот материал в БД. Сохранение в БД является не обязательным при проведении расчета

# **3.1.4. Теплофизические свойства UF<sup>6</sup> и HF**

После выбора материала емкости и его теплофизических свойств ПО возвращает пользователя в окно блока настройки исходных данных (рис. 3.1). В нем он может просмотреть теплофизические свойства твердого UF<sub>6</sub> и HF (рис. 3.17), используемые при расчете. В случае внесения корректировок свойств в графах диалогового окна происходит их автоматическое сохранение при нажатии кнопки «Далее». При этом ПО возвращает пользователя в блок настройки исходных данных.

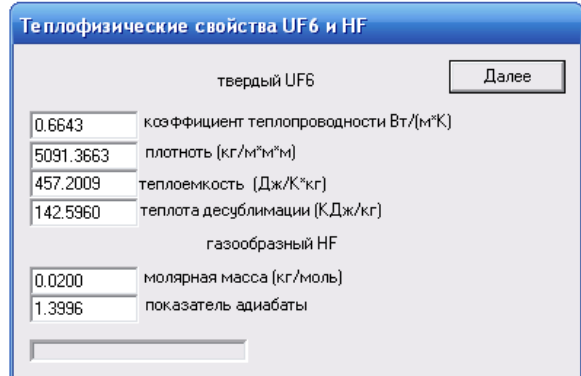

Рисунок 3.17 – Окно с теплофизическими свойствами твердого UF<sub>6</sub> и газообразного HF

# **3.2. Проведение расчета**

# **3.2.1. Выбор параметров расчета**

После завершения работы с блоком настройки исходных данных необходимо выбрать строку «В главное меню», затем «Проведение расчета».

Для проведения расчета необходимо ввести его основные параметры (рис. 3.18):

- время десублимации (время заполнения емкости), час.;
- шаг расчета, с (рекомендуемое значение 60 с);
- показатель адиабаты и молярная масса, кг/моль, UF<sub>6</sub>;
- начальное давление в емкости и давление газа в коллекторе, мм рт.

ст. (рекомендуемые значения: давление газа в коллекторе может изменяться в пределах от 60 до 100 мм рт. ст., начальное давление в емкости 4 мм рт. ст.);

температура хладагента и газа в коллекторе [К] (рекомендуемые значения: температура газа в коллекторе может изменяться в диапазоне 20…30°С, температуры хладагента – в диапазоне минус 20…минус 25 °С);

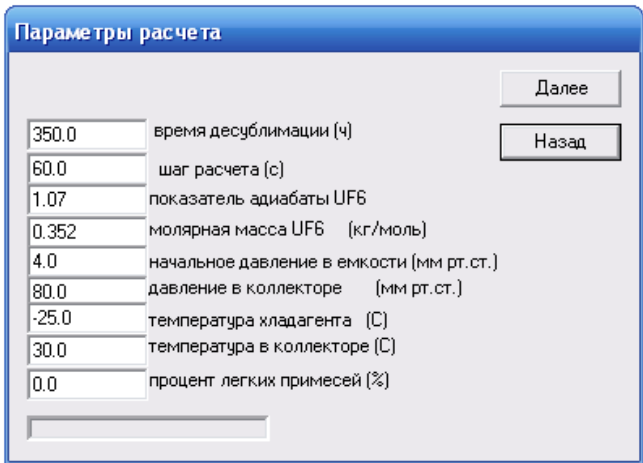

Рисунок 3.18 – Окно с основными параметрами расчета

Время десублимации в окне параметров расчета не должно быть меньше 50 часов.

Далее пользователю необходимо задать степень заполнения свободного объема емкости десублимированным UF<sub>6</sub> (рис. 3.19). Максимальная степень заполнения емкости не может превышать 70 %. Это вызвано тем, что при переходе в жидкое состояние происходит увеличение объема UF<sub>6</sub> на 1/3. В случае, если введенная пользователем величина степени заполнения емкости превышает максимально возможную, на экран будет выведено сообщение об ошибке. После этого пользователю придется задать значение степени заполнения емкости повторно. Степень заполнения и время десублимации являются критериями прекращения расчета, при достижении одного из них расчет заполнения емкости будет остановлен.

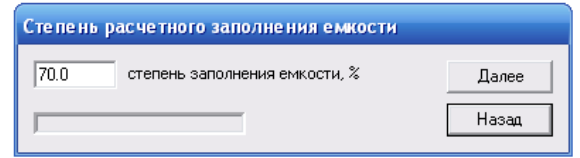

Рисунок 3.19 – Окно для задания степени заполнения свободного объема

Далее на экран монитора повторно выводятся ОПЕ, выбранной для расчета. Пользователь должен подтвердить правильность выбора геометрии емкости, выбрав строку со словом «Нет», либо внести изменения, выбрав строку со словом «Да» (рис. 3.20). В последнем случае ПО вернет пользователя в главное меню для перехода в блок настройки исходных данных и дальнейшей работы с геометрией емкости.

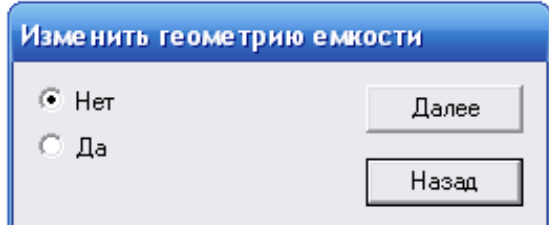

Рисунок 3.20 – Окно подтверждение размеров емкости

После выбора строки со словом «Нет» и нажатия кнопки «Далее» начнется расчет. Во время расчета экран монитора делится на 4 рабочих области, в каждой из которых отображается определенный тип информации (рис. 3.21):

1) В области I строятся ОПЕ, на которых отображается процесс нарастания твердого UF<sub>6</sub> на внутренних стенках (и ребрах при их наличии) емкости;

2) В области II происходит отрисовка временной зависимости *M*(*t*) (после окончания расчета пользователю будет предложено вывести в этой области другие временные зависимости);

3) В области III отображается: дата расчета, время десублимации (*t*), объем емкости  $(V_0)$ , объем десублимированного UF<sub>6</sub> ( $V_{UF}$ ), степень заполнения емкости  $(Pr)$ , масса десублимированного UF<sub>6</sub> ( $M_{UF}$ ), расход газа в емкость ( $G_{UF}$ ) и интегральный тепловой поток (*QUF*) на текущем временном шаге. После окончания расчета на экран выводятся осредненные за весь период работы емкости значения скорости десублимации UF<sub>6</sub>, теплового потока и расхода газа.

4) В области IV выводится дополнительная информация о расчете: тип емкости, ее габаритные размеры, материал емкости, наличие оребрения,

количество ребер, давление, температуры хладагента и газа в коллекторе, при которых проводился расчет.

Все зависимости *M*(*t*), (*Q*(*t*) и *G*(*t*)) рассчитываются одновременно. При этом автоматически происходит их запись в файл результатов расчета, а на экран монитора выводится только график *M*(*t*).

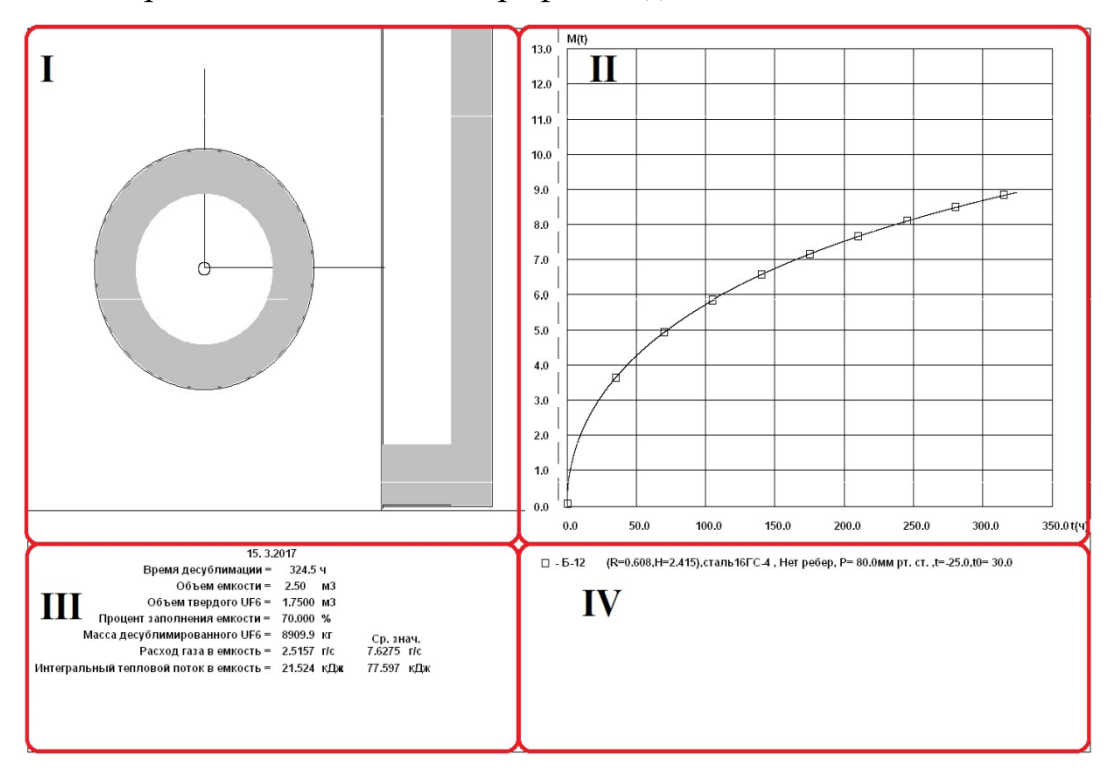

Рисунок 3.21 – Результат расчета десублимации UF<sub>6</sub> в емкость Б-12

После проведения одного расчета пользователю будет предложено продолжить или прекратить расчет (рис. 3.21). Это сделано для того, чтобы можно было вывести на один график зависимость при изменении какого-либо параметра процесса или геометрического размера емкости. В случае продолжения расчета (нажатия кнопки «Да») на экране монитора появится окно с перечнем параметров емкости или процесса, которые можно изменять (рис. 37). При выборе параметров нужно учитывать имеет ли емкость оребрение и какие параметры пригодны для описания выбранной емкости. Если для емкости выбран параметр, который в ней отсутствует, то при нажатии кнопки «Далее» пользователь останется в окне. При выборе параметра появится окно с его старым значением и строкой для ввода нового значения. После ввода нового значения параметра и нажатия кнопки «Далее» ПО производит новый расчет.

При этом в области I заново отрисовывается заполнение емкости  $UF_6$ , в области II отрисовывается еще одна кривая на графике *M*(*t*), рассчитанная для новых условий, в области III выводится информация актуальная для текущего расчета, а в области IV появится обозначение точек этой кривой и значение параметра, при котором она получена. Все остальные зависимости просчитываются одновременно и записываются в файл с возможностью их дальнейшего просмотра. Максимальное количество кривых, выводимых на график не должно превышать 9. Затем процедура повторяется, начиная с выбора масштаба осей, пока в окне (рис. 3.22) не будет выбрана строка «Нет».

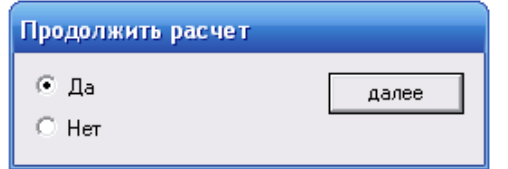

Рисунок 3.22 – Необходимоcть продолжения расчета

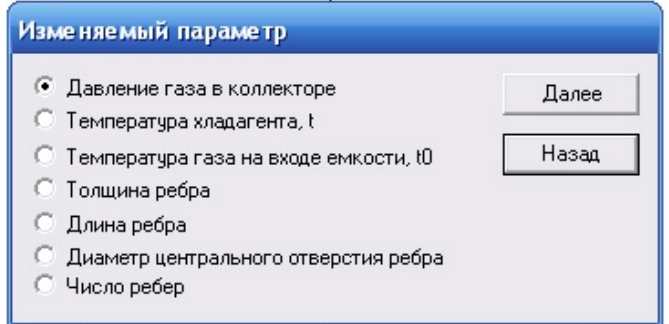

Рисунок 3.23 – Окно выбора изменяемого параметра

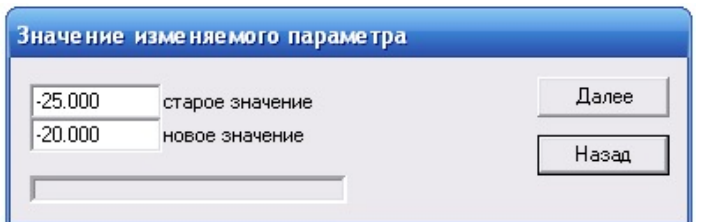

Рисунок 3.24 – Окно изменения значения параметра,

например температуры хладагента

После этого на экран монитора выводится окно, предоставляющее возможность просмотра других зависимостей (рис. 3.26). При нажатии кнопки «Да» выводится окно с перечнем зависимостей (рис. 3.27), из которых выбирается нужная. При просмотре зависимостей на экране будет изменяться лишь II рабочая область, в которой отрисовывается выбранная зависимость.

Остальные графики зависимостей при этом будут оставаться без изменений. Аналогично осуществляется просмотр зависимостей, на которых выводится только одна расчетная кривая. Причем зависимости можно просматривать в произвольном порядке и не однократно.

Процедура просмотра результатов расчета повторяется до тех пор, пока пользователь не нажмет в окне (рис. 3.26) «Нет», после чего ПО перейдет к работе с БД «Экспериментальные данные» (рис. 3.28).

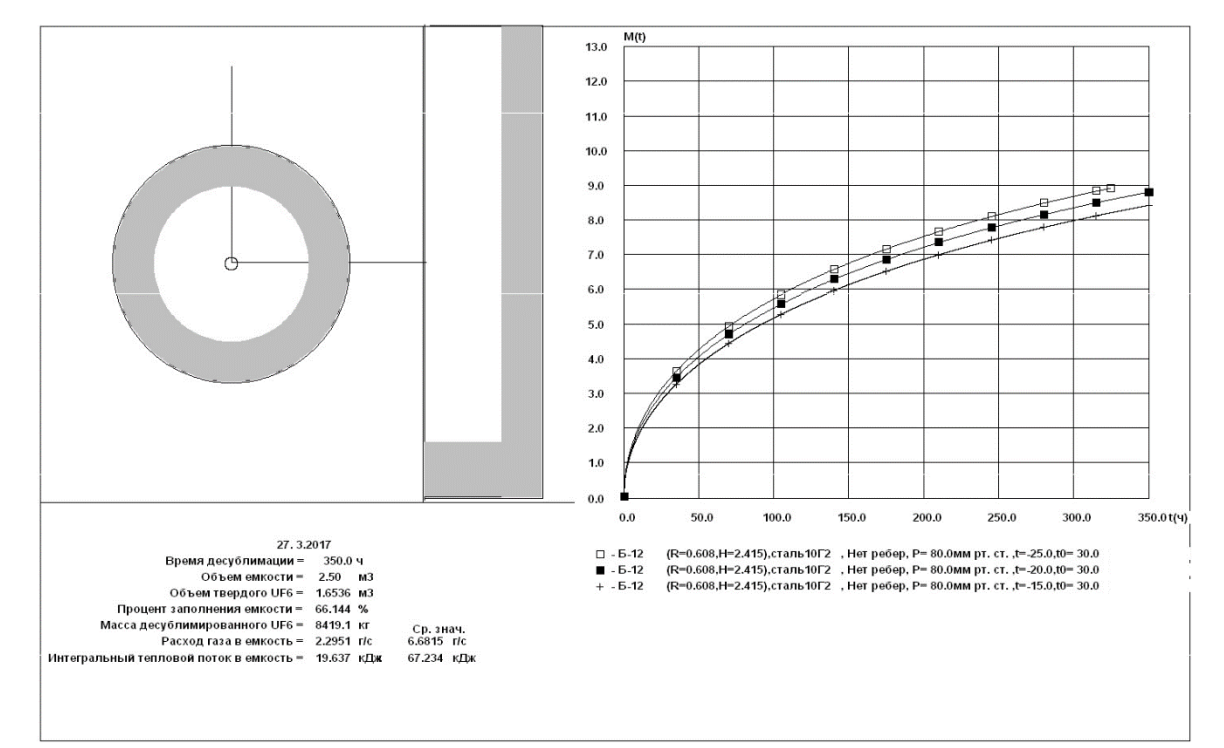

Рисунок 3.25 – Результаты расчетов процесса десублимации UF<sub>6</sub> в

емкость Б-12 при различной температуре хладагента

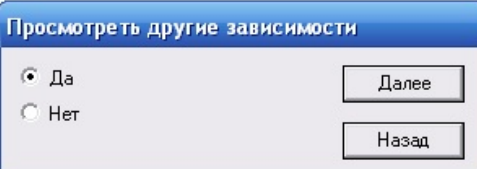

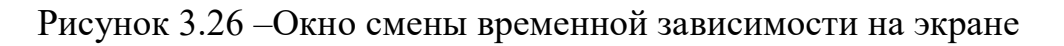

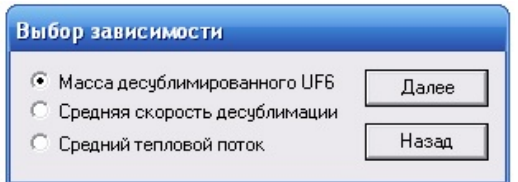

Рисунок 3.27 – Окно выбора временной зависимости

#### **3.2.2. Работа с БД «Экспериментальные данные»**

БД «Экспериментальные данные» позволяет сравнить результаты расчетов по динамике изменения массы десублимированного  $UF_6$   $(M(t))$  с экспериментальными данными. Обращаем внимание, что сравнение экспериментальных и расчетных данных будет корректным только при условии, что они получены при одинаковых условиях. Поэтому ответственность за корректность проводимого сравнения возлагается на пользователя.

Для каждого типа емкости, сохраненного в БД стандартных или произвольных емкостей, возможно занесение и хранение в ПО экспериментальных данных. Максимальное количество вариантов экспериментальных данных при различных условиях их получения для каждой емкости равно 50.

Работа с БД «Экспериментальные данные» начинается с диалогового окна (рис. 3.28), в котором пользователь выбирает нужно ему проводить сравнение расчетных и экспериментальных данных или нет.

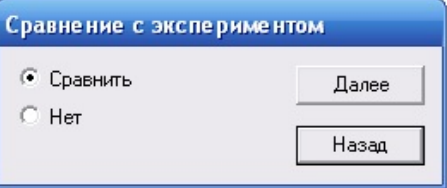

# Рисунок 3.28 – Необходимость сравнения результатов расчета с экспериментальными данными

В случае, если пользователь хочет сравнить расчетные данные с экспериментом, необходимо выбрать способ задания экспериментальных данных. Возможен ввод экспериментальных точек или их загрузка из БД. База экспериментальных данных пока не имеет элементов и формируется пользователем самостоятельно.

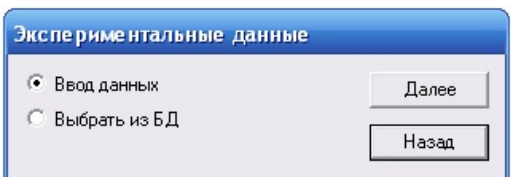

Рисунок 3.29 – Способ задания экспериментальных данных

При выборе ввода данных появится диалоговое окно (рис. 3.30), в котором необходимо задать число экспериментальных точек. Точка *M*(*t*) = 0 при *t* = 0, соответствует пустой емкости и задается автоматически. Максимальное количество вводимых экспериментальных значений равняется 50 с учетом начальной точки *M*(*t*) = 0.

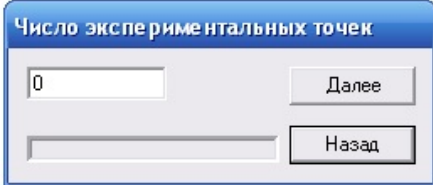

Рисунок 3.30 – Число экспериментальных точек

Для ввода экспериментальных данных необходимо заполнить соответствующие графы диалогового окна (рис. 3.31). Для удобства ввода данных номер экспериментальной точки будет отображается в диалоговом окне.

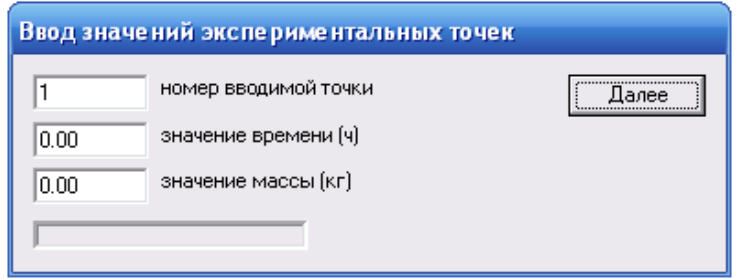

Рисунок 3.31 – Окно задания экспериментальных точек

После занесения всех экспериментальных точек (не более 50) и нажатия кнопки «Далее» появится окно (рис. 3.32) для занесения параметров, при которых были получены экспериментальные данные. При нажатии кнопки «Далее» на экране монитора появится окно, в области II которого дополнительно отрисуется экспериментальная кривая, точки которой обозначаются и в области IV будет выведена информация о параметрах, при

которых получены экспериментальные данные. Одновременно появится диалоговое окно для сохранения экспериментальных данных в соответствующей базе. Если выбрать строку «Не сохранять», то занесенные данные удалятся. При выборе строки «Сохранить в БД» появится окно для ввода адреса экспериментальных данных, под которым они будут сохранены в БД в следующем формате: БДС0112 – база данных стандартных емкостей, 2 цифры – номер емкости, 2 цифры – номер эксперимента либо БДП0309 – база данных произвольных емкостей, 2 цифры – номер емкости, 2 цифры – номер эксперимента. После нажатия кнопки Далее экспериментальные данные сохраняются в БД.

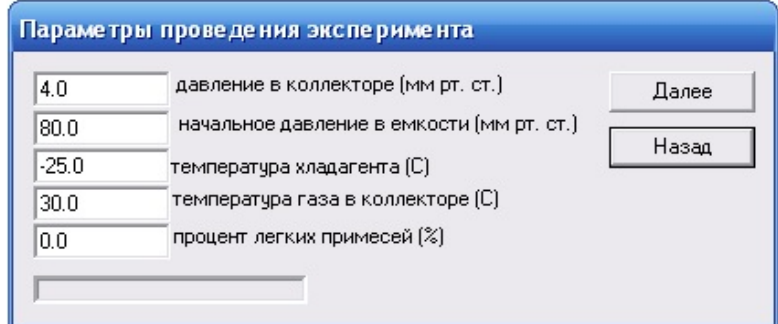

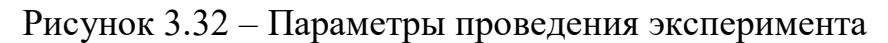

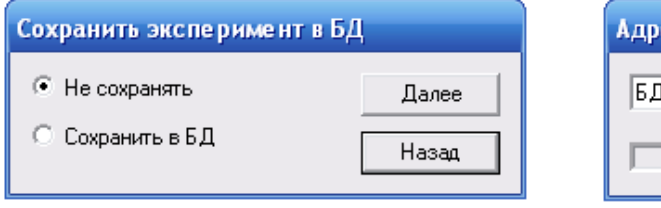

Рисунок 3.33 –Сохранение экспериментальных данных

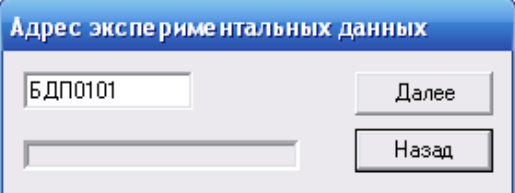

Рисунок 3.34 – Задание адреса экспериментальных данных

В дальнейшем их можно выбрать из БД в окне. Экспериментальные данные можно занести в базу через главное меню, выбрав в нем строку Ввод экспериментальных данных. Алгоритм занесения данных в базу аналогичен, описанному выше.

При выборе в диалоговом окне строки «Выбор из БД» пользователь по адресу выбирает экспериментальные данные из базы. После их отрисовки в виде графика совместно с расчетными кривыми на экран монитора выводится

окно, с помощью которого можно задать другие экспериментальные данные для сравнения. Операция сравнения данных заканчивается при выборе строки «Нет» в диалоговом окне. В случае если в окне пользователь отказался от сравнения результатов расчета с экспериментом, он сразу переходит к сохранению результатов расчетов (рис. 3.35).

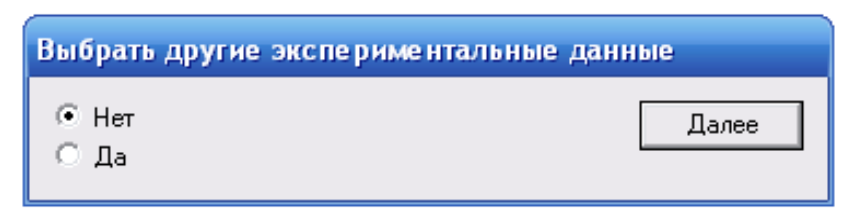

Рисунок 3.35 – Окно выбора экспериментальных данных

### **Практическая часть**

### **4.1. Объект исследования**

В качестве объекта исследования выступала вертикальная погружная емкость объемом 60 л с горизонтальным оребрением (рис.4.1. – а). Расчетную область для данной емкости представляли в виде объекта, который разбит на несколько подобластей (рис.4.1. – б). Чертеж емкости объемом 60 л представлен на рис.4.2. Подобласть I соответствует верхней части емкости, подобласть II соответствует объему емкости с оребрением, подобласть III – нижней части емкости. Таким образом, трехмерный объект представляли как совокупность подобластей, рассматриваемых в двухмерной постановке с общими граничными условиями в местах стыка. В каждой подобласти находили совместное решение уравнений тепло- и массообмена с учетом соседних подобластей [34].

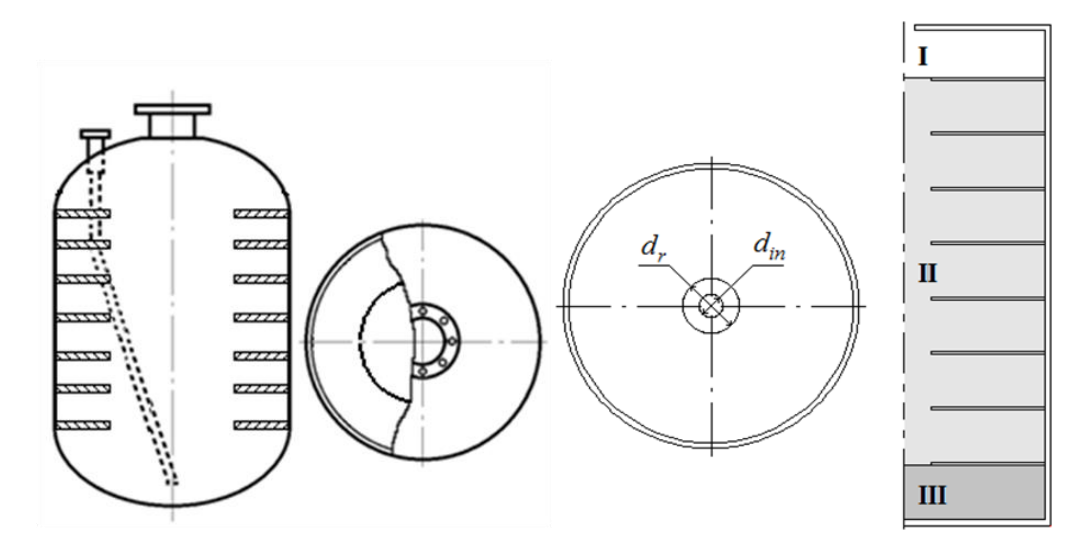

Рисунок 4.1 – а - вертикальная погружная емкость с горизонтальным оребрением

б – схема разбиения расчетной области на подобласти,

*d in* – диаметр входного отверстия емкости,

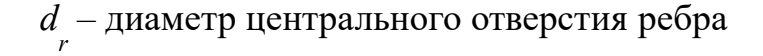

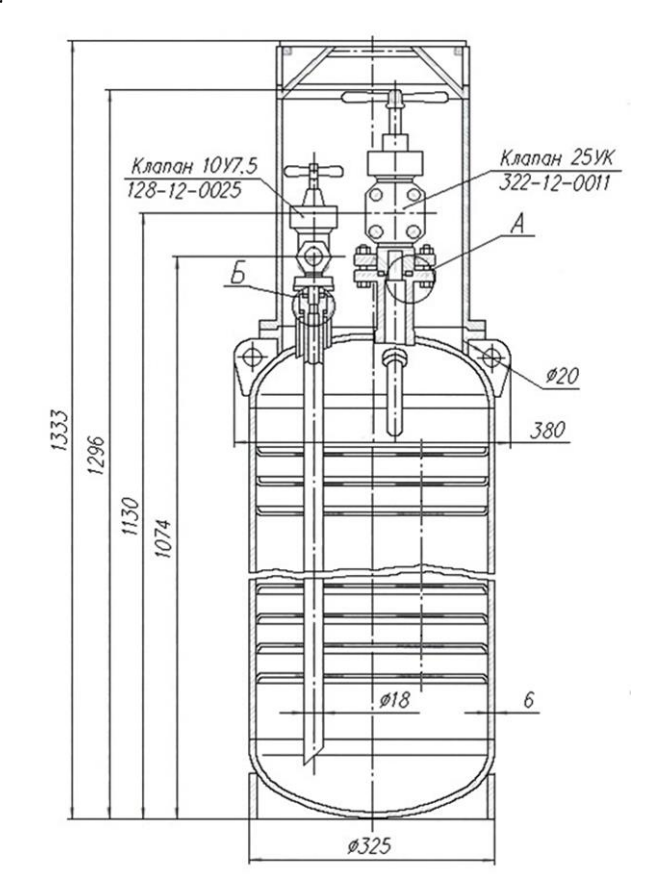

Рисунок 4.2 – Чертёж ёмкости объемом 60 литров

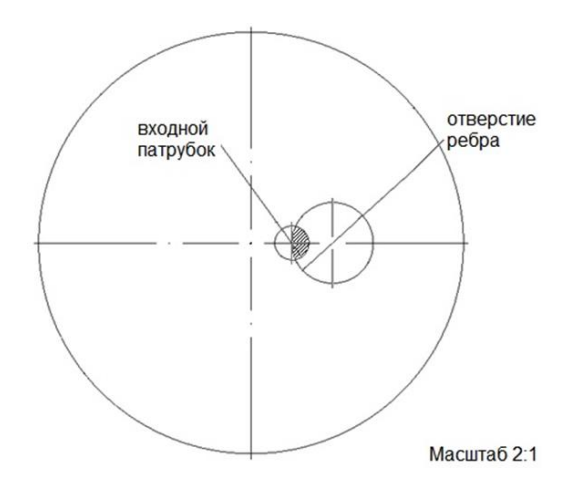

Рисунок 4.3 – Расположение отверстия горизонтального ребра и входного патрубка (заштрихованная область соответствует их пересечению)

Анализ конструкции емкости объемом 60 л с горизонтальным оребрением показал, что ось симметрии входного патрубка не совпадает с осями симметрии емкости и отверстий горизонтальных ребер (рис.4.3). Большая часть входящего потока UF6 попадает на поверхность верхнего ребра емкости, меньшая (заштрихованная) проходит в нижнюю часть емкости. Это нарушает нормальный режим ее заполнения, снижает производительность емкости и приводит к «перемерзанию» отверстия верхнего ребра, вследствие чего заполнение емкости до необходимой степени становится невозможным.

#### **4.2. Результаты расчетов**

С использованием упрощенной трехмерной математической модели процесса десублимации  $UF_6$  проведен расчет зависимости средней производительности и степени заполнения емкости объемом 60 л от диаметра отверстия горизонтальных ребер [35-40].

В расчетах емкость имела 13 горизонтальных ребер толщиной 2,0·10<sup>-3</sup>м, радиус емкости составлял  $1,5\cdot10^{-2}$  м, высота –  $8,48\cdot10^{-1}$  м, толщина стенки –  $6.0.10^{-3}$  м, диаметр входного отверстия был равен  $2.5.10^{-2}$  м. Диаметр центрального отверстия ребер изменялся от 5,0·10<sup>-3</sup> до 1,0·10<sup>-1</sup> м с шагом 1·10<sup>-3</sup> м. Полученные результаты представлены на рисунках 4.4, 4.5. Черной точкой на них отмечено значение диаметра центрального отверстия ребер, при котором средняя производительность емкости максимальна. Точками с серой заливкой отмечены участки расчетных кривых, на которых происходит «перемерзание» центрального отверстия на верхнем ребре емкости, вследствие чего она не заполняется до заданной степени (до 70% ее объема).

Как видим, расчетная кривая *q*(*dr*) на рисунке 4.4 имеет несколько перегибов. В связи с этим диапазон изменения диаметра центрального отверстия ребер был разделен на 5 участков.

На участке 1 происходит нелинейное уменьшение средней производительности емкости с 6,15 до 4,25 г/с при увеличении диаметра центрального отверстия ребер от 5,0 $\cdot 10^{-3}$  до 1,5 $\cdot 10^{-2}$  м. При этом степень заполнения емкости изменяется с 4,4 до 22,2% ее свободного объема. Такой характер кривой объясняется тем, что диаметр центрального отверстия в ребрах емкости на этом участке существенно меньше диаметра входного отверстия. Вследствие этого большая часть входящего в емкость потока газообразного UF<sub>6</sub> попадает на поверхность верхнего ребра, а не в нижнюю часть емкости, и интенсивно десублимируется в объеме между верхним ребром и верхней стенкой емкости, вызывая «перемерзание» центрального отверстия верхнего ребра.

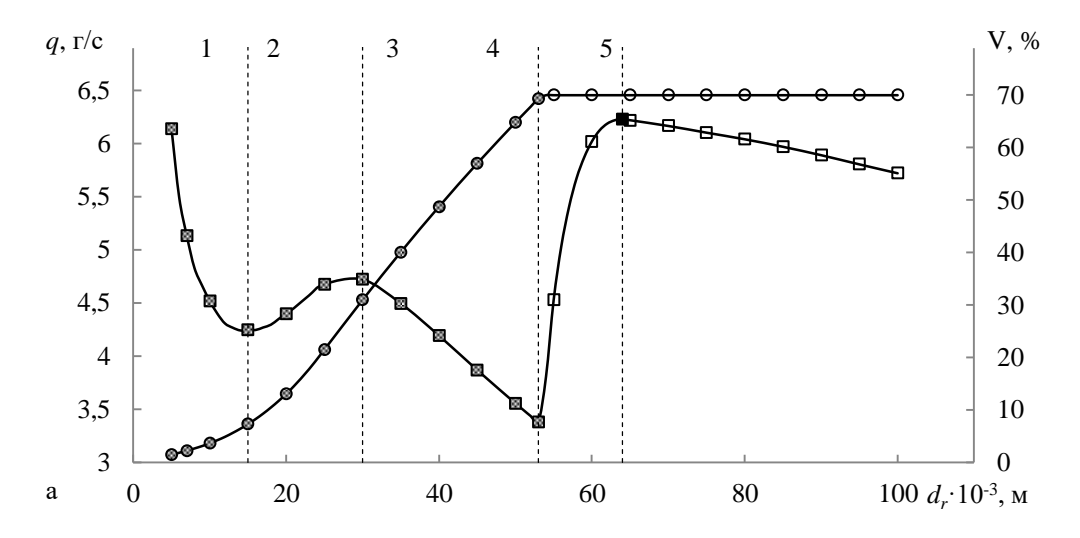

Рисунок 4.4 – Зависимость средней производительности (*q*) и степени заполнения (V) емкости от диаметра центрального отверстия ребра

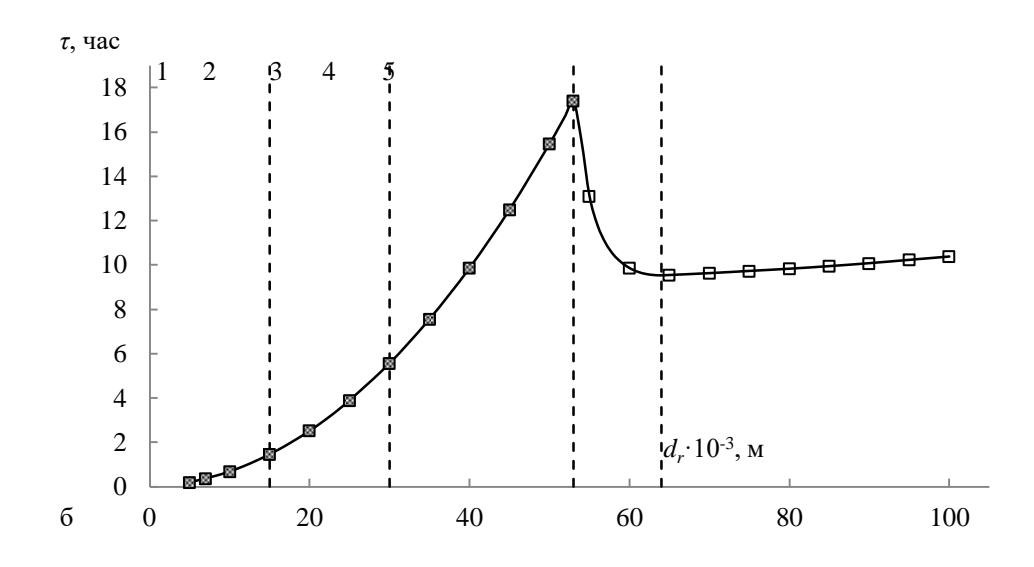

Рисунок 4.5 –. Зависимость времени заполнения емкости от диаметра центрального отверстия ребра

Причем, чем меньше степень заполнения емкости десублимированным  $UF_6$ , тем меньше время ее заполнения до момента «перемерзания» верхнего ребра, и соответственно, тем выше средняя производительность емкости.

На участке 2 наблюдается нелинейный рост средней производительности до 4,72 г/с при дальнейшем увеличении диаметра центрального отверстия ребер до  $3,0.10^{-2}$  м. При этом степень заполнения емкости увеличивается с 22,2 до 30,9% ее свободного объема. На наш взгляд это обусловлено тем, что дальнейшее увеличение диаметра центрального отверстия ребер позволяет большему количеству газообразного UF<sub>6</sub> поступать в нижнюю часть емкости. При этом увеличивается теплообменная поверхность рабочей части емкости, средняя производительность и степень ее заполнения десублимированным UF<sub>6</sub>. Однако это также не позволяет избежать «перемерзания» верхнего ребра емкости.

На участке 3 кривой наблюдается практически линейное снижение средней производительности емкости до 3,38 г/с при дальнейшем увеличении диаметра центрального отверстия ребер до  $5.3 \cdot 10^{-2}$  м. При этом степень заполнения емкости увеличивается с 30,9 до 69,3% ее свободного объема. Это вызвано тем, что диаметр центрального отверстия в ребрах становится больше диаметра входного отверстия и газообразный  $UF_6$  более свободно поступает в

нижнюю часть емкости. При этом увеличивается поверхность теплообмена с которой контактирует газообразный UF<sub>6</sub>, растет степень заполнения емкости, увеличивается время ее заполнения. Поскольку скорость десублимации  $UF_6$  со временем нелинейно уменьшается, то соответственно происходит уменьшение средней производительности емкости. По-видимому, улучшения условий газодинамического течения UF<sub>6</sub> и теплообмена в емкости недостаточно, так как верхнее ребро емкости все же «перемерзает» и не позволяет заполнить емкость десублимированным  $UF<sub>6</sub>$  до заданной степени.

На участке 4 снова происходит увеличение средней производительности емкости до максимального значения (6,23 г/с) при увеличении диаметра центрального отверстия ребер до  $6.4 \cdot 10^{-2}$  м. При этом степень заполнения емкости достигает заданного значения – 70% ее свободного объема. Такой ход кривой можно объяснить тем, что вся теплообменная поверхность емкости работает эффективно и газообразный  $UF_6$  более равномерно распределяется по объему емкости, скорость его подвода в емкость ни чем не ограничена. За счет этого уменьшается время заполнения емкости, и как следствие, увеличивается средняя производительность емкости.

На участке 5 происходит уменьшение средней производительности емкости до 5,72 г/с при увеличении диаметра центрального отверстия ребер до  $1,0.10^{-1}$  м. Это вызвано тем, что существенное увеличение центрального отверстия ребер, по сравнению с диаметром входного отверстия, приводит к значительному уменьшению их теплообменной поверхности.

В реальной емкости диаметр отверстия в ребрах составляет 60 мм. Нами показано, что увеличение диаметра отверстия в горизонтальных ребрах до 64 мм позволяет увеличить среднюю производительность емкости на 3,5%.

Анализ конструкции емкости объемом  $6\cdot10^{-2}$  м $^3$  и полученные результаты расчетов позволили нам сформулировать рекомендации по изменению ее конструкции:

1. Совместить оси симметрии входного патрубка и отверстия в ребрах емкости, максимально приблизить их к оси емкости.

57

2. Увеличить диаметр отверстия в ребрах с 6,0·10<sup>-2</sup> до 6,4·10<sup>-2</sup> м.

### **5. Финансовый менеджмент, ресурсоэффективность**

### **и ресурсосбережение**

Основная цель данного раздела – оценить перспективность развития и планировать финансовую и коммерческую ценность конечного продукта, представленного в рамках исследовательской программы. Коммерческая ценность определяется не только наличием более высоких технических характеристик над конкурентными разработками, но и тем, насколько быстро разработчик сможет ответить на следующие вопросы – будет ли продукт востребован на рынке, какова будет его цена, каков бюджет научного исследования, какое время будет необходимо для продвижения разработанного продукта на рынок.

Данный раздел, предусматривает рассмотрение следующих задач:

- Оценка коммерческого потенциала разработки.
- Планирование научно-исследовательской работы;
- Расчет бюджета научно-исследовательской работы;

• Определение ресурсной, финансовой, бюджетной эффективности исследования.

Цель данной ВКР – исследование влияния диаметра центрального отверстия горизонтальных ребер емкости объемом 60 литров на динамику их заполнения десублимированным  $UF_6$ .

**5.1 Оценка коммерческого потенциала и перспективности проведения исследований с позиции ресурсоэффективности и ресурсосбережения**

### **5.1.1 Анализ конкурентных технических решений**

В ходе исследования были рассмотрены две конкурирующие разработки:

1) Емкости с гладкими внутренними стенками объемом1,0; 2,0; 2,5; 3,0 и  $4,0 \;{\rm m}^3;$ 

2) Емкости с вертикальным оребрением объемом от 1,0 до 4,0 м<sup>3</sup>.

Детальный анализ необходим, т.к. каждый тип емкости имеет свои достоинства и недостатки. В таблице 5.1 показано сравнение разработокконкурентов и разработки данного НИ с точки зрения технических и экономических критериев оценки эффективности.

Таблица 5.1 – Сравнение конкурентных технических решений

(разработок)

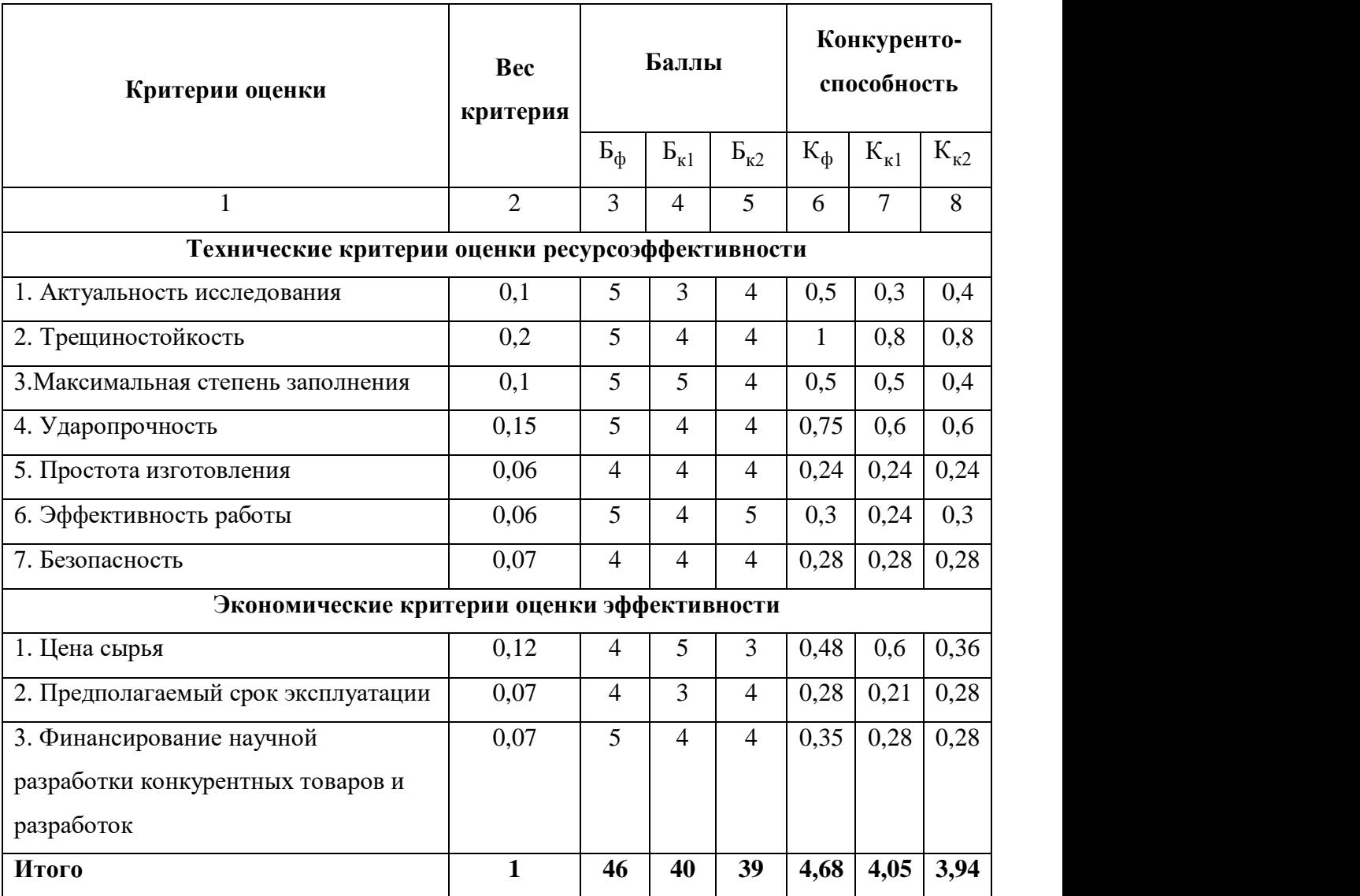

Расчет конкурентоспособности, на примере стабильности срабатывания, определяется по формуле:

$$
K = \sum B_i \cdot E_i = 0, 1 \cdot 3 = 0, 3,
$$
\n(5.1)

где  $K$  — конкурентоспособность проекта;  $B_i$ — вес показателя (в долях единицы);  $5<sub>i</sub>$ – балл показателя.

Проведенный анализ конкурентных технических решений показал, что исследование является наиболее актуальным и перспективным, имеет конкурентоспособность.

# **5.1.2 SWOT-анализ**

Для исследования внешней и внутренней среды проекта, в этой работе проведен SWOT-анализ с детальной оценкой сильных и слабых сторон исследовательского проекта, а также его возможностей и угроз.

Первый этап, составляется матрица SWOT, в которую описаны слабые и сильные стороны проекта и выявленные возможности и угрозы для реализации проекта, которые проявились или могут появиться в его внешней среде, приведены в таблице 5.2.

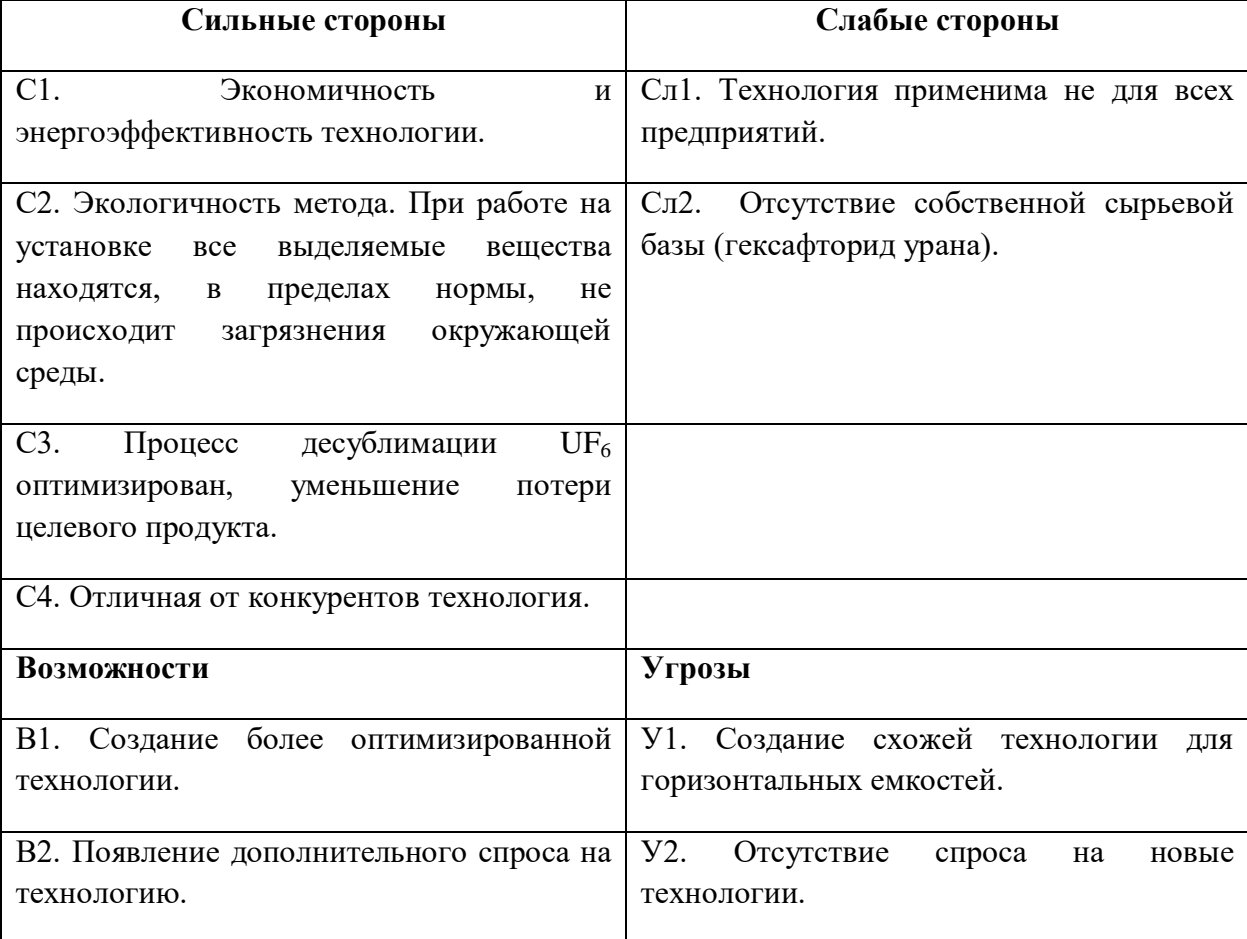

Таблица 5.2 – Матрица SWOT-анализа

На втором этапе на основании матрицы SWOT строятся интерактивные матрицы возможностей и угроз, позволяющие оценить эффективность проекта, а также надежность его реализации. Соотношения параметров представлены в таблицах 5.3–5.4.

Таблица 5.3 – Интерактивная матрица проекта «Возможности и угрозы проекта а и сильные стороны»

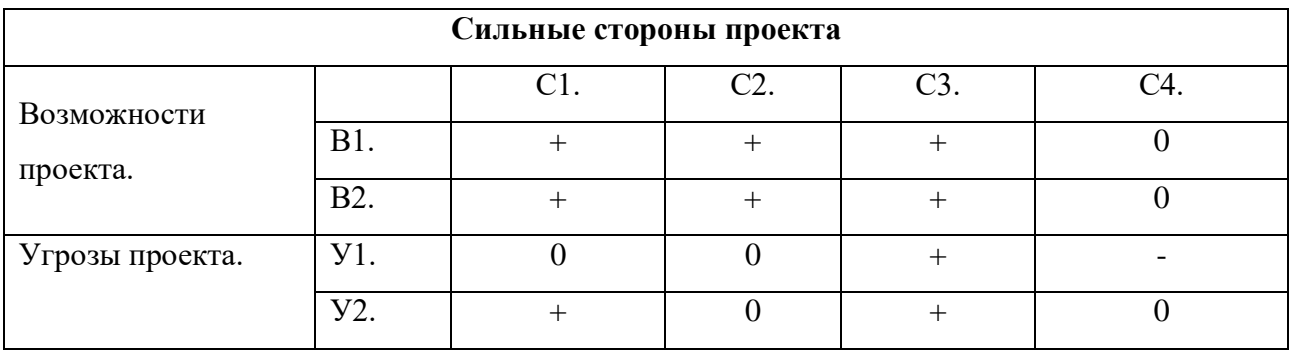

Таблица 5.4 – Интерактивная матрица проекта «Возможности и угрозы проекта и слабые стороны»

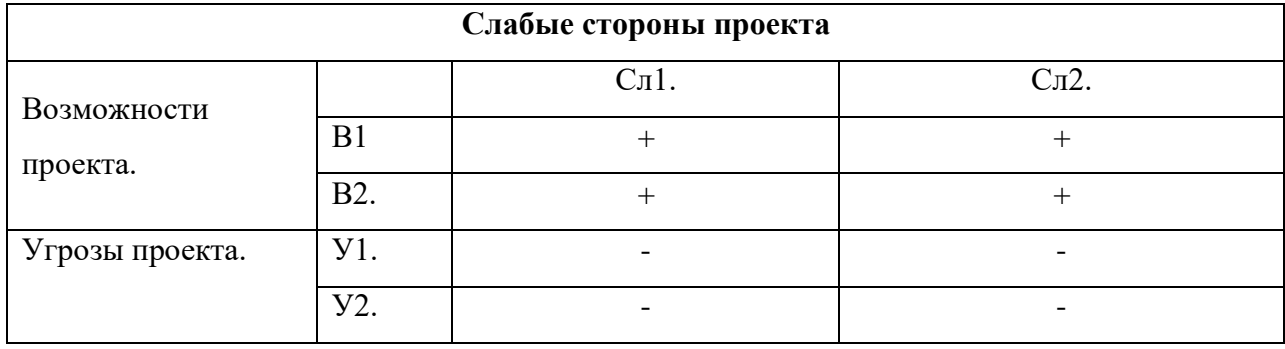

Таблица 5.5 – Итоговая таблица SWOT-анализа

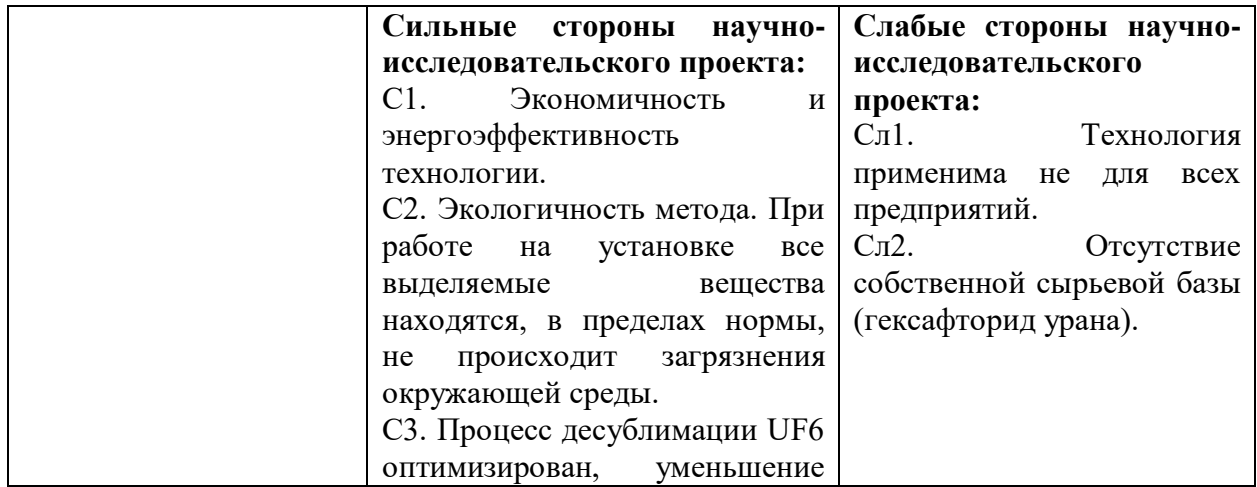

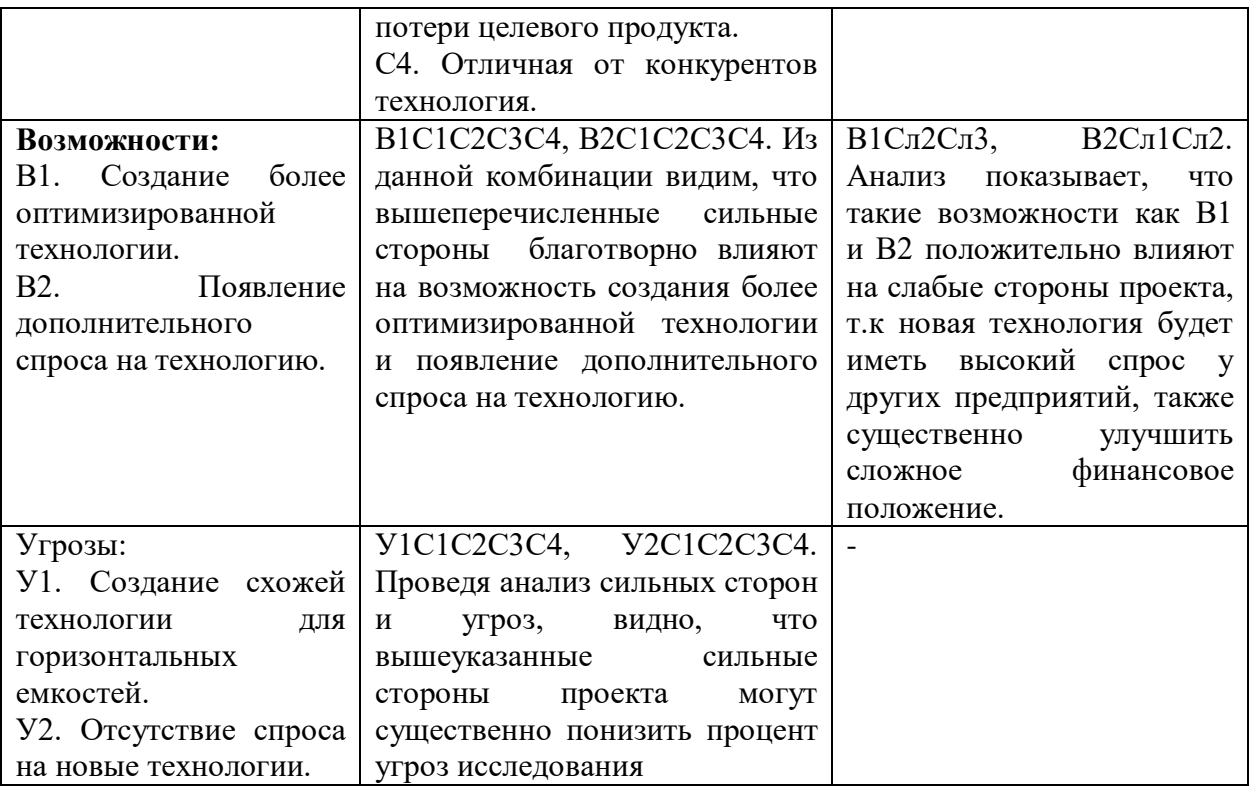

В результате SWOT-анализа показано, что на преимущества разрабатываемой технологии преобладают над ее недостатками. Данные недостатки, которые на данный момент на практике не устранены, но в теории уже есть возможности для их устранения. Результаты анализа учтены в дальнейшей научно-исследовательской разработке.

# **5.2 Планирование научно-исследовательских работ**

### **5.2.1 Структура работ в рамках научного исследования**

Планирование комплекса научно-исследовательских работ осуществляется в порядке:

- определение структуры работ в рамках научного исследования;
- определение количества исполнителей для каждой из работ;
- установление продолжительности работ;
- построение графика проведения научных исследований.

Для оптимизации работ удобно использовать классический метод линейного планирования и управления.

Результатом такого планирования является составление линейного графика выполнения всех работ. Порядок этапов работ и распределение исполнителей для данной научно-исследовательской работы, приведен в таблице 5.6.

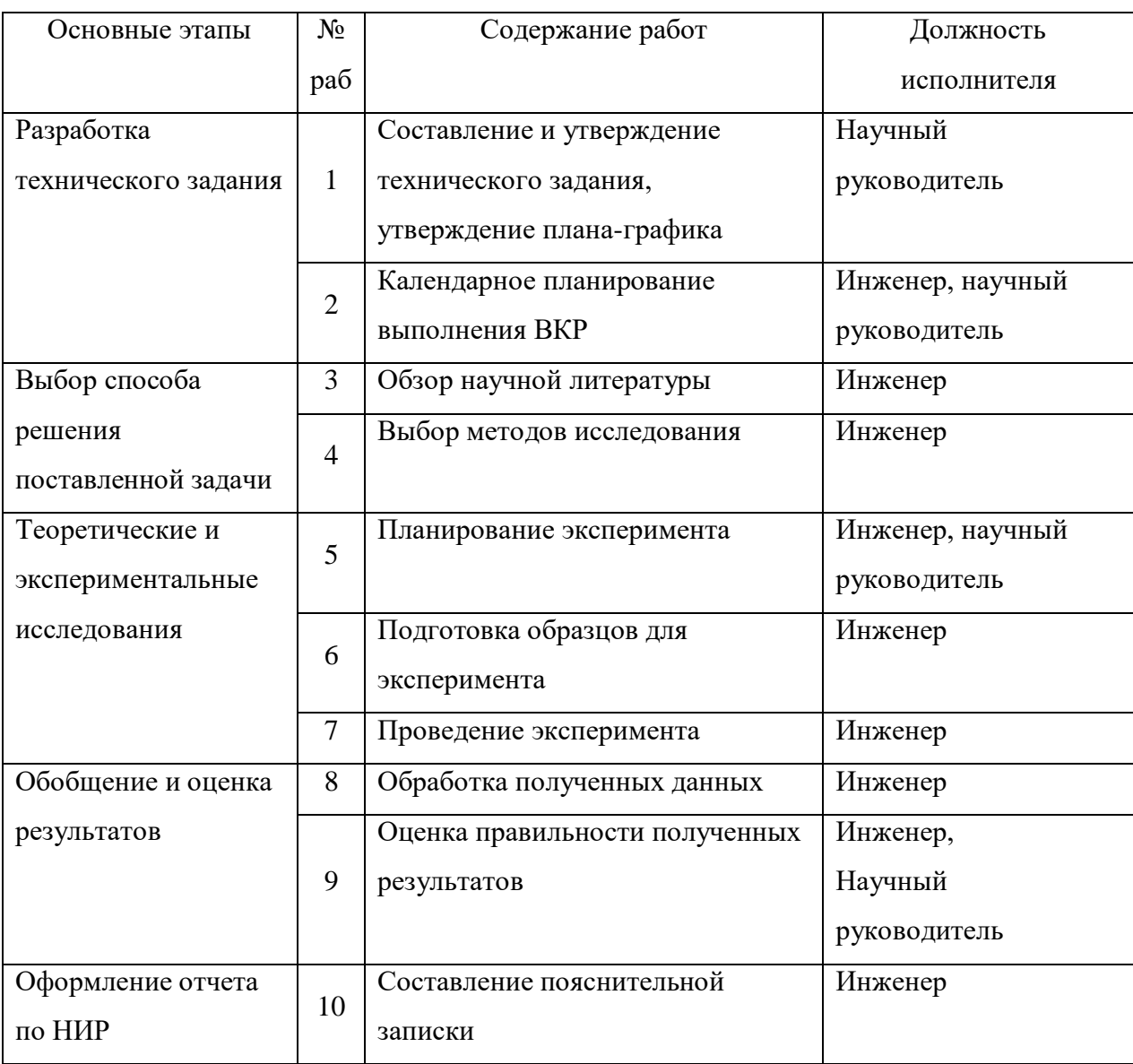

Таблица 5.6 – Перечень этапов, работ и распределение исполнителей

# **5.2.2 Определение трудоемкости выполнения работ и разработка графика проведения**

При проведении научных исследований основную часть стоимости разработки составляют трудовые затраты, поэтому определение трудоемкости проводимых работ является важным этапом составления бюджета.

Для определения ожидаемого (среднего) значения трудоемкости использована следующая формула:

$$
t_{\text{OK 1}} = \frac{3 \cdot t_{\text{min 1}} + 2 \cdot t_{\text{max1}}}{5},\tag{5.2}
$$

где ож – ожидаемая трудоемкость выполнения *i-*ой работы, человеко-дни;

 $t_{\text{min }i}$  – минимально возможная трудоемкость выполнения заданной *i*-ой работы, человеко-дни;

max – максимально возможная трудоемкость выполнения заданной *i-*ой работы, человеко-дни.

Зная величину ожидаемой трудоемкости, можно определить продолжительность каждой *i*-ой работы в рабочих днях Трi, при этом учитывается параллельность выполнения работ разными исполнителями. Данный расчёт позволяет определить величину заработной платы.

$$
T_{p_i} = \frac{t_{\text{oxi}}}{\mathbf{U}_i} \tag{5.3}
$$

где  $T_{pi}$  – продолжительность одной работы, рабочие дни;

 $t_{\text{oxid}}$  – ожидаемая трудоемкость выполнения одной работы, человеко-дни;  $\Psi_i$  – численность исполнителей, выполняющих одновременно одну и ту же работу на данном этапе, чел.

Для перевода длительности каждого этапа из рабочих в календарные дни, необходимо воспользоваться формулой (5.4):

$$
T_{\scriptscriptstyle \kappa i. u n \nu c} = T_{\scriptscriptstyle \rho i} \cdot k_{\scriptscriptstyle \kappa a n} \tag{5.4}
$$

где – продолжительность выполнения *i*-й работы в календарных днях; – продолжительность выполнения *i*-й работы в рабочих днях;

 $k_{\kappa a\eta}$  – календарный коэффициент.

Календарный коэффициент определяется по формуле:

$$
k_{\text{Kat. unit, MC}} = \frac{T_{\text{Kat}}}{T_{\text{Kat}} - T_{\text{max}} - T_{\text{mp}}} = \frac{365}{365 - 104 - 14} = 1,48
$$
 (5.5)

где *кал* – общее количество календарных дней в году; *вых* – общее количество выходных дней в году;  $T_{np}$  – общее количество праздничных дней в году.

На примере составления и утверждения технического задания рассмотрим методику расчета временных показателей:  $t_{\text{min1}} = 2$  человеко-день,  $t_{\text{max}I} = 3$  человеко–дня.

$$
t_{\text{ox}1} = \frac{3 \cdot t_{\text{min}1} + 2 \cdot t_{\text{max}1}}{5} = \frac{3 \cdot 2 + 2 \cdot 3}{5} = 2,4 \text{ человеко} - \text{дней,}
$$

$$
k_{\text{kan}} = \frac{365}{365 - 118 - 14} = 1,566,
$$

$$
T_{\text{K}1} = 2,4 \cdot 1,566 = 3,75 \text{ календарных дней.}
$$

Аналогичным образом проводим расчеты для других этапов научного исследования и сводим результаты в таблице 5.7.

Календарный план–график в виде диаграммы Ганта *–* горизонтальный ленточный график, на котором работы по теме представляются протяженными во времени отрезками, характеризующимися датами начала и окончания выполнения данных работ.

График строится на основе данных из таблицы 5.7 с разбивкой по месяцам и декадам (10 дней) за период времени дипломирования. Работы на графике выделены различным цветом в зависимости от исполнителей, ответственных за ту или иную работу. Календарный план–график в виде диаграммы Ганта приведен на таблице 5.8.

| Этап           | $t_{\rm min}$  | $t_{\rm max}$ | $t_{\rm ox}$ | Исполнители  | $T_p$ ,  | $T_{\kappa}$ | $V_i$ | $\Gamma_{i}$ |
|----------------|----------------|---------------|--------------|--------------|----------|--------------|-------|--------------|
|                |                |               |              |              |          |              |       |              |
|                |                |               |              |              | раб. дн. | кал. дн.     | $\%$  | $\%$         |
|                |                |               |              |              |          |              |       |              |
| 1              | $\overline{2}$ | 3             | 2,4          | научный      | 2,4      | 3,75         | 3,5   | 3,5          |
|                |                |               |              |              |          |              |       |              |
|                |                |               |              | руководитель |          |              |       |              |
| 2              | 6              | 9             | 7,2          | инженер      | 7,2      | 11,27        | 10,5  | 14           |
|                |                |               |              |              |          |              |       |              |
|                |                |               |              |              |          |              |       |              |
| 3              | 7              | 10            | 8,2          | инженер      | 8,2      | 12,84        | 11,9  | 25,9         |
|                |                |               |              |              |          |              |       |              |
|                |                |               |              |              |          |              |       |              |
|                |                |               |              |              |          |              |       |              |
| $\overline{4}$ | 3              | 5             | 3,8          | инженер      | 3,8      | 5,95         | 5,5   | 31,4         |
|                |                |               |              |              |          |              |       |              |
|                |                |               |              |              |          |              |       |              |
|                |                |               |              |              |          |              |       |              |

Таблица 5.7 – Временные показатели проведения НИР

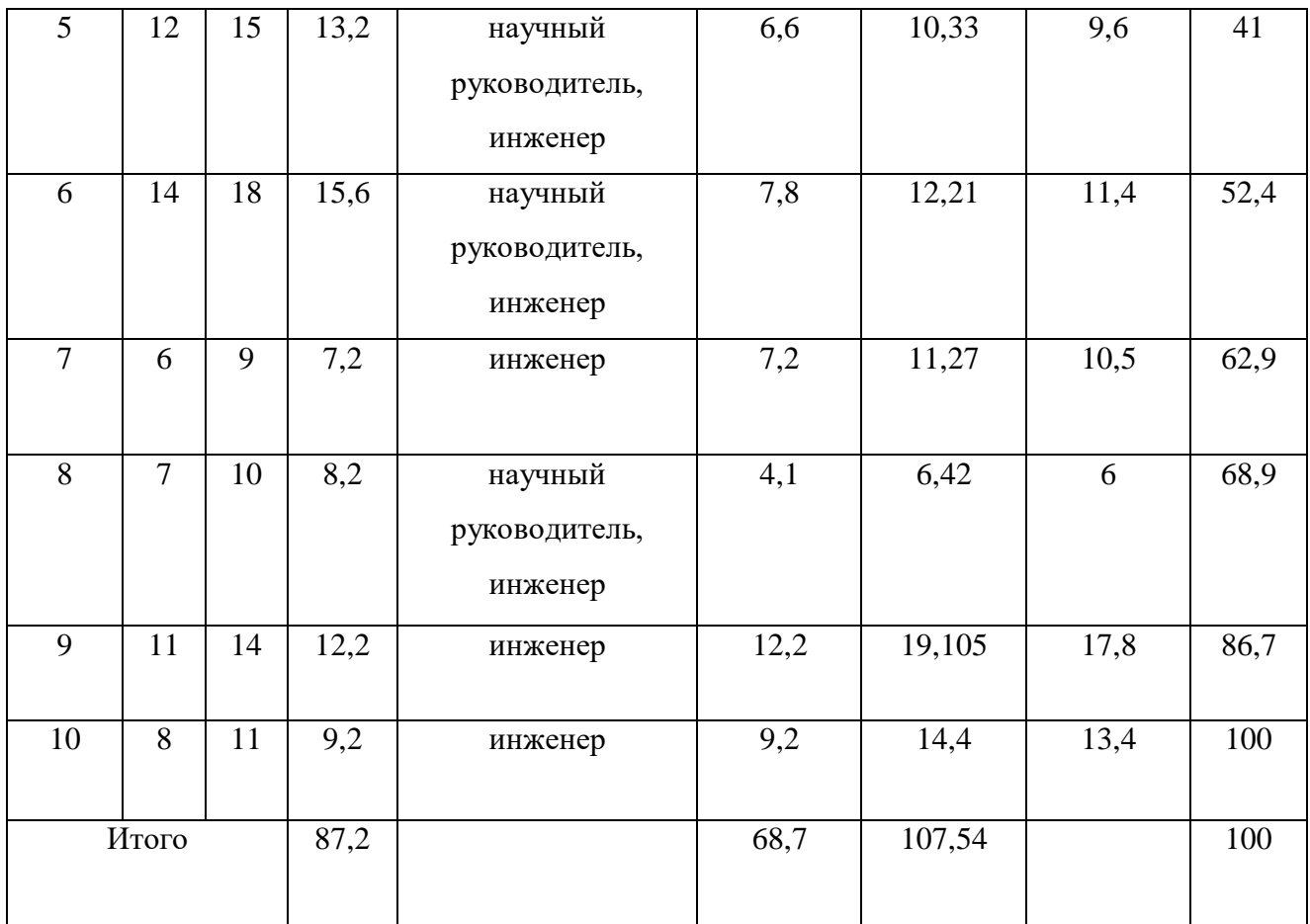

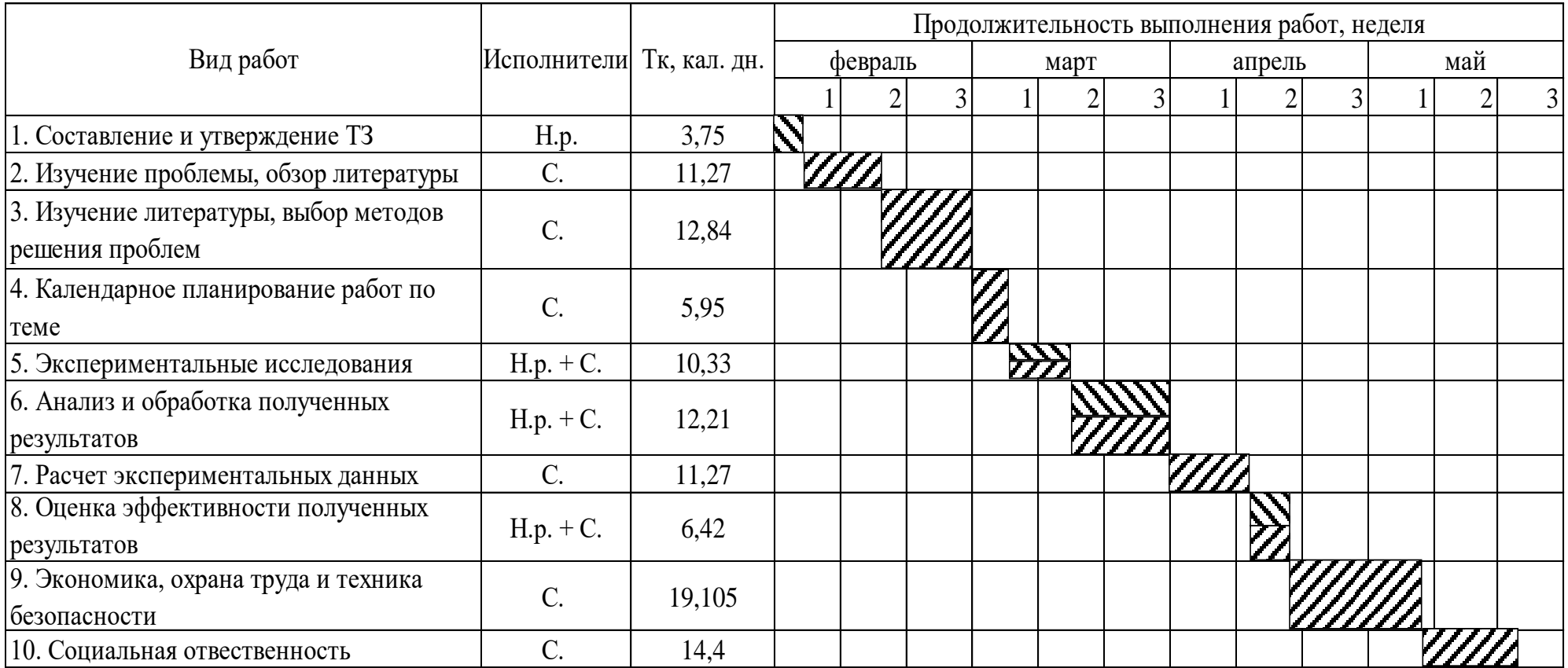

# Таблица 5.8 – Календарный план–график (диаграмма Ганта) проведения ВКР

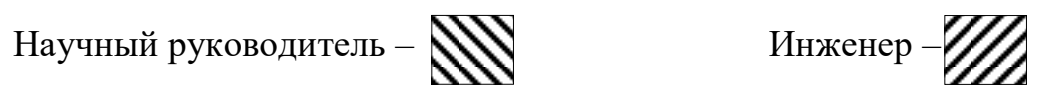

### **5.2.3 Бюджет научно-технического исследования**

При планировании бюджета научно-технического исследования учитывались все виды расходов, связанных с его выполнением. В этой работе использовать следующую группировку затрат по следующим статьям:

материальные затраты научно-исследовательской работы (НИР);

 затраты на специальное оборудование для экспериментальных работ;

- основная заработная плата исполнителей темы;
- дополнительная заработная плата исполнителей темы;
- отчисления во внебюджетные фонды (страховые отчисления);
- накладные расходы НИР.

# **5.2.3.1 Расчет материальных затрат научно-технического исследования**

Материальные затраты — это затраты организации на приобретение сырья и материалов для создания готовой продукции.

Так как исследование связано с теоретическими разработками, в качестве материальных затрат были выбраны следующие данные:

Таблица 5.9. Материальные затраты.

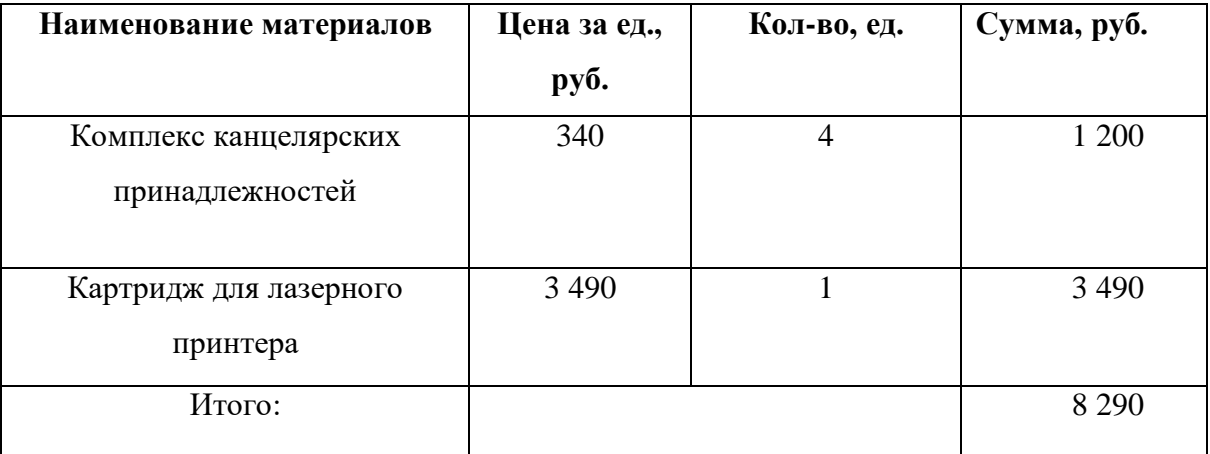

# **5.2.3.2 Расчет амортизации специального оборудования**

68

Расчет сводится к определению амортизационных отчислений, так как оборудование было приобретено до начала выполнения данной работы и эксплуатировалось раннее, поэтому при расчете затрат на оборудовании учитываем только рабочие дни по данной теме.

Расчет амортизации проводится следующим образом:

Норма амортизации: рассчитывается по формуле:

$$
H_A = \frac{1}{n},\tag{5.6}
$$

где *n*– срок полезного использования, в годах.

Амортизация оборудования рассчитывается по формуле:

$$
A = \frac{H_A}{12} \cdot \text{H} \cdot \text{m},\tag{5.7}
$$

где *И* – итоговая сумма, тыс. руб.; *m* – время использования, мес.

При выполнении научно-исследовательского проекта использовался ПЭВМ - Asus. Срок полезного использования данного ноутбука по паспорту составляет 3 года. Также был использован лазерный принтер Canon i-SENSYS LBP112. Срок полезного использования данного принтера по паспорту составляет 5 лет.

Таблица 5.10 – Затраты на оборудование

|                |                              |                      | Срок                               | Цены                                  | Общая                                   |  |
|----------------|------------------------------|----------------------|------------------------------------|---------------------------------------|-----------------------------------------|--|
| $N_2$          | Наименование<br>оборудования | Кол-<br>BO,<br>IIIT. | полезного<br>использования,<br>лет | единицы<br>оборудования,<br>тыс. руб. | стоимость<br>оборудования,<br>тыс. руб. |  |
|                | ПЭВМ                         |                      | 3                                  | 36                                    | 36                                      |  |
| $\overline{2}$ | Принтер                      |                      | 5                                  | 10                                    | 10                                      |  |
| Итого          |                              | 46 тыс. руб.         |                                    |                                       |                                         |  |

Рассчитаем норму амортизации для ноутбука, с учётом того, что срок полезного использования составляет 3 года:

$$
H_A = \frac{1}{n} = \frac{1}{3} = 0.33.
$$

Общую сумму амортизационных отчислений находим следующим образом:

$$
A = \frac{H_A}{12} \cdot W \cdot m = \frac{0.33}{3} \cdot 36000 = 3960 \text{ py6}.
$$

Рассчитаем норму амортизации для принтера, с учётом того, что срок полезного использования составляет 5 лет:

$$
H_A = \frac{1}{n} = \frac{1}{5} = 0.2.
$$

Общая сумма амортизационных отчислений для принтера:

$$
A = \frac{H_A}{12} \cdot H \cdot m = \frac{0.2}{5} \cdot 10000 = 400 \text{ py6}.
$$

Итого: общая сумма амортизационных отчислений составила 4360 рублей.

#### **5.2.3.3 Основная заработная плата исполнителей темы**

В данном разделе рассчитывается заработная плата инженера и руководителя, помимо этого необходимо рассчитать расходы по заработной плате, определяемые трудоемкостью проекта и действующей системой оклада.

Основная заработная плата з<sub>осн</sub> одного работника рассчитывается по следующей формуле:

$$
3_{0CH} = 3_{dH} T_p, \t\t(5.8)
$$

где з<sub>ан</sub>– среднедневная заработная плата, руб.;  $T_p$  – продолжительность работ, выполняемых работником, раб. дн. (таблица 5.7).

Среднедневная заработная плата рассчитывается по формуле:

Для шестидневной рабочей недели (рабочая неделя руководителя):

$$
3_{dH} = \frac{3_m}{F_d} M = \frac{51285 \cdot 10.3}{246} = 2147.3 \text{ py6.}
$$
 (5.9)

где  $3<sub>m</sub>$  – месячный должностной оклад работника, руб.;  $F<sub>d</sub>$  – действительный годовой фонд рабочего времени научно-технического персонала, раб. дн.;  $M$ количество месяцев работы без отпуска в течение года:

– при отпуске в 28 раб. дня – *М*=11,2 месяцев, 5-дневная рабочая неделя;

– при отпуске в 56 раб. дней –*М*=10,3 месяцев, 6-дневная рабочая неделя.

Для пятидневной рабочей недели (рабочая неделя инженера):

$$
a_{\mu} = \frac{3m}{F_d} M = (33150 \cdot 11, 2)/213 = 1743, 1 \text{ py6}.
$$
 (5.10)

Должностной оклад работника за месяц:

– для руководителя:

$$
3_m = 3_{mc} \left( 1 + k_{np} + k_d \right) k_p = 26300 \cdot \left( 1 + 0.3 + 0.2 \right) \cdot 1.3 = 51285 \text{ py6}. \tag{5.11}
$$

– для инженера:

 $s_m = s_{mc} (1 + k_{np} + k_d) k_p = 17000 \cdot (1 + 0.3 + 0.2) \cdot 1.3 = 33150 \text{ py6}.$  (5.12)

где з<sub>тс</sub> – заработная плата, согласно тарифной ставке, руб.;  $k_{np}$ – премиальный коэффициент, равен 0,3;  $k_d$  – коэффициент доплат и надбавок, равен 0,2;  $k_p$  – районный коэффициент, равен 1,3 (для г. Томска).

Таблица 5.11 – Баланс рабочего времени исполнителей

| Показатели рабочего времени          | Руководитель | Инженер |
|--------------------------------------|--------------|---------|
| Календарное число дней               | 365          | 365     |
| Количество нерабочих дней            | 52/14        | 104/14  |
| выходные дни                         |              |         |
| праздничные дни                      |              |         |
| Потери рабочего времени              | 48/5         | 24/10   |
| отпуск                               |              |         |
| невыходы по болезни                  |              |         |
| Действительный годовой фонд рабочего | 246          | 213     |
| времени                              |              |         |

Таблица 5.12 – Расчет основной заработной платы исполнителей

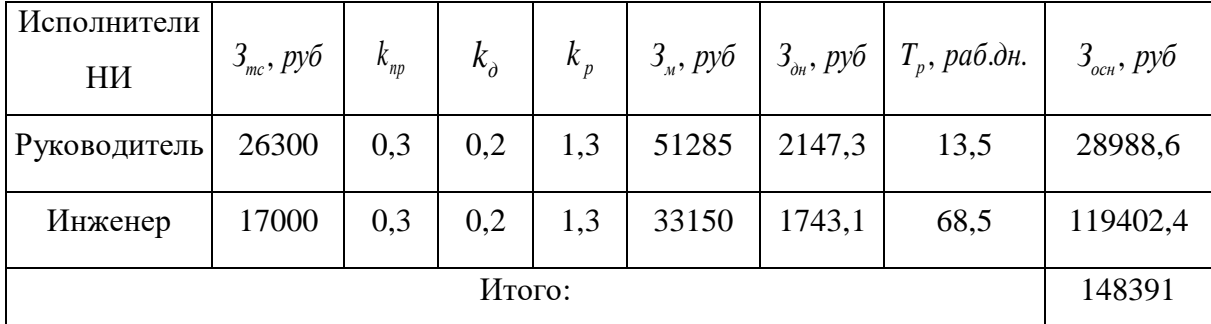

Дополнительная заработная плата определяется по формуле:

– для руководителя:

$$
3_{A0II} = k_{A0II} \cdot 3_{OCH} = 0.15 \cdot 28988.6 = 4348.3 \text{ py6.}
$$
 (5.13)

– для инженера:

$$
a_{\text{A}on} = k_{\text{A}on} \cdot a_{\text{O}en} = 0.15 \cdot 119402.4 = 17910.4 \text{ py6.}
$$
 (5.14)

71

где  $k_{\text{non}}$  – коэффициент дополнительной заработной платы (на стадии проектирования принимаем равным 0,15).

# **5.2.3.4 Отчисления во внебюджетные фонды (страховые отчисления)**

Отчисления во внебюджетные фонды определяется по формуле:

– для руководителя:

$$
3_{\text{BHE6}} = k_{\text{BHE6}}(3_{\text{OCH}} + 3_{\text{AOH}}) = 0.3(28988.6 + 4348.3) = 10001.1 \text{ py6.} \quad (5.15)
$$
  
- *ДЛЯ ИНЖенера:*

 $3_{\text{BHP6}} = k_{\text{BHP6}}(3_{\text{OCH}} + 3_{\text{JOH}}) = 0.3(119402.4 + 17910.4) = 41193.8 \text{ py6}$  (5.16) где  $k_{\text{net}}$  – коэффициент отчислений на уплату во внебюджетные фонды (пенсионный фонд, фонд ОМС и социальное страхование). Общая ставка взносов составляет в 2020 году – 30 % (ст. 425, 426 НК РФ).

#### **5.2.3.5 Накладные расходы**

Накладные расходы включают в себя следующие расходы: печать ксерокопирование материалов исследования, оплата услуг связи и т.д. Сумма 5 статьи затрат, рассчитанных выше, приведена в таблице ниже и используются для расчета накладных расходов.

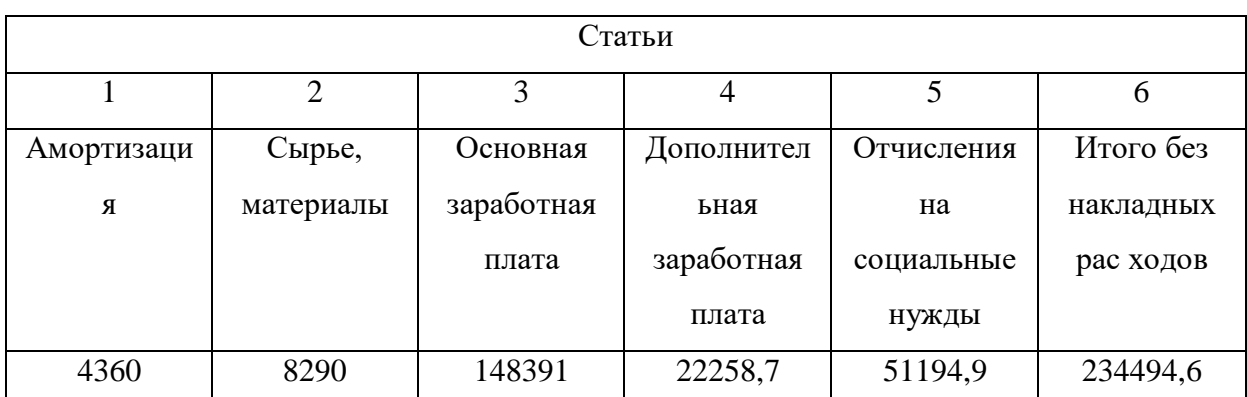

Таблица 5.13 – Группировка затрат по статьям

Величина накладных расходов определяется по формуле (5.17):

$$
\mathcal{G}_{\text{max}} = (\text{cymma} \ \text{c7are} \ \text{ii} \ 1 \div 5) \cdot k_{np},\tag{5.17}
$$

72
где  $k_{np}$  – коэффициент, учитывающий накладные расходы. Величина коэффициента принимается равной 0,2.

На основании полученных данных по отдельным статьям затрат составляется бюджет НИ «Влияние диаметра центрального отверстия горизонтальных ребер емкости объемом 60 литров на ее среднюю производительность» по форме, приведенной в таблице 5.14.

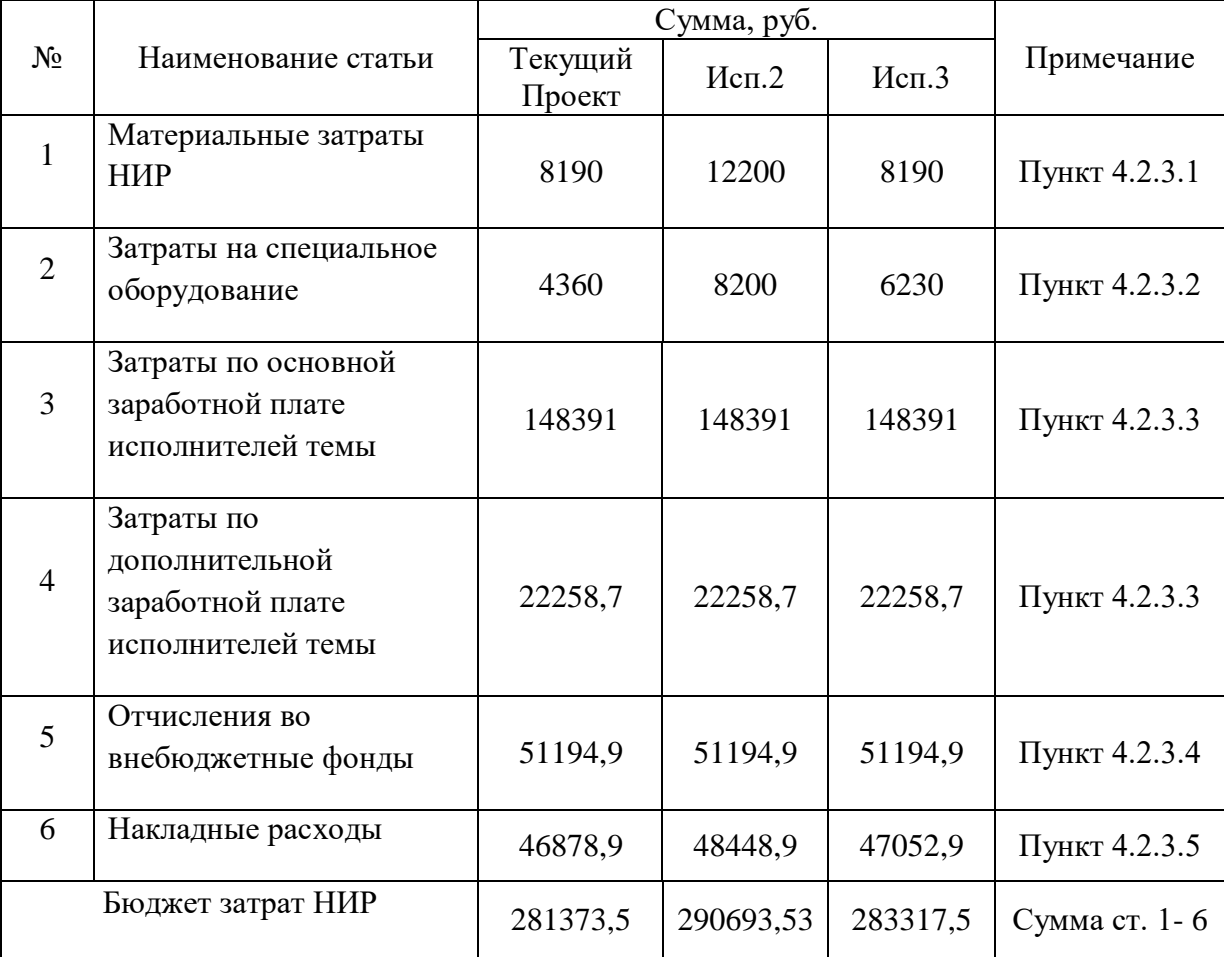

Таблица 5.14 – Группировка затрат по статьям

**5.3 Определение ресурсной (ресурсосберегающей), финансовой, бюджетной, социальной и экономической эффективности исследования**

Для определения эффективности исследования рассчитан интегральный показатель эффективности научного исследования путем определения интегральных показателей финансовой эффективности и ресурсоэффективности.

**Интегральный показатель финансовой эффективности** научного исследования получен в процессе оценки бюджета затрат трех вариантов исполнения научного исследования. Для этого наибольший интегральный показатель реализации технической задачи принят за базу расчета (как знаменатель), с которым соотносится финансовые значения по всем вариантам исполнения.

В качестве аналогов данной НИР рассмотрены:

1) Емкости с гладкими внутренними стенками объемом1,0; 2,0; 2,5; 3,0 и 4,0 м<sup>3</sup>;

2) Емкости с вертикальным оребрением объемом от 1,0 до 4,0 м<sup>3</sup>.

Интегральный финансовый показатель разработки рассчитывается как:

$$
I_{\phi^{\text{HHP}}}^{ucn.i} = \frac{\Phi_{\text{pi}}}{\Phi_{\text{max}}},\tag{5.18}
$$

где  $I_{\scriptscriptstyle\phi\text{\tiny{HHP}}}^{\scriptscriptstyle ucn.\iota}$  $I_{\scriptscriptstyle \rm dump}^{\scriptscriptstyle \rm ucn.i}$  — интегральный финансовый показатель разработки;

Фр*<sup>i</sup>* – стоимость *i*-го варианта исполнения;

 $\Phi_{\text{max}}$  – максимальная стоимость исполнения.

 $\Phi$ текущ.проект = 281373,5руб,  $\Phi$ исп.1 = 290693,53руб,  $\Phi$ исп.2 = 283317,5руб.

 $I_{ucn1} = 0.96$ ,  $I_{ucn2} = 1$ ,  $I_{ucn3} = 0.97$ .

В результате расчета консолидированных финансовых показателей по трем вариантам разработки вариант 1 (текущий проект) с меньшем перевесом признан считается более приемлемым с точки зрения финансовой эффективности.

Интегральный показатель ресурсоэффективности вариантов выполнения НИР определен путем сравнительной оценки их характеристик, распределенных с учетом весового коэффициента каждого параметра (таблица 5.15).

Таблица 5.15 – Сравнительная оценка характеристик вариантов НИР

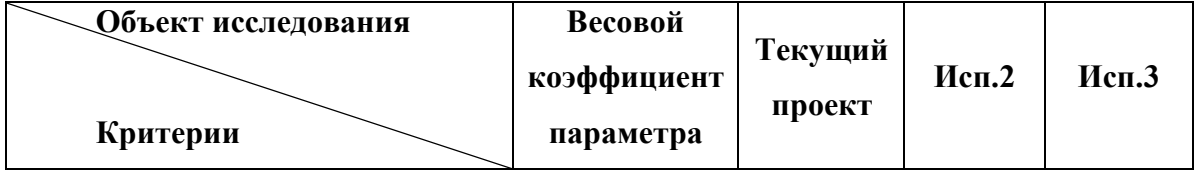

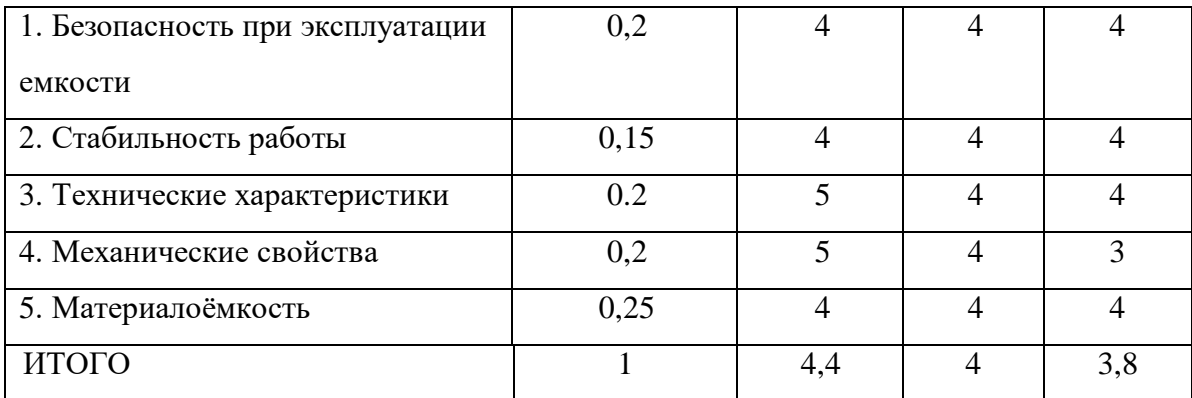

Расчет интегрального показателя для разрабатываемого проекта:

$$
I_{p1} = 0,2 \cdot 4 + 0,15 \cdot 4 + 0,2 \cdot 5 + 0,2 \cdot 5 + 0,25 \cdot 4 = 4,4
$$
  
\n
$$
I_{p2} = 0,2 \cdot 4 + 0,15 \cdot 4 + 0,2 \cdot 4 + 0,2 \cdot 4 + 0,25 \cdot 4 = 4
$$
  
\n
$$
I_{p3} = 0,2 \cdot 4 + 0,15 \cdot 4 + 0,2 \cdot 4 + 0,2 \cdot 3 + 0,25 \cdot 4 = 3,8
$$

Интегральный показатель эффективности вариантов исполнения разработки вычисляется на основании показателя ресурсоэффективности и интегрального финансового показателя по формуле:

$$
I_{\text{ucn}.i} = \frac{I_{p-\text{ucn}.i}}{I_{\phi_{\text{DHP}}}^{\text{ucn}.i}}.
$$
\n
$$
I_{\text{ucn1}} = \frac{4,4}{0,96} = 4,58
$$
\n
$$
I_{\text{ucn2}} = \frac{4}{1} = 4
$$
\n
$$
I_{\text{ucn3}} = \frac{3,8}{0,97} = 3,92.
$$
\n(5.19)

Далее интегральные показатели эффективности каждого варианта НИР сравнивались с интегральными показателями эффективности других вариантов с целью определения сравнительной эффективности проекта (таблица 5.16).

| $N_2$<br>$\Pi/\Pi$ | Показатели                                       | Текущий<br>проект | Mcn.2 | Mcn.3 |
|--------------------|--------------------------------------------------|-------------------|-------|-------|
|                    | Интегральный финансовый<br>показатель разработки | 0,96              |       | 0,97  |
|                    | Интегральный показатель                          | 4,4               |       | 3,8   |

Таблица 5.16 – Сравнительная эффективность разработки

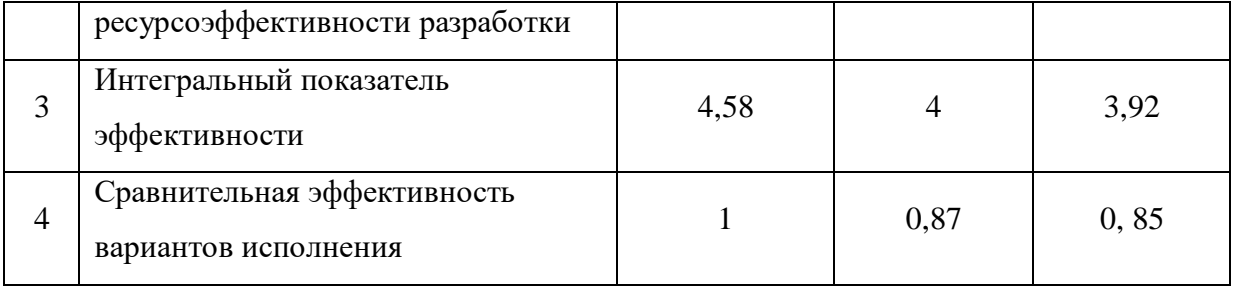

Сравнение среднего интегрального показателя сопоставляемых вариантов позволило сделать вывод о том, что наиболее финансово- и ресурсоэффективным является вариант 1 (текущий проект). Наш проект является более эффективным по сравнению с конкурентами.

### **Выводы по разделу**

В результате проведенной оценки перспективности развития и планирования финансовой и коммерческой ценности конечного продукта, представленного в рамках исследовательской программы можно сделать следующие выводы:

1. Результатом анализа конкурентных технических решений является выбор одного из вариантов реализации НИР как наиболее подходящего и оптимального по сравнению с другими.

2. В ходе планирования для руководителя и инженера был разработан график реализации этапа работ, который позволяет оценивать и планировать рабочее время исполнителей. Определено следующее: общее количество дней для выполнения работ составляет 104 дня; общее количество дней, в течение которых работал инженер, составляет 98 дней; общее количество дней, в течение которых работал руководитель, составляет 20 дней.

3. Для оценки затрат на реализацию проекта разработан проектный бюджет, который составляет 281373,5 руб.

4. В результате проведенной оценки эффективности ИР показано, что:

1) значение интегрального финансового показателя ИР составляет 0,96, что является показателем того, что ИР является финансово выгодной по сравнению с аналогами;

2) значение интегрального показателя ресурсоэффективности ИР составляет 4,4, по сравнению с конкурирующими проектами (4 и 3,8);

3) значение интегрального показателя эффективности ИР составляет 4,58, по сравнению с конкурирующими проектами (4 и 3,92), и является наиболее высоким, что означает, что техническое решение, рассматриваемое в ИР, является наиболее эффективным вариантом исполнения.

#### **6 Социальная ответственность**

#### **Введение**

Целью выполнения выпускной квалификационной работы (ВКР) является исследование влияния диаметра центрального отверстия горизонтальных ребер емкости объемом 60 литров на ее среднюю производительность.

В экспериментальной части ВКР было проведено расчетное исследование зависимости средней производительности и степени заполнения емкости объемом 60 л от диаметра отверстия горизонтальных ребер с использованием упрощенной трехмерной математической модели процесса десублимации  $UF_6$ . В результате проведенных численных исследований даны обоснованные рекомендации по изменению конструкции емкости объемом  $6.10^{-2}$  м<sup>3</sup> с горизонтальным оребрением.

Выполнение ВКР проводилось в отделении ядерно-топливного цикла (ОЯТЦ) Инженерной школы ядерных технологий (ИЯТШ) Томского политехнического университета. Для выполнения экспериментальной части ВКР в качестве рабочего места использовался компьютерный стол с ЭВМ, соответствующее периферийное оборудование (монитор, клавиатура, мышь) и программное обеспечение (Microsoft Word, Microsoft Excel). Потенциальным пользователям результатов исследования является АО «ПО ЭХЗ».

# **6.1 Правовые и организационные вопросы обеспечения безопасности**

**6.1.1 Специальные (характерные для рабочей зоны исследователя) правовые нормы трудового законодательства**

Основные положения по охране труда изложены в Трудовом кодексе Российской Федерации [41]. В этом документе указано, что охрана здоровья трудящихся, обеспечение безопасных условий труда, ликвидация профессиональных заболеваний и производственного травматизма являются одной из главных забот государства.

Согласно Трудовому кодексу Российской Федерации каждый работник имеет право на:

рабочее место, соответствующее требованиям охраны труда;

 обязательное социальное страхование от несчастных случаев на производстве и профессиональных заболеваний;

 получение достоверной информации от работодателя, соответствующих государственных органов и общественных организаций об условиях и охране труда на рабочем месте, о существующем риске повреждения здоровья, а также о мерах по защите от воздействия вредных и (или) опасных производственных факторов;

 отказ от выполнения работ в случае возникновения опасности для его жизни и здоровья вследствие нарушения требований охраны труда;

 обеспечение средствами индивидуальной и коллективной защиты в соответствии с требованиями охраны труда за счет средств работодателя;

 обучение безопасным методам и приемам труда за счет средств работодателя;

 личное участие или участие через своих представителей в рассмотрении вопросов, связанных с обеспечением безопасных условий труда на его рабочем месте, и в расследовании происшедшего с ним несчастного случая на производстве или профессионального заболевания;

 внеочередной медицинский осмотр в соответствии с медицинскими рекомендациями с сохранением за ним места работы (должности) и среднего заработка во время прохождения указанного медицинского осмотра;

 гарантии и компенсации, установленные в соответствии с настоящим кодексом, коллективным договором, соглашением, локальным нормативным актом, трудовым договором, если он занят на работах с вредными и (или) опасными условиями труда.

В трудовом кодексе Российской Федерации говорится, что нормальная продолжительность рабочего времени не может превышать 40 часов в неделю, работодатель обязан вести учет времени, отработанного каждым работником.

## **6.1.2 Организационные мероприятия при компоновке рабочей зоны исследователя**

Рабочее место при работе с ПК должно составлять не менее чем 6  $\mu^2$ [42]. Выполнение экспериментальной части ВКР проводилось в аудитории 248.Общая площадь аудитории 40,2 м<sup>2</sup>, т.е. 8,04 м<sup>2</sup> на одного оператора ЭВМ, что соответствует гигиеническим требованиям при работе с ЭВМ.

Рациональная планировка рабочего места исследователя предусматривает четкий порядок и постоянство размещения предметов, средств труда и документации. То, что требуется для выполнения работ чаще должно располагаться в зоне легкой досягаемости рабочего пространства, как показано на рис. 6.1.

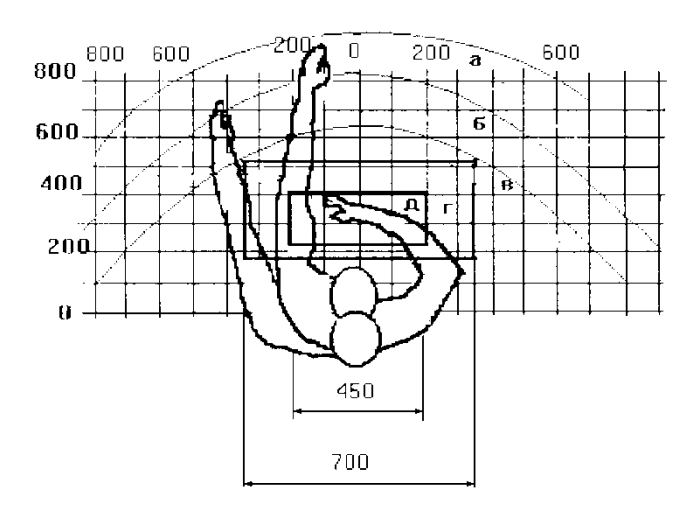

Рисунок 6.1 – Зоны досягаемости рук в горизонтальной плоскости а – зона максимальной досягаемости рук;

б – зона досягаемости пальцев при вытянутой руке;

в – зона легкой досягаемости ладони;

г – оптимальное пространство для грубой ручной работы;

д – оптимальное пространство для тонкой ручной работы

Пространство для ног должно соответствовать следующим параметрам: высота пространства для ног не менее 600 мм, расстояние сиденья до нижнего края рабочей поверхности не менее 150 мм, а высота сиденья 420 мм [43].

Так же предусмотрены следующие требования к организации рабочего места пользователя ПЭВМ: конструкция рабочего стула (кресла) должна обеспечивать поддержание рациональной рабочей позы при работе на ПЭВМ позволять изменять позу с целью снижения статического напряжения мышц шейно-плечевой области и спины для предупреждения развития утомления. Тип рабочего стула (кресла) следует выбирать с учетом роста пользователя, характера и продолжительности работы с ПЭВМ. Рабочий стул (кресло) должен быть подъемно-поворотным, регулируемым по высоте и углам наклона сиденья и спинки, а также расстоянию спинки от переднего края сиденья, при этом регулировка каждого параметра должна быть независимой, легко осуществляемой и иметь надежную фиксацию [42].

### **6.2 Производственная безопасность**

# **6.2.1 Анализ вредных и опасных факторов, которые могут возникнуть на рабочем месте при проведении исследований**

Работа по выполнению экспериментальной части ВКР проводилась при помощи персонального компьютера. При его использовании могут возникнуть различные вредные и опасные факторы, которые приведены в таблице 6.1. Обеспечение комфортных условий труда в значительной степени оказывает влияние на производительность труда и снижение профессиональных заболеваний [6].

Таблица 6.1. Возможные опасные и вредные факторы

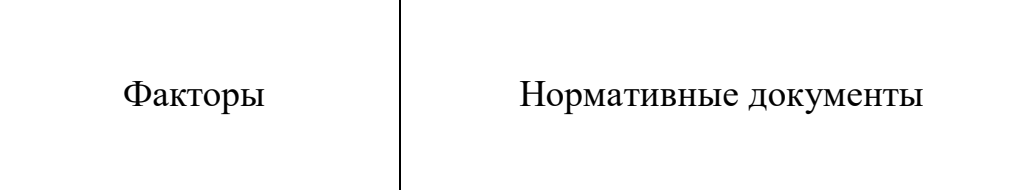

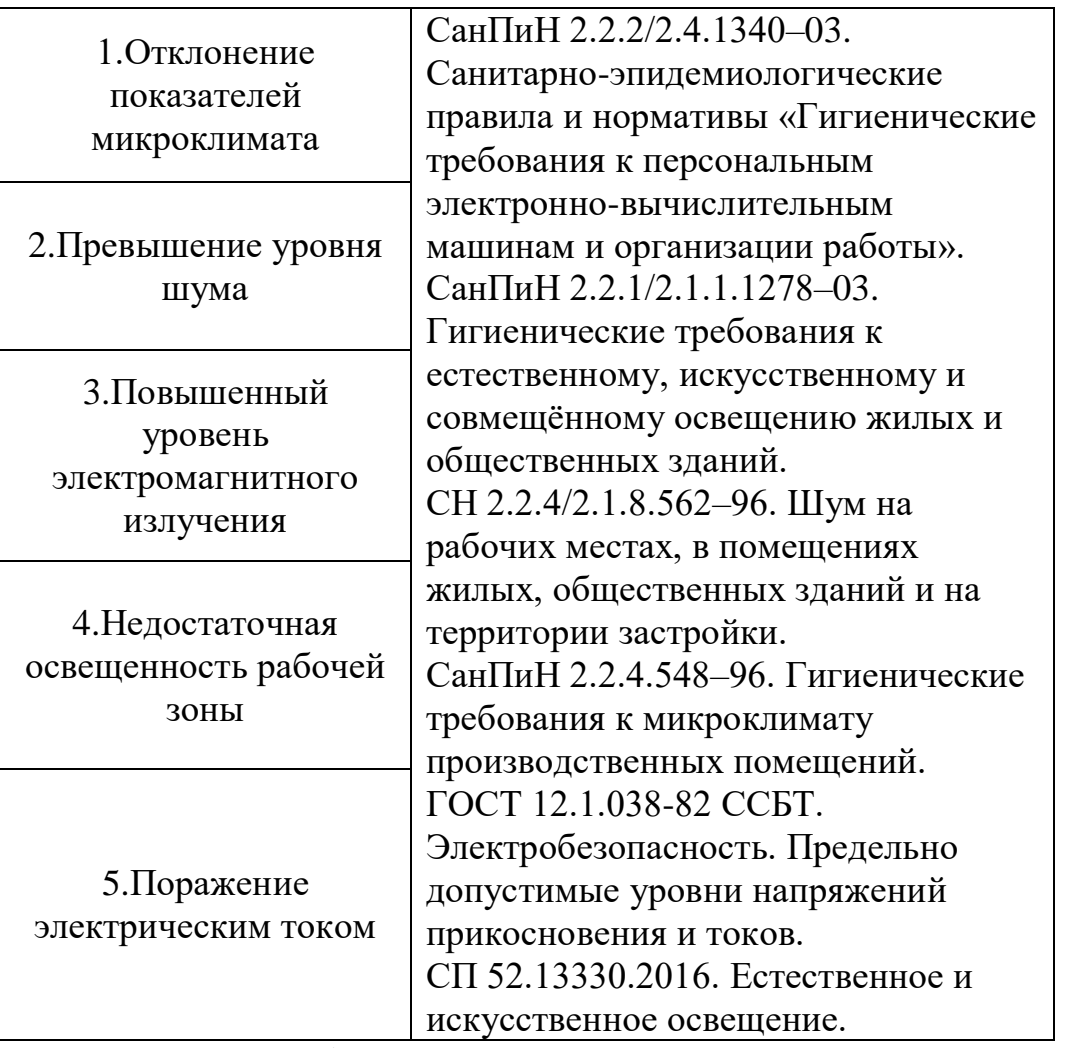

При проведении работ, связанных с теоретическим исследованием, важную роль также играет планировка рабочего места. Она должна соответствовать правилам охраны труда и удовлетворять требованиям удобства выполнения работы, экономии энергии и времени инженера.

Основным документом, определяющим условия труда при работе с ПЭВМ, является СанПиН 2.2.2/2.4.1340-03 «Гигиенические требования к персональным электронно-вычислительным машинам и организации работы». В правилах указаны основные требования к помещениям, микроклимату, шуму и вибрации, освещению помещений и рабочих мест, организации и оборудованию рабочих мест.

Согласно СанПиН 2.2.2/2.4.1340-03 значимым физическим фактором является микроклимат рабочей зоны (температура, влажность и скорость движения воздуха). Температура, относительная влажность и скорость движения воздуха влияют на теплообмен и необходимо учитывать их комплексное воздействие. Нарушение теплообмена вызывает тепловую гипертермию, или перегрев.

Оптимальные нормы температуры, относительной влажности и скорости движения воздуха производственных помещений для работ, производимых сидя и не требующих систематического физического напряжения (категория Iа), приведены в таблице 6.2, в соответствии с СанПиН 2.2.2/2.4.1340-03 и [47].

Таблица 6.2. Нормы температуры, относительной влажности и скорости движения воздуха

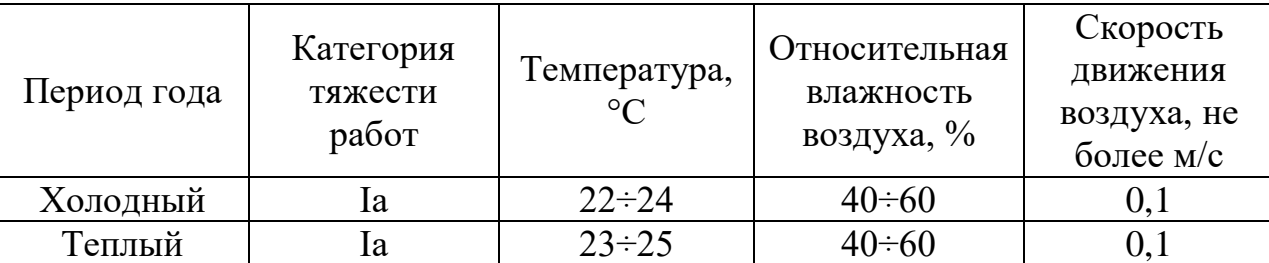

Источниками света могут быть как естественные, так и искусственные объекты. Естественным источником в помещении служит солнце, искусственными являются электрические лампочки. При длительной работе в условиях недостаточной освещенности и при нарушении других параметров световой среды зрительное восприятие снижается, развивается близорукость, болезнь глаз, появляются головные боли.

По нормативу [42] освещенность на поверхности стола в зоне размещения рабочего документа должна быть 300-500 лк. Освещение не должно создавать бликов на поверхности экрана. Освещенность поверхности экрана не должна быть более 300 лк.

Акустический шум является одним из раздражителей организма человека при длительном воздействии. При шумовом воздействии учащается пульс, дыхание, повышается артериальное давление, возникают головные боли, ослабляется внимание и замедляются психические реакции, что в конечном итоге приводит к снижению работоспособности человека. Для категории тяжести работ Iа уровень шума на рабочем месте трудящегося не должен превышать 50 Дб [48].

При выполнении ВКР основными источниками электромагнитного излучения (ЭМИ) являются системный блок ПЭВМ и экран видеомонитора. Как и шум, электромагнитное поле (ЭМП) своим воздействием может быть причиной учащенного пульса, дыхания, повышения артериального давления, возникновения головных болей, ослабления внимания и замедления реакции, что снижает общую работоспособность человека. В соответствии с [42] напряженность ЭМП на расстоянии 50 см вокруг экрана по электрической составляющей должна быть не более:

- **•** в диапазоне частот  $5\Gamma$ и $-2$  к $\Gamma$ и: 25В/м;
- в диапазоне частот  $2\text{k}\Gamma\text{H}$   $-400\text{k}\Gamma\text{H}$ : 2,5B/м.

Плотность магнитного потока должна быть не более:

- **•** в диапазоне частот  $5\Gamma$ ц $-2$  к $\Gamma$ ц: 250н $T$ л;
- в диапазоне частот  $2 \text{K}$ ги $-400 \text{ K}$ ги:  $25 \text{H}$

На оператора ЭВМ также воздействуют психофизиологические опасные и вредные производственные факторы. Они делятся на: физические перегрузки (статические, динамические) и нервно-психические перегрузки (умственное перенапряжение, монотонность труда, эмоциональные перегрузки). При работе с ПЭВМ физические перегрузки вызваны рабочей позой и повторением стереотипных рабочих движений, а нервнопсихические – напряженностью трудового процесса [43].

Опасным фактором при работе с ПЭВМ и периферийным оборудованием является поражение электрическим током. Исходя из анализа состояния помещения, рабочее место инженера, занимающегося теоретическими исследованиями, по степени опасности поражения электрическим током можно отнести к классу помещений без повышенной опасности.

Поражение электрическим током может произойти в следующих случаях:

 при непосредственном прикосновении к токоведущим частям во время ремонта ПЭВМ;

 при прикосновении к нетоковедущим частям, оказавшимся под напряжением (в случае нарушения изоляции токоведущих частей ПЭВМ);

при прикосновении с полом, стенами, оказавшимися под напряжением;

 при коротком замыкании в высоковольтных блоках: блоке питания и блоке дисплейной развёртки [49].

Знание допустимых для человека значений тока и напряжения позволяет правильно оценить опасность поражения и определить требования к защитным мерам от поражения электрическим током.

ГОСТ 12.1.038-82 устанавливает предельно допустимые уровни напряжений прикосновения и токов, протекающих через тело человека (Таблица №6.3). Под напряжением прикосновения понимается напряжение между двумя точками цепи тока, которых одновременно касается человек. Нормы предназначены для проектирования способов и средств защиты от поражения электрическим током людей при их взаимодействии с электроустановками. Они соответствуют прохождению тока через тело человека по пути рука-рука или рука-ноги [50].

Таблица 6.3. Предельно допустимые значения напряжения соприкосновения и силы тока

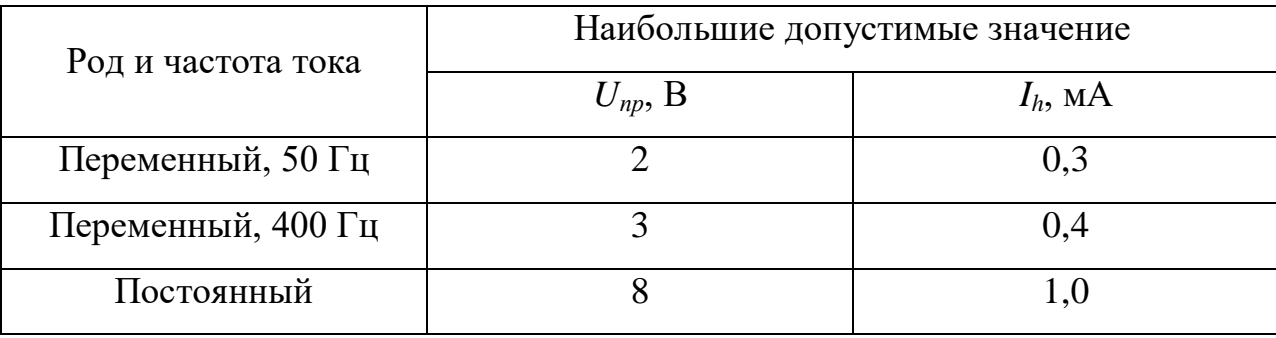

Стандарт предусматривает нормы для электроустановок при нормальном (неаварийном) режиме их работы, а также при аварийных режимах производственных и бытовых электроустановок.

Для лиц, выполняющих работу в условиях высокой температуры и влажности (относительная влажность больше 75%), эти нормы должны быть уменьшены в три раза.

# **6.2.3 Обоснование мероприятий по защите исследователя от действия опасных и вредных факторов**

Помещения для эксплуатации ПЭВМ должны иметь естественное и искусственное освещение. Площадь одного рабочего места пользователя ПЭВМ с видеодисплейным терминалом (ВДТ) на базе электронно-лучевой трубки (ЭЛТ) должна составлять не менее 6 м<sup>2</sup>, а для ВДТ на базе плоского дискретного экрана (жидкокристаллический, плазменный) 4,5 м<sup>2</sup> [42].

Рабочие столы следует размещать таким образом, чтобы ВДТ были ориентированы боковой стороной к световым проемам, чтобы естественный свет падал преимущественно слева. Также как средство защиты для минимизации воздействия фактора следует установка местного освещения из-за недостаточной освещенности, оконные проемы должны быть оборудованы регулируемыми устройствами типа: жалюзи, занавесей, внешних козырьков.

Если помещение не соответствует вышеописанным нормам, то это влечет за собой ухудшение здоровья рабочих и как следствие ухудшение рабочего процесса.

Для обеспечения установленных норм микроклиматических параметров и чистоты воздуха на рабочих местах и в помещениях применяют вентиляцию [51]. Общеобменная вентиляция используется для обеспечения в помещениях соответствующего микроклимата. Периодически должен вестись контроль влажности воздуха. В летнее время при высокой уличной температуре должны использоваться системы кондиционирования.

Радиаторы должны устанавливаться в нишах, прикрытых деревянными или металлическими решетками. При этом температура на поверхности нагревательных приборов не должна превышать 95 °С, чтобы исключить пригорание пыли [52].

В исследовательских аудиториях имеют место шумы различного рода, которые генерируются как внутренними, так и внешними источниками шумов. В рассматриваемом случае внутренними источниками шумов

являются рабочее оборудование, а именно персональный компьютер, принтер, вентиляционная система, а также компьютерная техника других инженеров, находящихся в аудитории. При возможном превышении ПДУ шума [53] мероприятия по защите от шума должны предусматривать звукопоглощающие конструкции (звукопоглощающие облицовки, штучные поглотители), акустические экраны, глушители шума в системах вентиляции и кондиционирования воздуха. Для уменьшения шума, проникающего снаружи помещения, следует установить уплотнения по периметру притворов дверей и окон [54].

При превышении ПДУ ЭМИ [42] возможны следующие меры защиты: увеличение расстояния между источником ЭМИ и рабочей зоной, установка отражающих или поглощающих экранов, конструктивное совершенствование оборудования с целью снижения используемых уровней ЭМИ, общей потребляемой и излучаемой мощности оборудования.

Наиболее эффективные средства предупреждения утомления при работе на производстве – это средства, нормализующие активную трудовую деятельность человека. На фоне нормального протекания производственных процессов одним из важных физиологических мероприятий против утомления является правильный режим труда и отдыха. Для уменьшения физических нагрузок организма во время работы рекомендуется использовать специальную мебель с возможностью регулировки под конкретные антропометрические данные, например, эргономичное кресло [55].

Степень опасного воздействия на человека электрического тока зависит от рода и величины напряжения и тока, частоты электрического тока, пути прохождения тока через тело человека, продолжительности воздействия на организм человека, условий внешней среды.

Основными мероприятиями по защите от поражения электрическим током являются:

- обеспечение недоступности токоведущих частей путём использования изоляции в корпусах оборудования;
- применение средств коллективной защиты от поражения электрическим током;
- использование защитного заземления, защитного зануления, защитного отключения;
- использование устройств бесперебойного питания [56].

Технические способы и средства применяют раздельно или в сочетании друг с другом так, чтобы обеспечивалась оптимальная защита.

Организационными мероприятиями по электробезопасности являются периодические и внеплановые инструктажи. Периодический инструктаж проводится всему неэлектротехническому персоналу, выполняющему следующие работы: включение и отключение электроприборов, уборка помещений вблизи электрощитов, розеток и выключателей и т. д. Весь неэлектротехнический персонал должен быть аттестован на первую квалификационную группу по электробезопасности. Периодический инструктаж проводится не менее одного раза в год.

Внеплановый инструктаж проводится руководителем подразделения при введении в эксплуатацию нового технического электрооборудования.

### **6.3 Экологическая безопасность**

### **6.3.1 Анализ влияния процесса исследования на окружающую среду**

Процесс исследования проводился в аудитории с использованием ПЭВМ. В данном случае влияние на окружающую среду происходило на этапе производства и потребления электроэнергии, а также при производстве и утилизации вычислительной техники.

Энергетика влияет на все сферы окружающей среды. Электростанции загрязняют атмосферу (потребление кислорода, выбросы парниковых газов, влаги и твердых частиц), гидросферу (потребление воды, создание искусственных водохранилищ, сбросы загрязненных и нагретых вод, жидких

отходов) и литосферу (потребление ископаемых топлив, изменение ландшафта, выбросы токсичных веществ) [59]. Снижение загрязнения возможно за счёт совершенствования оборудования производящего электроэнергию, применения более экономичных и результативных технологий, использования новых методов получения электроэнергии и внедрения современных методов и способов очистки и обезвреживания отходов производства. Кроме того, данная проблема должна решаться и за счёт эффективного и экономного использования электроэнергии потребителями. Это использование более экономичного оборудования, а также эффективного режима загрузки этого оборудования, соблюдение производственной дисциплины в рамках правильного использования электроэнергии. В современных компьютерах повсеместно используются режимы с пониженным потреблением электроэнергии при длительном простое [60].

Вредное воздействие на окружающую среду оказывает производство комплектующих современных компьютеров и периферийной техники. Кабели, подключаемые к электронным устройствам, изготавливаются из поливинилхлорида (ПВХ), который практически невозможно правильно утилизировать. В результате старый материал оказывается обычно на свалке с отходами. Свалки и химические захоронения загрязняют источники воды. Единственный способ правильно утилизировать ПВХ заключается в том, чтобы отправить его в центр опасных отходов [61]. Редкоземельные металлы используются при создании дисплеев мониторов (иттрий, тербий, европий), мощных магнитов для жестких дисков и динамиков (неодим), аккумуляторов (лантан). Однако добыча редкоземельных ископаемых провоцирует выброс в атмосферу следующих загрязняющих веществ: диоксид серы, оксид углерода, диоксид азота, неорганическая пыль, твёрдые фториды, фтористый водород [62]. Гидросфера при производстве редкоземельных металлов загрязняется стоками, в которых присутствуют металлы и их соединения, а также материалы в форме суспензии. Другие

вещества, попадающие в воду в значительных количествах – это хлориды, фториды и сульфаты. Уменьшение уровня загрязняющих веществ достигается при помощи водоочистных и электродиализных установок, благодаря которым возможно повторное использование жидких отходов производства. Для предотвращения выбросов в атмосферу используются центробежные система и мокрые скрубберы [63].

#### **6.3.2 Обоснование мероприятий по защите окружающей среды**

Рациональное использование компьютерной техники позволяет достигнуть максимума эффективности ее применения, а также снизить воздействие на окружающую среду. Ремонтно-профилактическое обслуживание техники предусматривает следующие работы:

 очистку от пыли внутренних объемов блоков питания ПЭВМ, устройств независимого питания с последующим их тестированием, экранов видеомониторов, регулировку, настройку и смазку вентиляторов.

проведение диагностики и локализация неисправностей устройств;

 полное тестирование оперативного запоминающего устройства (ОЗУ) и выявление неисправных модулей;

 ремонт блоков питания с заменой неисправных элементов и последующей регулировкой;

ремонт принтеров и сканеров, видеомониторов, накопителей [64].

При отсутствии возможности ремонта и повторного использования техника подлежит утилизации. Утилизация компьютерного оборудования осуществляется по специально разработанной схеме, которая должна соблюдаться в организациях:

 Создание комиссии, задача которой заключается в принятии решений по списанию морально устаревшей или не рабочей техники.

 Разработка приказа о списании устройств. Для проведения экспертизы привлекается квалифицированное стороннее лицо или организация.

 Составление акта утилизации, основанного на результатах технического анализа, который подтверждает негодность оборудования для дальнейшего применения.

- Формирование приказа на утилизацию.
- Утилизация оргтехники, осуществляемая специализированной фирмой.

После оформления всех необходимых документов, компьютерная техника вывозится со склада на перерабатывающую фабрику. Все полученные в ходе переработки материалы вторично используются в различных производственных процессах [65].

### **6.4 Безопасность в чрезвычайных ситуациях**

В данном разделе проводится анализ наиболее вероятных чрезвычайных ситуаций (ЧС), источником которых может послужить объект исследования и непосредственно сам процесс исследования.

ЧС представляет собой обстановку на определенной территории, сложившуюся в результате аварии, опасного природного явления, катастрофы, стихийного или иного бедствия, которые могут повлечь или повлекли за собой человеческие жертвы, ущерб здоровью людей или окружающей среде, значительные материальные потери и нарушение условий жизнедеятельности людей [66].

Предупреждение ЧС – это комплекс мероприятий, проводимых заблаговременно и направленных на максимально возможное уменьшение риска возникновения чрезвычайных ситуаций, а также на сохранение здоровья людей, снижение размеров ущерба окружающей среде и материальных потерь в случае их возникновения [67].

Ликвидация ЧС – это аварийно-спасательные и другие неотложные работы, проводимые при возникновении чрезвычайных ситуаций и направленные на спасение жизни и сохранение здоровья людей, снижение размеров ущерба окружающей среде и материальных потерь, а также на локализацию зон чрезвычайных ситуаций, прекращение действия характерных для них опасных факторов [66].

Безопасность в чрезвычайных ситуациях (БЧС) – состояние защищенности населения, объектов экономики и окружающей среды от опасностей в чрезвычайных ситуациях [65].

# **6.4.1 Анализ вероятных ЧС, которые могут возникнуть на рабочем месте при проведении исследований**

Исследования проводились с использованием персонального компьютера, при эксплуатации которого возможно возгорание. В современных компьютерах очень высокая плотность размещения элементов электронных систем, в непосредственной близости друг от друга располагаются соединительные провода и коммуникационные кабели. При протекании по ним электрического тока выделяется значительное количество теплоты, что может привести к повышению температуры отдельных узлов до 80-100 °C. При этом возможны оплавление изоляции соединительных проводов, их оголение и, как следствие, короткое замыкание, сопровождаемое искрением, которое ведет к недопустимым перегрузкам элементов электронных схем. Перегреваясь, они сгорают с разбрызгиванием искр [67].

# **6.4.2 Обоснование мероприятий по предотвращению ЧС и разработка порядка действия в случае возникновения ЧС**

Исходя из [68] пожарная профилактика обеспечивается: системой предотвращения пожара; системой противопожарной защиты; организационно-техническими мероприятиями. К мерам предотвращения пожара относятся: применение средств защитного отключения возможных источников загорания (защитного зануления); применение искробезопасного оборудования; выполнение правил (инструкций) по пожарной безопасности.

К мерам противопожарной защиты относятся: применение пожарных извещателей; средств коллективной (устройства вентиляции и кондиционирования воздуха, знаки безопасности) и индивидуальной защиты (одежда специальная защитная, средства защиты органов дыхания) от факторов пожара (пламя и искры, повышенная температура окружающей среды, повышенная концентрация токсичных продуктов горения, дым, пониженная концентрация кислорода); системы автоматической пожарной сигнализации; порошковых или углекислотных огнетушителей.

Мероприятия по пожарной профилактике подразделяются на: организационные, технические, эксплуатационные и режимные.

Организационные мероприятия предусматривают правильную эксплуатацию оборудования, правильное содержание зданий и территорий, противопожарный инструктаж рабочих и служащих, обучение производственного персонала правилам противопожарной безопасности, издание инструкций, плакатов, наличие плана эвакуации.

К техническим мероприятиям относятся: соблюдение противопожарных правил, норм при проектировании зданий, при устройстве электропроводов и оборудования, отопления, вентиляции, освещения, правильное размещение оборудования.

К режимным мероприятиям относятся, установление правил организации работ, и соблюдение противопожарных мер. Для предупреждения возникновения пожара от коротких замыканий, перегрузок и т. д. необходимо соблюдение следующих правил пожарной безопасности:

– исключение образования горючей среды (герметизация оборудования, контроль воздушной среды, рабочая и аварийная вентиляция);

– применение при строительстве и отделке зданий несгораемых или трудно сгораемых материалов;

– правильная эксплуатация оборудования (правильное включение оборудования в сеть электрического питания, контроль нагрева оборудования);

– правильное содержание зданий и территорий (исключение образования источника воспламенения — предупреждение самовозгорания веществ, ограничение огневых работ);

– обучение производственного персонала правилам противопожарной безопасности;

– издание инструкций, плакатов, наличие плана эвакуации (рис. 4.3.);

– соблюдение противопожарных правил, норм при проектировании зданий, при устройстве электропроводов и оборудования, отопления, вентиляции, освещения;

– правильное размещение оборудования;

– своевременный профилактический осмотр, ремонт и испытание оборудования.

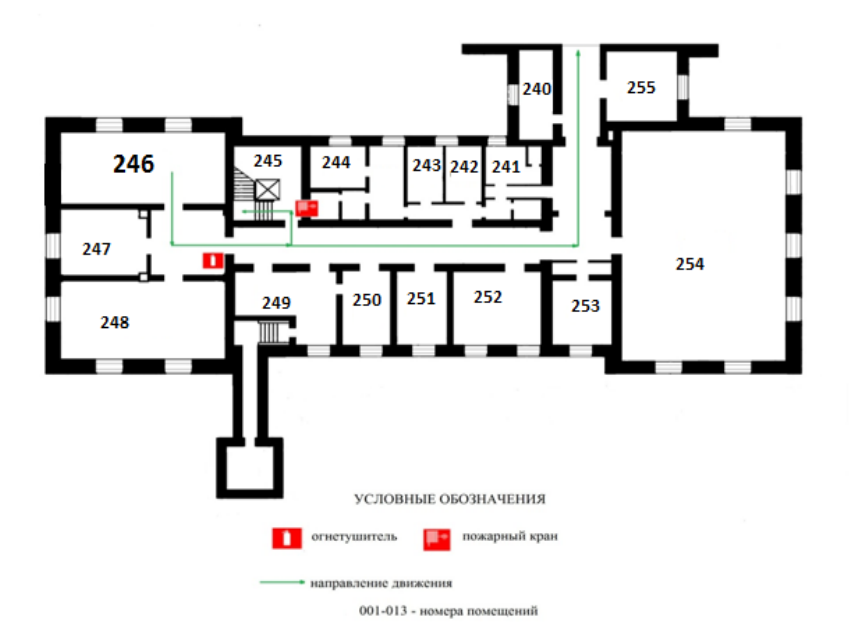

Рисунок – 6.2 План эвакуации при пожаре и других ЧС

При обнаружении возгорания необходимо сообщить об этом руководителю, позвонить в пожарную охрану по телефону 01, 101 или 112, приступить к эвакуации людей и материальных ценностей. Тушение организуется первичными средствами с момента обнаружения пожара. Пострадавшим при пожаре обеспечивается скорая медицинская помощь.

### **Выводы по разделу**

При выполнении раздела «Социальная ответственность» магистерской диссертации были рассмотрены специальные правовые нормы трудового законодательства и организационные мероприятия при компоновке рабочей зоны исследователя, которые регулируются трудовым кодексом Российской Федерации и СанПиН 2.2.2/2.4.1.1340-03. Проведен анализ основных вредных и опасных факторов, среди которых: вредные вещества, отклонение показателей микроклимата, превышение уровня шума, повышенный уровень электромагнитного излучения, психофизиологические факторы, недостаточная освещенность рабочей зоны, поражение электрическим током. Проведен анализ влияния объекта и процесса исследования на окружающую среду, а также рассмотрены мероприятия по предотвращению наиболее вероятной ЧС: возгорания на рабочем месте.

#### **Выводы**

В результате проведенных численных исследований сделаны следующие выводы:

1. С использованием упрощенной трехмерной математической модели процесса десублимации UF<sub>6</sub> проведены расчеты динамики заполнения вертикальной погружной емкости с горизонтальным оребрением объемом 60 литров при изменении диаметра отверстия в ребрах.

Установлено, что емкость объемом 60·л имеет максимальную среднюю производительность 6,23 г/с при диаметре отверстия в горизонтальных ребрах 64 мм. При этом достигается заданная степень ее заполнения - 70% свободного объема.

2. Показано, что увеличение диаметра отверстия в горизонтальных ребрах с 60 до 64 мм позволяет увеличить среднюю производительность емкости на 3,5%.

3. Даны обоснованные рекомендации по изменению конструкции емкости объемом  $6.10^{-2}$  м<sup>3</sup> с горизонтальным оребрением.

Полученные в ходе численного моделирования результаты использованы в АО «ПО ЭХЗ» при оптимизации конструкции емкости объемом 60 л.

#### **Список использованных источников:**

1. Статистическая физика и термодинамика / Ф.М. Куни. – М.: Наука, 1981. – 352 с.

2. Шевченко В.Б, Судариков Б.Н. Технология урана. – М.: Госатомиздат, 1961.

3. Майоров А.А., Браверманн И.Б. Технология получения порошков керамической двуокиси урана. – М.: Энергоатомиздат, 1985.

4. Смайли С. Аппаратурное оформление гетерогенных процессов в технологии урана. – М.: Госатомиздат, 1963.

5. Химия актиноидов / под ред Дж. Каца, Г. Сиборга, Л. Морсс. – Т. 1. –М.: «Мир», 1991.

6. Петерсон З, Уаймер Р. Химия в атомной промышленности. – М.:Атомиздат, 1967.

7. Химия и технология фтористых соединений урана / под ред. Н.П. Галкина, А.А. Майорова, У.Д. Верятина и др. – М.: Атомиздат,1961.

8. Орлов А.А., Малюгин Р.В. Оборудование для десублимации UF<sub>6</sub> на предприятиях по обогащению урана. – учебное пособие / Орлов А.А., Малюгин Р.В.. – Томск: Изд-во Томского политехнического университета, 2019.

9. Семакина О.К. Машины и аппараты химических производств: учебное пособие / О.К. Семакина. – Томск: Изд-во ТПУ, 2011. – 127 с.

10. Математическое моделирование процесса десублимации UF<sub>6</sub> / А.А. Орлов, С.М. Кошелев, В.И. Вандышев и др. // Известия Томского политехнического университета. – 2006. – Т. 309, № 3. – С. 89–92.

11. Семилет З.В. Оросительные теплообменники химических производств / З.В. Семилет. – Москва : Государственное научнотехническое издательство машиностроительной литературы, 1961. – 113 с.

12. Математическая модель и результаты численных расчетов перелива  $UF_6$  в присутствии микроколичеств легких примесей / И.М. Васенин, А.Ю. Крайнов, А.А. Шахтини др. // Вестник Томского государственного университета. – 2010. – № 2 (10). – С. 53–59.

13. Исследование возможности увеличения степени очистки UF<sub>6</sub> на промежуточных стадиях переработки / И.М. Васенин, А.Ю. Край-нов, А.А. Шахтиннов // Вестник Томского государственного университета. – 2010. –  $N_2$  4 (12). – C. 78–82.

14. Моделирование течения жидкости в емкости при испарении легких примесей / М.В. Чуканов, И.М. Васенин, П.В. Зернаев // Известия высших учебных заведений. Физика. – 2013. – Т. 56, № 6/3. – С. 173–175.

15. Кац Дж. Химия урана. Том 1 / Дж. Кац, Е. Рабинович. – Москва : Иностранная литература, 1954. – 328 с.

16. Обогащения урана / под ред. С. Виллани. пер. с англ. под ред. И.К. Кикоина. – Москва : Энергоатомиздат, 1983. – 320 с.

17. Каляцкая Г.В. Химия и аналитическая химия урана и тория: учебное пособие / Г.В. Каляцкая, А.Н. Страшко. – Томск : Изд-во ТПУ, 2011  $-80$  c.

18. S. Godunov, A. Zabrodin, N. Ivanov, A. Kraiko, G. Prokopov, Numerical solution of multidimensional problems of gas dynamics, Nauka, Moscow, 1976 (in Russian).

19. S.V. Patankar, Numerical Heat Transfer and Fuid Flow, Hemisphere, Washington D.C., 1980.

20. M.-H. Hu, J.-S. Wu, Y.-S. Chen, Development of a parallelized 2D/2D-axisymmetric Navier-Stokes equation solver for all-speed gas flows, Comput. Fluids 45 (1) (2011) 241-248.

21. M. Corcione, M. Cianfrini, A. Quintino, Enhanced natural convection heat transfer of nanofluids in enclosures with two adjacent walls heated and the two opposite walls cooled, Int. J. Heat Mass Transfer 88 (2015) 902–913.

22. M. Mamourian, K. Milani Shirvan, R. Ellahi, A.B. Rahimi, Optimization of mixed convection heat transfer with entropy generation in a wavy

surface square lid-driven cavity by means of Taguchi approach, Int. J. Heat Mass Transfer 102 (2016) 544–554.

23. J.A. Esfahani, M. Akbarzadeh, S. Rashidi, M.A. Rosen, R. Ellahi, Influences of wavy wall and nanoparticles on entropy generation over heat exchanger plat, Int. J. Heat Mass Transfer 109 (2017) 1162–1171.

24. M. Ciofalo, A. Arini, M. D. Liberto, On the influence of gravitational and centrifugal buoyancy on laminar flow and heat transfer in curved pipes and coils, Int. J. Heat Mass Transfer 82 (2014) 123–134.

25. V.I. Mazhukin, A.V. Shapranov, V.E. Perezhigin, O.N. Koroleva, A.V. Mazhukin, Kinetic melting and crystallization stages of strongly superheated and supercooled metals, Mathematical Models and Computer Simulations 9 (4) (2017) 448–456.

26. V.I. Mazhukin, A.V. Shapranov, A.A. Samokhin, A.Yu. Ivochkin, Modeling of explosive boiling of a thin film during homogeneous subnanosecond heating, Mathematical Models and Computer Simulations, 6 (5) (2014) 542–550.

27. S.A. Isaev, A.V. Schelchkov, A.I. Leontiev, Yu F. Gortyshov, P.A. Baranov, I.A. Popov, Vortex heat transfer enhancement in the narrow planeparallel channel with the oval-trench dimple of fixed depth and spot area, Int. J. Heat Mass Transfer 109 (2017) 40–62.

28. P.V. Breslavskii, V.I. Mazhukin, Dynamic adaptation method in gasdynamic simulations with nonlinear heat conduction, Computational Mathematics and Mathematical Physics 48 (11) (2008) 2102–2115.

29. V.I. Mazhukin, A.A. Samokhin, M.M. Demin, A.V. Shapranov, Explosive boiling of meyals upon irradiation by a nanosecond laser pulse, Quantum Electronics 44 (4) (2014) 283 –285.

30. D.V. Sivuhin, General course of physics. Optics, Nauka, Moscow, 1980 (in Russian).

31. A.V. Kofanov, V.D. Liseikin, Grid construction for discretely defined configuration, Computational Mathematics and Mathematical Physics 53 (6) (2013) 938–945.

32. A.V. Kofanov, V.D. Liseikin, A.D. Rychkov, Application of the spherical metric tensor to grid adaptation and the solution of applied problems, Computational Mathematics and Mathematical Physics 52 (4) (2012) 653–670.

33. J.J. Katz, E. Rabinowiych, The chemistry of uranium. Part I. The element, its binary and related compounds, McGraw-Hill (Ed), New York, 1961.

34. A.A. Orlov, A.F. Tsimbalyuk, R.V. Malyugin, D.A. Leontieva, A.A. Kotelnikova, Effect of tank geometry on its average performance, AIP Conference Proceedings 1938 (2018) 020009.

35. Горелик А.Г. Десублимация в химической промышленности / А.Г. Горелик, А.В. Амитин. – М.: Химия, 1986. – 272 с.

36. Химия тория, урана, плутония: учебное пособие / И.И. Жерин, Г.Н. Амелина. – Томск: Изд-во ТПУ, 2010. – 147 с.

37. Химия урана и трансурановых элементов / В.М. Вдовенко. – М.- Л.: Издательство АН СССР, 1960. – 760 с.

38. Вариводова В.А. Уравнение теплопроводности для радиального ребра с инеем. Решение краевой задачи для ребра прямоугольного профиля / В.А. Вариводова, В.Х. Кирилов // Холодильная техника и технология: Респ. межвед. науч.–техн. сб. – 1989. – Вып. 48. – С. 26–31.

39. Математическое моделирование процесса десублимации UF6 / А.А. Орлов, С.М. Кошелев, В.И. Вандышев и др. // Известия Томского политехнического университета. – 2006. – Т. 309. – № 3. – С. 89092.

40. Вильнина А.В., Ливенцов С.Н., Нагайцева А.В. Разработка адаптивного алгоритма управления узлом десублимации. //Современные техника и технологии: Труды XIII Международной научно-практической конференции студентов, аспирантов и молодых ученых - Томск, 26-30 марта 2007. - Томск: ТПУ, 2007. - с. 299-301.

41. Трудовой кодекс Российской Федерации от 30.12.2001 N 197;

СанПиН 2.2.2/2.4.1.1340-03. «Гигиеническими требованиями к персональным электронно-вычислительным машинам и организации работы»; утв. постановлением Госкомсанэпиднадзора РФ от 15.06.2003 г.;

42. ГОСТ 12.0.003-2015. Система стандартов безопасности труда (ССБТ). Опасные и вредные производственные факторы. Классификация.М.: Стандартинформ, 2016;

43. ГОСТ 30333-2007. Паспорт безопасности химической продукции. Общие требования;

44. ГОСТ 12.0.003-74. Опасные и вредные производственные факторы. Классификация – М.: ИПК Издательство стандартов, 1992. – 4 с.;

45. СанПиН 2.2.4.548-96 «Гигиеническими требованиями к микроклимату производственных помещений»; утв. постановлением Госкомсанэпиднадзора РФ от 13.06.2003 г.;

46. ГОСТ 12.1.003-83. Система стандартов безопасности труда. Шум. Общие требования безопасности. – М.: Стандартинформ, 2008. – 11с.;

47. ГОСТ Р 12.1.009-2009. Система стандартов безопасности труда (ССБТ). Электробезопасность. Термины и определения;

48. ГОСТ 12.1.038-82 ССБТ. Электробезопасность. Предельно допустимые уровни напряжений прикосновения и токов.

49. ГОСТ 30494-2011. Здания жилые и общественные. Параметры микроклимата в помещениях;

50. СП 60.13330.2016. Отопление, вентиляция и кондиционирование воздуха.− М.: Минрегион России, 2016;

51. СН 2.2.4/2.1.8.562–96. Шум на рабочих местах, в помещениях жилых, общественных зданий и на территории застройки;

52. СП 51.13330.2011. Защита от шума. Актуализированная редакция СНиП 23-03-2003;

53. ГОСТ Р ИСО 9241-5-2009. Эргономические требования к проведению офисных работ с использованием видеодисплейных терминалов (VDT);

54. ГОСТ 12.1.019-2017 ССБТ. Электробезопасность. Общие требования и номенклатура видов защиты.

55. ГН 2.2.5.3532–18. Предельно допустимые концентрации (ПДК) вредных веществ в воздухе рабочей зоны;

56. Ляпков А.А., Ионова Е.И. Техника защиты окружающей среды. Издание 2-е, переработанное. – Томск: Издательство Томского политехнического университета, 2008. – 317 с;

57. Валеев И.М Современные проблемы электроэнергетики: краткий курс лекций / КГЭУ. – Казань: Изд-во КГЭУ, 2008;

58. Ушаков В.Я. История и современные проблемы электроэнергетики и высоковольтной электрофизики: учебное пособие. Томский политехнический университет. – Томск: Изд-во Томского политехнического университета, 2010. – 219 с;

59. Волков Н.В., Зуева В.Н. Влияние компьютерной техники на окружающую среду // Научный потенциал вуза - производству и образованию. – 2017. – № 1(2);

60. ИТС 24-2017 Производство редких и редкоземельных металлов;

61. Матвеев А.Н., Самусенок В.П., Юрьев А.Л. Оценка воздействия на окружающую среду: учебное пособие. Иркутск: Изд-во Иркут. гос. ун-та, 2007. - 179 с;

62. Постановление Минтруда РФ от 23.07.1998 N 28 "Об утверждении Межотраслевых типовых норм времени на работы по сервисному обслуживанию персональных электронно-вычислительных машин и организационной техники и сопровождению программных средств";

63. Федеральный закон «Об отходах производства и потребления» от 24.06.1998 N 89-ФЗ;

64. ГОСТ Р 22.0.02-2016. Безопасность в чрезвычайных ситуациях. Термины и определения;

65. Федеральный закон от 21 декабря 1994 г. № 68-ФЗ. О защите населения и территорий от чрезвычайных ситуаций природного и техногенного характера (с изменениями и дополнениями);

66. ГН 2.2.5.1313-03. Предельно допустимые концентрации (ПДК) вредных веществ в воздухе рабочей зоны;

67. ГОСТ 12.1.030-81 ССБТ Электробезопасность. Защитное заземление. Зануление (с Изменением №1)

68. ГОСТ 12.1.004-91, ССБТ «Пожарная безопасность. Общие требования». – М.: МВД России, 1992. – 25 с.

### **Приложение А**

Section 1

# Influence of the central hole diameter of horizontal ribbing tank with

### volume  $6 \cdot 10^{-2}$  m<sup>3</sup> on its average productivity

Студент:

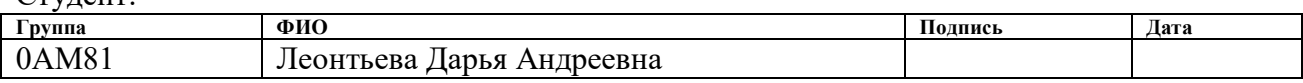

Консультант – лингвист отделения иностранных языков:

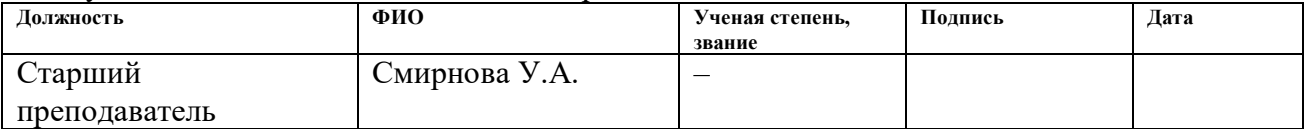

### **Abstract**

The mathematical model of non-stationary filling of vertical submerged tanks with gaseous uranium hexafluoride is presented in the paper. There are calculations of the average productivity, heat exchange area, filling time of horizontal ribbing tank with volume  $6 \cdot 10^{-2}$  m<sup>3</sup> with change central hole diameter of the ribs. We have demonstrated that maximum average productivity and a minimum filling time are reached for the tank with volume  $6 \cdot 10^{-2}$  m<sup>3</sup> having central hole diameter of horizontal ribs  $6,4.10^{-2}$  m.

### **Introduction**

Desublimation process is widely used in industrial fuel sector [1–4]. Gaseous uranium hexafluoride  $(UF_6)$  is applied as a working medium at the uranium enrichment plants [5–10], meanwhile  $UF_6$  desublimates into special tanks at the output of the separation cascade. Wherein, tanks with depleted  $UF_6$  are sent to the warehouse for longterm storage. Tanks with uranium enriched in  $^{235}$ U transported to plants for transfer  $UF_6$  to  $UO_2$  and production fuel rods.

There are different types of tanks traditionally used for the  $UF<sub>6</sub>$ desublimation: tanks with smooth inner walls and tanks with horizontal or vertical ribbing of the inner walls surface [3, 5, 11, 12]. They also differ by volume, geometric dimensions, and diameter of the inlet valve. Ribbing of internal surfaces of tanks is served to develop heat exchange surface, to increase tanks productivity, and to reduce filling time.

The process of  $UF_6$  desublimation is nonstationary. Its speed is determined by the supply of gaseous  $UF_6$  to heat exchange area and heat exchange rate of gaseous  $UF_6$  with the coolant. The thickness of desublimation layer on wall inner surface increases when filling the tank. The heat exchange conditions between the phase transition surface  $UF_6$  and the coolant deteriorate. In this case, the heat flux and the desublimation rate vary nonlinearly.

Technological development at the enterprises of the nuclear fuel cycle makes it urgent to accumulate theoretical data on technological processes and the

introduction of modern technical solutions into the practice aimed at productivity gain. The ongoing modernization and redistribution of separation equipment between Russia's enrichment plants are accompanied by an increase in the load on the workshops of condensation-evaporative devices. The works aimed at researching and intensifying the  $UF_6$  desublimation process, designing  $UF_6$ desublimation collectors for increased productivity and improving the design of tanks are becoming topical in addition to replacing gas centrifuges with higher productivity and separation plants power. A perspective way to solve specified problems is to create mathematical models of the heat and mass transfer processes taking place in the condensation-evaporation devices during desublimation of  $UF_6$ .

There are various mathematical models developed for the  $UF_6$  desublimation process, although these models are stationary or quasi-stationary and have a number of drawbacks [1, 11–16]. They use empirical data and ignore convection and diffusion of gaseous  $UF_6$  inside the tank. Besides,  $UF_6$  desublimation is at tank end walls, the walls are elliptic, and processes of heat and mass transfer are nonstationary. Therefore, it is highly relevant to develop a mathematical model for the nonstationary process of  $UF_6$  desublimation into vertical submersible tanks, based solely on the physical concepts of a flowing process, lacking the drawbacks of known models used to study this process, improving its equipment, and later on for calculation and designing sections of condensation-evaporative devices of increased productivity and optimization of the desublimation process.

This article describes the developed, software-implemented and verified simplified three-dimensional mathematical model of the non-stationary  $UF_6$ desublimation process in vertical submersible tanks [15, 16].

This model takes into account the presence of convection and desublimation of  $UF_6$  at the bottom wall of the tank, as well as the ellipticity of the end walls of the tank. Using this model, the regularities of the dynamics of the filling of tanks having smooth inner walls with gaseous  $UF_6$  with a change in the ratio of their height to radius and influence diameter of central opening horizontal ribs on average performance of tank with volume  $6 \cdot 10^{-2}$  m<sup>3</sup> are studied.

### **Experimental part**

### **Object of Study**

As an object of study, vertical submersible tanks with horizontal ribs (Fig.1) were considered. To simplify a mathematical model and the algorithm for calculating, tanks were represented in the form of equivalent tanks of simplified cylindrical geometry with flat end walls that retain the surface area of the heat transfer, taking into account the presence of ellipticity of their end walls [15].

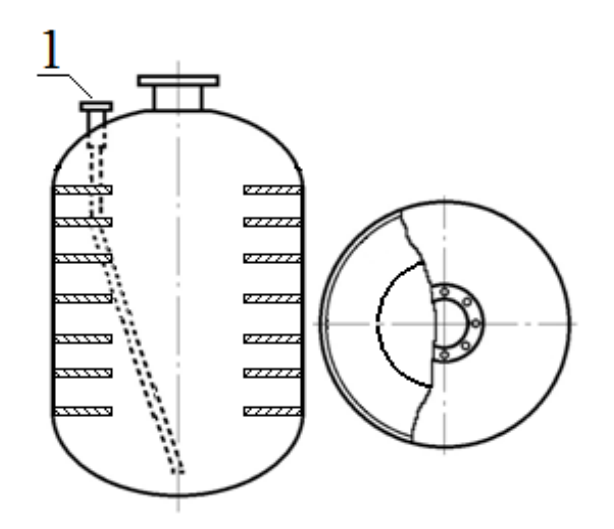

Figure 1. Vertical immersion tank with horizontal ribbing: 1 – suction pipe.

The design area of the tank with horizontal ribbing (Fig.2) was represented in the form of an object that is divided into several sub-regions, which are divided in turn by a grid using the multiblock method [17–19]. Thus, the threedimensional object was considered as a set of subdomains in a 2D setting with common boundary conditions at the junction points. In each subdomain we found a joint solution of the heat and mass transfer equations taking into account neighboring subdomains. On the Fig.2 a subdomain I corresponds to the tank volume between its upper wall and the upper horizontal rib,  $II -$  to the tank volume with ribbing, and III is the volume between the bottom wall of the tank and the lower horizontal rib. In the calculations, the tank with horizontal ribbing had volume of  $6.10^{-2}$  m<sup>3</sup>, and 13 horizontal ribs with a thickness of  $2.0 \cdot 10^{-3}$  m, the tank radius was  $1.5 \cdot 10^{-2}$ m, the height –  $8.48 \cdot 10^{-1}$  m, the wall thickness –  $6.0 \cdot 10^{-3}$  m, the diameter of the

inlet was  $2.5 \cdot 10^{-2}$  m. The central opening diameter of the ribs varied from  $5.0 \cdot 10^{-3}$ to  $1.0 \cdot 10^{-1}$  m. Tanks heat exchange area and their filling time were calculated using standard methods [15].

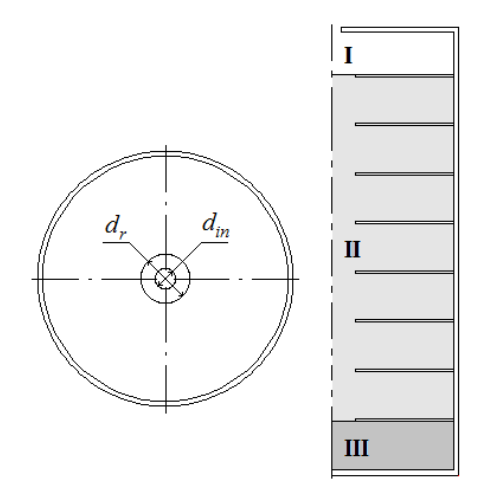

Figure 2. The computational domain of the tank with horizontal ribbing:  $d_{in}$  – diameter of tank inlet,  $d_r$  – central opening diameter of rib; I – tank volume between upper wall and upper horizontal rib,  $II$  – tank volume with ribbing,  $III$  – volume between bottom wall and lower horizontal rib.

### **Mathematical Model**

In constructing a simplified three-dimensional mathematical model of the non-stationary  $UF_6$  desublimation process, the following assumptions were made:

1. The  $UF_6$  desublimation process occurs only on the lateral and bottom tank parts. The upper part of the tank with the branch pipe protrudes from the thermostat, which is filled with a coolant, and does not participate in heat transfer.

2. The temperature of the outer surfaces of the lateral and bottom of the tank walls is assumed to be constant and equal to the coolant temperature. The temperature of the outer surface of the upper part of the tank is equal to the air temperature in the workshop of condensation-evaporating devices.

3. The UF6 desublimation process is determined by the heat removal through the tank wall and the desublimate layer. All heat released during the phase transition is discharged by the coolant.
4. The phase transition temperature  $UF_6$  is equal to the equilibrium temperature and is determined from the pressure of gaseous  $UF_6$  over the desublimate layer.

5. The change in the enthalpy of  $UF_6$  gaseous upon cooling to the phase transition temperature is negligible compared to the heat of desublimation.

6. The hypothesis of local thermodynamic equilibrium within each of the phases is being fulfilled.

7. Surface  $UF_6$  desublimation occurs only on the lateral and bottom of tank walls. There is no desublimation in the volume of gaseous  $UF_6$ .

8. There are no chemical reactions in the system under consideration. The computational domain was divided by a uniform grid on which the integral equations of gas dynamics and the diffusion equation were solved:

$$
\frac{d}{dt} \iint_{S} r\rho dr d\varphi + \oint_{\Gamma} (\rho u dr - \rho v d\varphi) = \iint_{S} r \dot{m} dr d\varphi,
$$
\n
$$
\frac{d}{dt} \iint_{S} r\rho u dr d\varphi + \oint_{\Gamma} [(pv^{2} - P)dr - \rho v d\varphi] = 0,
$$
\n
$$
\frac{d}{dt} \iint_{S} r\rho v dr d\varphi + \oint_{\Gamma} [\rho u v dr - (\rho v^{2} + P) d\varphi] = 0,
$$
\n
$$
\frac{d}{dt} \iint_{S} rE dr d\varphi + \oint_{\Gamma} [(E + P) v dr - (E + P) u d\varphi] = \iint_{S} r e \dot{m} dr d\varphi.
$$
\n(1)

where r, z are the variables of the cylindrical coordinate system, whose origin is placed on the symmetry axis in the input section;  $\tau$  is time; P is the pressure;  $\rho$  is the gas density; f is area permeable fraction to the gas mixture in a plane perpendicular to the axis r; u, v are the projections of the velocity vector on the r, z axis, respectively. The Clapeyron equation for the mixture was used to complement the system of equations (1) and determine the gas mixture density in the form:

$$
\rho = \frac{M_{uf}P}{TR}
$$
 (2)

where R is the universal gas constant; T is the temperature;  $M_{\text{uf}}$  is the molecular weight of  $UF_6$ . The pressure and the deceleration temperature were set at

109

the input boundary, the symmetry conditions on the symmetry axis, the velocity of the front of the phase transition at the lateral and bottom walls of the tank, which was calculated from the solution of Stefan's problem describing the desublimation process. The system of equations (1) was solved numerically using the SIMPLE algorithm [20–23]. The boundary conditions of the first kind were set on the tank outer and inner surfaces: the temperature of the tank outer surface is equal to the liquid coolant temperature and the phase interface temperature is equal phase transition equilibrium temperature. The Stefan condition is satisfied at the phase interface:

$$
v_w(\tau)\rho_u L = \lambda \frac{\partial T}{\partial n}\bigg|_1 - \lambda \frac{\partial T}{\partial n}\bigg|_2.
$$
 (3)

where  $v_w(\tau)$  is the UF<sub>6</sub> phase transition rate;  $\rho_u$  is the desublimated UF<sub>6</sub> density; L is the heat of the phase transition  $UF_6$ ;  $\lambda$  is the gaseous  $UF_6$  density. The process of  $UF_6$  gaseous heat exchange, with the coolant through the tank wall and the desublimate layer was described by the equation of thermal conductivity in a cylindrical coordinate system:

$$
\frac{\partial \rho_u c_u T}{\partial \tau} = \frac{\partial}{\partial r} \left( \lambda r \frac{\partial T}{\partial r} \right) + \frac{\partial}{\partial z} \left( \lambda r \frac{\partial T}{\partial z} \right). \tag{4}
$$

where  $c<sub>u</sub>$  is specific heat of gaseous UF6.

The developed simplified three-dimensional mathematical model of the nonstationary  $UF_6$  desublimation process in vertical submersible tanks program is software-implemented in FORTRAN-90 in the Microsoft Developer Visual Studio. The verification of this model and the calculation program has shown that it adequately describes the heat and mass transfer processes occurring in vertical submerged tanks when the gaseous  $UF_6$  is desublimated in them.

## **Results and descusion**

The results are shown in Fig.4a, 4b. The black point on them indicates the value of the central opening diameter of the ribs, at which the tank average productivity is maximal. Points with gray fillings mark the sections of the

calculated curves at which the central opening on the upper rib of the tank "freezes", so that it does not fill up to a given degree (up to 70% of its volume). As we can see, the calculated curve q(dr) in Fig.4a has several bends. In this regard, the range of change in the diameter central opening of the ribs was divided into 5 sections.

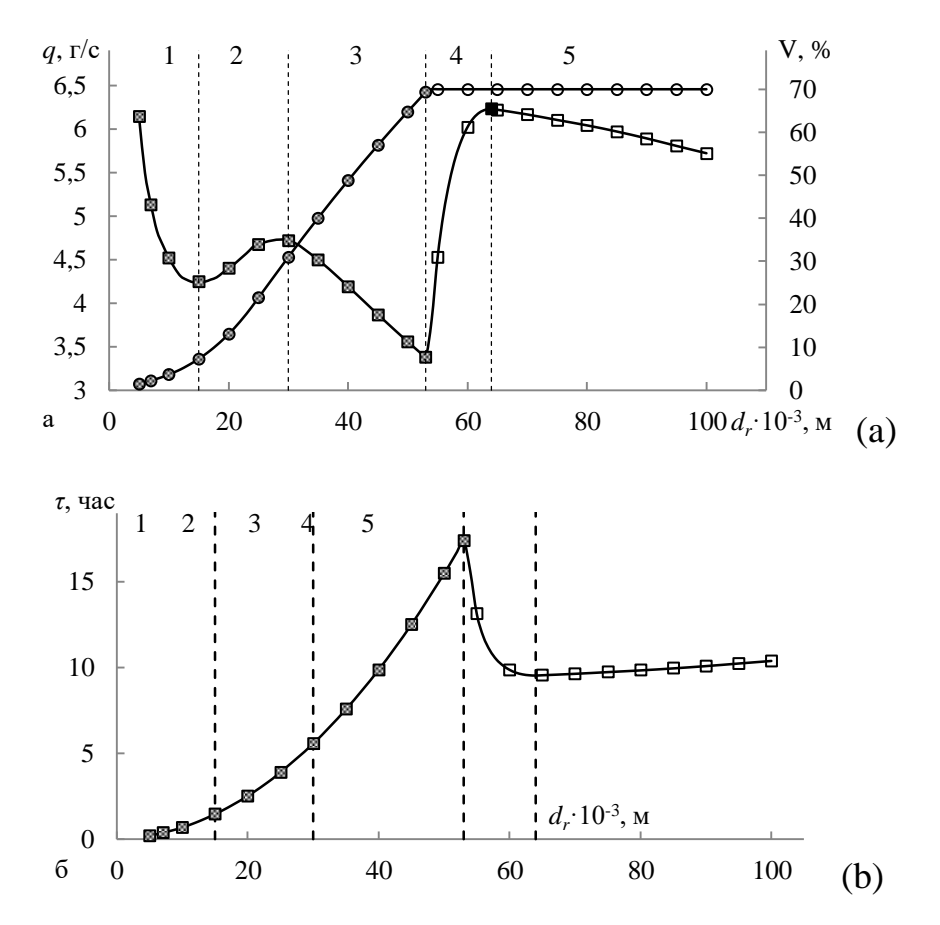

Figure 4. Dependences of average productivity and degree of tank filling (a), and filling time (b) on the diameter of central opening of the rib: 1-5 – section of a tank.

In section 1 there is a nonlinear decrease in the tank average productivity from 6.15 to 4.25 g/s with an increase in the central opening diameter of the ribs from  $5.0 \cdot 10^{-3}$  to  $1.5 \cdot 10^{-2}$  m (Fig.4a). Degree of tank filling changes from 1.4 to 7.3% of its free volume. This character of the curve is explained by the fact that the tank central opening diameter in the ribs in this section is much smaller than the inlet diameter. Consequently, most of the gaseous  $UF_6$  entering the tank falls on the surface of the upper rib, and not in the lower part of the tank, and intensively desublimates in volume between the upper rib and the tank upper wall, causing the

central opening of the upper rib to "freeze". Moreover, the smaller the degree of tank filling with desublimated  $UF_6$ , the shorter its filling time before the "freezing" of the upper rib, and, correspondingly, the higher the tank average productivity.

In section 2 there is a nonlinear increase in average productivity to  $4.72 \text{ g/s}$ (Fig.4a) with a further increase in the diameter of the central opening of the ribs to  $3.0 \cdot 10^{-2}$  m. At the same time, the degree of tank filling increases from 7.3 to 30.9% of its free volume (Fig.4a). In our opinion, this is due to the fact that a further increase in the central hole diameter of the rib allows more  $UF_6$  gas to enter the lower part of the tank. This increases the area heat exchange of the tank working part, the average productivity and the degree of its filling with desublimated  $UF_6$ . However, this also does not prevent the "freezing" of the upper rib of the tank.

A practically linear decrease in the tank average productivity to 3.38 g/s is observed in the section 3 (Fig.4b) of the curve with a further increase in the diameter of the central opening of the ribs to  $5.3 \cdot 10^{-2}$  m. At the same time, the degree of tank filling increases from 30.9 to 69.3% of its free volume. This is because the central hole diameter on the ribs becomes larger than the inlet diameter and the gaseous  $UF_6$  flows more freely into the lower part of the tank. At the same time, the area heat exchange increases with which the gaseous  $UF_6$  contacts, the degree of tank filling increases, and the filling time increases. Since the desublimation rate  $UF_6$  decreases nonlinearly with time, the tank average productivity decreases accordingly. Apparently, the improvement of the gas flow conditions of  $UF_6$  and heat exchange in the tank is not enough, since the upper edge of the tank still "freezes" and does not allow filling the tank of the desublimated  $UF<sub>6</sub>$  to a predetermined degree.

In section 4, the tank average productivity again increases to a maximum value (6.23 g/s) with an increase in the central opening diameter of the ribs to  $6.4 \cdot 10^{-2}$  m (Fig.4a). At the same time, the degree of tank filling reaches a predetermined value of 70% of its free volume. Such a course of the curve can be explained by the fact that the entire heat exchange surface of the tank works efficiently and the gaseous UF6 is distributed more evenly over the volume of the

tank, the rate of its supply to the tank is not limited by anything. Due to this, the time of tank filling decreases, and as a consequence, the tank average productivity increases.

In section 5 (Fig.4a), the tank average productivity decreases to 5.72 g/s with an increase in the central opening diameter of the ribs to  $1.0 \cdot 10^{-1}$  m. This is because the significant increase in the central opening diameter of the ribs, in comparison with the inlet diameter to a significant decrease in their area heat exchange.

## **Conclusion**

Simplified three-dimensional mathematical model of the nonstationary gaseous  $UF_6$  desublimation process into vertical submersible tanks has been developed, software-implemented and verified in the paper. As a result of conducted numerical studies of the  $UF<sub>6</sub>$  desublimation process it has been shown the influence of tank geometry on its productivity and filling time.

It has been shown that the tank with volume  $6 \cdot 10^{-2}$  m<sup>3</sup> has a maximum average productivity and a minimum filling time with diameter of the central hole horizontal ribs of  $6.4 \cdot 10^{-2}$  m.

A predetermined degree of filling of its free volume is achieved. The obtained results have shown the possibility of increasing the efficiency of the UF6 desublimation technological process at the separation plants of the industry due to a change in the vertical submersible tanks design. In the future, the results of the paper can be used in mathematical modeling and design of high-performance reservoirs, as well as in optimizing the process of desublimation of UF6 into vertical submersible tanks.

## **References**

1. A. A. Orlov, A. F. Tsimbalyuk, and R. V. Malyugin, Sep. Purif. Rev. 46 (1), 81–89 (2017).

2. C. E. Edwards and A.J. Oliever, JOM-J Min. Met. Mat. S. 52, 12–20 (2000).

3. A . V. Vilnina, V.F. Diadik, S. A. Bajdali, and S.N. Livencov, Bull. Tomsk Polytech. Univ. 315, 91–93 (2009).

4. B. Morel and B. Duperret, J. Fluor. Chem. 130, 7–10 (2009).

5. B. Belozerov, I. Rusakov, G. Andreev, A. Zhiganov, and Yu. Kobzar, Non-ferrous Metals 1, 58–61 (2012).

6. V. A. Naletov, V. S. Gordeev, M. B. Glebov, and A. Yu. Naletov, Theor. Found. Chem. Eng. 48, 30–36 (2014).

7. V. K. Ezhov, Atom. Energy 114, 177–182 (2013).

8. A. M. Belyntsev, G. S. Sergeev, O. B. Gromov, A. A. Bychkov, A. V. Ivanov, S. I. Kamordin, P. I. Mikheev, V. I. Nikonov, I. V. Petrov, V.A. Seredenko, S. P. Starovoitov, S. A. Fomin, V. G. Frolov, and V. F. Kholin, Theor. Found. Chem. Eng. 47, 499–504 (2013).

9. V. K. Ezhov, Atom. Energy 103, 890–894 (2007).

10. J. Zhang, J. Radioanal. Nucl. Chem. 299, 517–522 (2014).

11. V. Raev, A. Saprugin, A. Cedilkin, and V. Novokshenov, Basic Prob. Mater. Sci. 8, 125–130 (2011).

12. A. V. Vilnina and S. N. Livencov, Bull. Tomsk Polytech. Univ. 312, 133–136 (2008).

13. P. A. Smolkin, A. S. Buynovskiy, V. V. Lazarchuk, A. A. Matveev, and V. L. Sofronov, Bull. Tomsk Polytech. Univ. 310, 69–71 (2007).

14. P. A. Smolkin, A. S. Buynovskiy, V. V. Lazarchuk, A. A. Matveev, V.L. Sofronov, and V. L. Brendakov, Bull. Tomsk Polytech. Univ. 310, 72–77 (2007).

15. A. A. Orlov, A. F. Tsimbalyuk, R. V. Malyugin, and A. A. Glazunov, MATEC Web Conf. 72, 01079 (2016).

16. A. A. Orlov, A. F. Tsimbalyuk, and R. V. Malyugin, Key Eng. Mater. 683, 533–539 (2016).

17. D. Y. Byun, S. W. Baek, and M. Y. Kim, Numer. Heat Transfer Part A 43, 807–825 (2003).

18. J. C. Chai and J. P. Moder, Numer. Heat Transfer B-Fund. 31, 277–293 (1997).

19. J. I. Consalvi, B. Porterie, and J. C. Loraund, Numer. Heat Transfer B-Fund. 47, 419–441 (2005).

20. S. V. Patankar, Numerical Heat Transfer and Fuid Flow (Hemisphere, Washington D.C., 1980)

21. Z. Li, M. Yang and Yu. Zhang, Int. J. Multiscale Com. 12 (3), 177–192 (2014).

22. M.-H. Hu, J.-S. Wu, and Y.-S. Chen, Comput. Fluids 45 (1), 241-248 (2011).

23. S. H. Meraji, A. Ghaheri, and P. Malekzadeh, Int. J. Numer. Meth. F. 71 (4), 422-445 (2013).